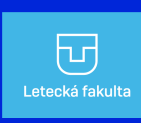

LETECKÁ FAKULTA

Katedra leteckej technickej prípravy

# Integrálny počet a numerická matematika

# Peter Szabó a Eva Baranová

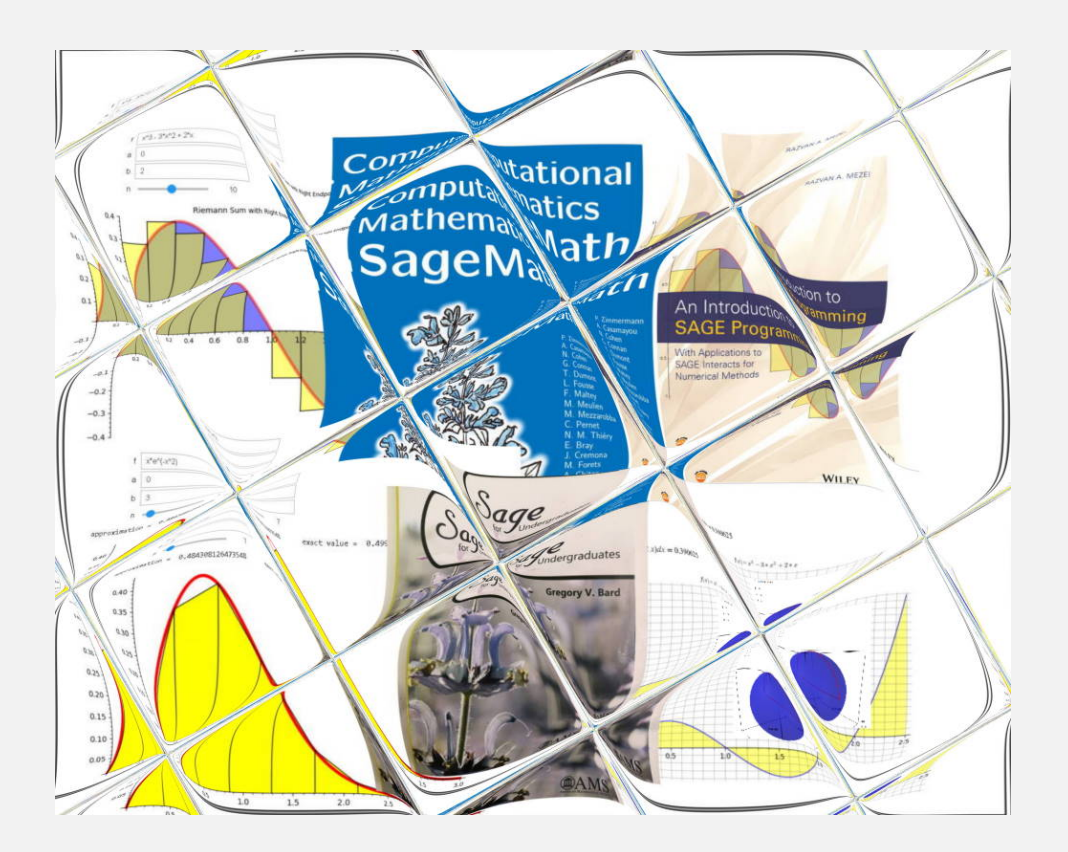

Košice, 2022

LETECKÁ FAKULTA - FACULTY OF AERONAUTICS Katedra leteckej technickej prípravy - Department of Aviation Technical Training

Názov: Integrálny počet a numerická matematika Autori: doc. RNDr. Peter SZABÓ, PhD. a RNDr. Eva BARANOVÁ Vydavateľ: Technická univerzita v Košiciach Rok: 2022 Vydanie: Prvé, online verzia 1.00 URL: [https://peter.szabo.website.tuke.sk/ipnm22/ipnm22\\_kniha.pdf](https://peter.szabo.website.tuke.sk/ipnm22/ipnm22_kniha.pdf) Rozsah: 90 strán ISBN: 978-80-553-4185-9

Recenzent: doc. Ing. Michal TKÁČ, PhD. Recenzent: RNDr. Štefan BEREŽNÝ, PhD.

Autorské práva: [CC BY-SA 4.0](https://creativecommons.org/licenses/by-sa/4.0/deed.en)

Kategória: P1 - učebné texty pre vysoké školy Študijný odbor: Matematika - numerická matematika, integrálny počet, programovanie Mathematics Subject Classification [\(MSC2020\):](https://mathscinet.ams.org/msnhtml/msc2020.pdf) 65-01,34-01,68-01.

TECHNICKÁ UNIVERZITA V KOŠICIACH LETECKÁ FAKULTA Katedra leteckej technickej prípravy

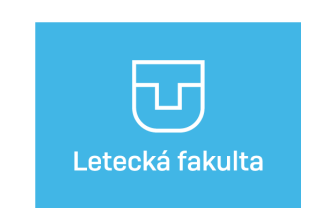

## Integrálny počet a numerická matematika

## Peter SZABÓ a Eva BARANOVÁ

KOŠICE 2022

#### Predslov

Táto publikácia vznikla na základe kurzov matematiky a numerickej matematiky autorov na Leteckej fakulte Technickej univerzity v Košiciach v období 2010-2022. Vzhľadom na to, že vydavateľské metódy tiež prechádzajú určitým vývojom, objavujú sa aj nové formy a možnosti publikovania. Preto, autori si zvolili online formu publikovania. Na autorské práva sa vzťahujú podmienky CC [BY-SA](https://creativecommons.org/licenses/by-sa/4.0/deed.en) 4.0. Dokument je digitálne podpísaný lokálnym certifikátom autora.

S našou publikáciou sme mali dva hlavné ciele. Prvým je štruktúrované zaznamenávanie databázy vzorových úloh používaných pri výučbe integrálneho počtu a diferenciálnych rovníc. Naším ďalším cieľom je predstaviť systém počítačovej algebry založený na používaní jazyku Python, ktorý je možné používať pri výučbe numerickej matematiky.

Všeobecná úcta a znalosť matematiky a vedy bohužiaľ postupne vymierajú. Táto práca poskytuje pohľad do sveta vedy a matematiky s využitím počítača a numerickej matematiky.

#### Preface

This publication was created on the basis of the authors' mathematics and numerical mathematics courses at the Aviation Faculty of the Technical University in Košice in the period 2010-2022. Due to the fact that publishing methods are also undergoing certain developments, new forms and possibilities of publishing are also emerging. Therefore, the authors chose an online form of publication. Terms CC [BY-SA](https://creativecommons.org/licenses/by-sa/4.0/deed.en) 4.0 apply to copyright. The document is digitally signed with a local certificate of the author.

We had two main goals with our publication. The first is the recording of the *structured database of* mathematical tasks used in the teaching of integral calculus and differential equations. Our other goal is to present a Python-based Computer Algebra system that can be used in the teaching of numerical mathematics.

Unfortunately, general respect and knowledge of mathematics and science are gradually dying out. This work provides an insight into the world of science and mathematics using computers and numerical mathematics.

16.12.2022, v Košiciach Peter Szabó

### Obsah

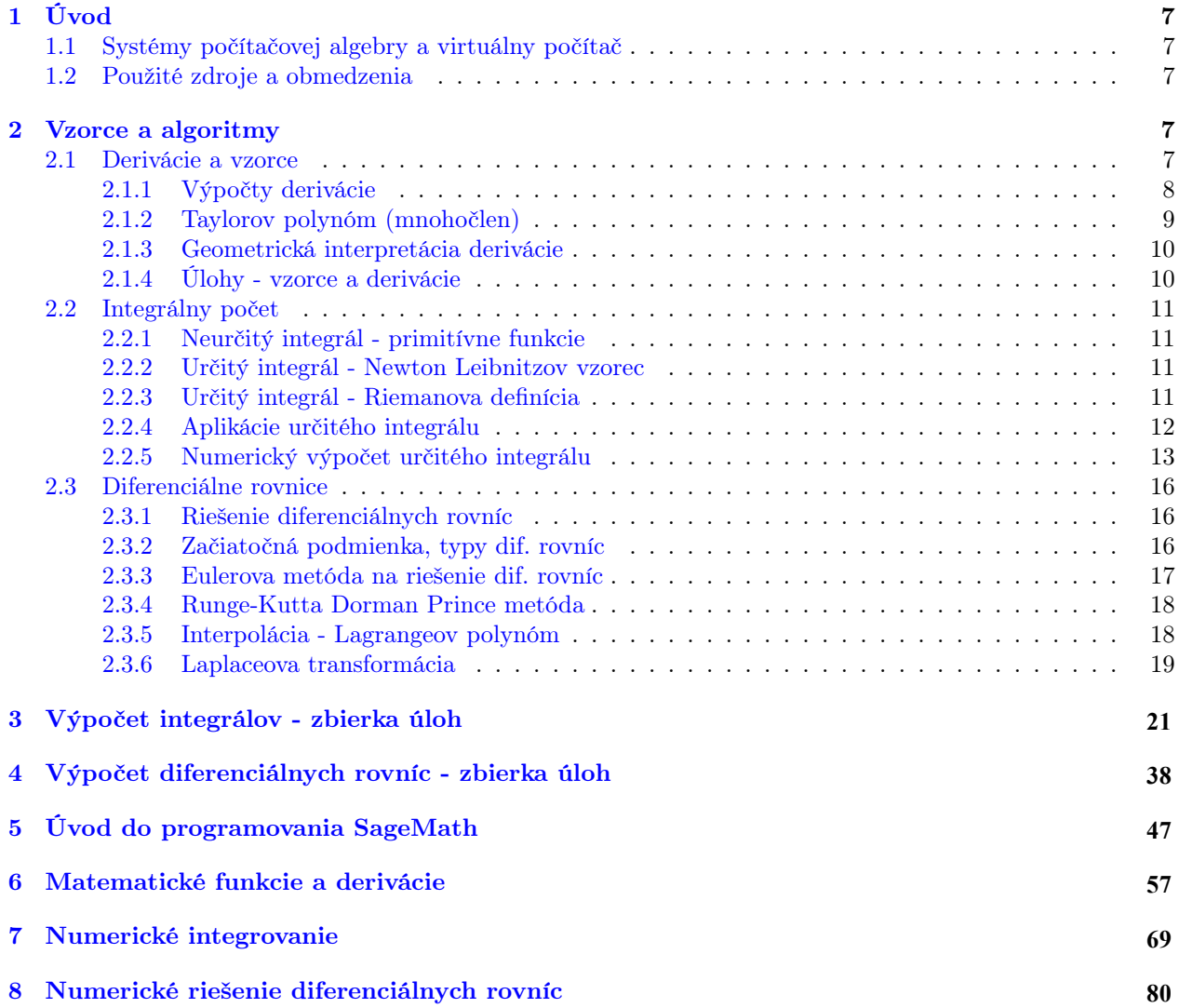

### Použité matematické symboly

R - množina reálnych čísel C - množina komplexných čísel  $\left(\frac{df}{dx}\right)$  - derivácia funkcie $f(x)$  $y(\tilde{y})$  - derivácia funkcie  $y(x)$  $\left(\frac{dy}{dx}\right)$  - derivácia funkcie $y(x)$  $\left(\frac{dy}{dx}\right)_{x=x_0}$ - derivácia funkcie  $y(x)$  v bode  $x_0$  $y''(x_0)$  - derivácia funkcie  $y(x)$  v bode  $x_0$  $f'(x_0)$  - derivácia funkcie  $f(x)$  v bode  $x_0$  je to aj smernica dotyčnice  $p(x) = f'(x_0)(x - x_0) + f(x_0)$  v bode  $[x_0, f(x_0)]$  $f^{(n)}(a)$  $\frac{d(n-1)}{n!}$ - Taylorov koeficient n -tého rádu funkcie $f$  v bode a  $R_n$ - zvýšok Taylorovho polynómu po $n\text{-}\mathrm{tom}$ člene  $\int f(x)dx$  - neurčitý integrál funkcie f  $\int_{a}^{b} f(x)dx$  - určitý integrál funkcie f na intervale  $\langle a, b \rangle$  $\lim_{n\to\infty} S_n$ - limita postupnosti $S_n$  $L_k(x) = \frac{(x-x_0)...(x-x_{k-1})(x-x_{k+1})...(x-x_n)}{(x_k-x_0)...(x_k-x_{k-1})(x_k-x_{k+1})...(x_k-x_n)}$  - Lagrangeov bázický polynóm  $\mathcal{L}\left\{f(t)\right\}$ - Laplaceov obraz funkcie  $f(t)$  $\mathcal{L}_{-1}$  {F(p)} - Laplaceov originál funkcie F(p)  $\simeq$ - približná hodnota výrazu

### Použité programové symboly

+++—- začiatok programového kódu # riadok v programovom kóde s komentárom  $x.n()$  - desatinné vyjadrenie čísla x alebo približná hodnota čísla show $(x)$  - symbolické vyjadrenie čísla x  $x$  - celé číslo alebo zlomkové vyjadrenie racionálneho čísla x oo - označenie nekonečna v programe Python numpy - numerická knižnica programu Python scipy - knižnica pre vedecké výpočty programu Python @interact - príkaz na vytvorenie interaktívne stránky desolve - príkaz na riešenie diferenciálnych rovníc  $f(x)$ . diff - derivácia funkcie  $f(x)$  $derivative(f(x))$ - derivácia funkcie  $f(x)$ definite integral(f(x),x,a,b) - určitý integrál funkcie f podľa premennej x na intervale  $\langle a, b \rangle$ koniec programového kódu

### Niektoré použité internetové odkazy

SageMath Cell Server[:https://sagecell.sagemath.org/](https://sagecell.sagemath.org/)

Jupiter Notebook[:https://jupyter.org/](https://jupyter.org/)

G. Cardano: [https://en.wikipedia.org/wiki/Gerolamo\\_Cardano](https://en.wikipedia.org/wiki/Gerolamo_Cardano)

N.Tartaglia: [https://en.wikipedia.org/wiki/Niccol%C3%B2\\_Fontana\\_Tartaglia](https://en.wikipedia.org/wiki/Niccol%C3%B2_Fontana_Tartaglia)

Galoisova teória[:https://en.wikipedia.org/wiki/Quintic\\_function](https://en.wikipedia.org/wiki/Quintic_function)

Dirichletova funkcia[:https://sk.wikipedia.org/wiki/Dirichletova\\_funkcia](https://sk.wikipedia.org/wiki/Dirichletova_funkcia)

Lebesqueov integrál[:https://sk.wikipedia.org/wiki/Lebesgueov\\_integr%C3%A1l](https://sk.wikipedia.org/wiki/Lebesgueov_integr%C3%A1l)

Chybová funkcia[:https://cs.wikipedia.org/wiki/Chybov%C3%A1\\_funkce](https://cs.wikipedia.org/wiki/Chybov%C3%A1_funkce)

Besselova funkcia[:https://cs.wikipedia.org/wiki/Besselova\\_funkce](https://cs.wikipedia.org/wiki/Besselova_funkce)

### <span id="page-6-0"></span>1. Úvod

Prvá časť elektronickej publikácie obsahuje zbierku úloh z integrálneho počtu (viac ako 300 príkladov) a diferenciálnych rovníc (viac ako 130 príkladov). V druhej časti sú postupy, algoritmy ako riešiť tieto úlohy numericky pomocou systému počítačovej algebry (po anglicky Computer Algebra). Je to aj zbierka algoritmov a programových kódov v systéme SageMath v. 9.x, resp. v jazyku Python 3 (približne 160 príkladov). Publikácia je určená učiteľom, študentom vysokých škôl matematiky či numerickej matematiky alebo programovania ale aj odbornej verejnosti, ktorá sa zaoberá s problematikou integrálneho počtu a riešením diferenciálnych rovníc. Programy a algoritmy publikácie sú spustiteľné na serveri: [https://sagecell.sagemath.org/.](https://sagecell.sagemath.org/)

Druhá kapitola obsahuje základné vzorce a algoritmy, ktoré sú aplikované v programoch v kapitolách 5, 6, 7, 8. Tretia kapitola je zbierka úloh na výpočet integrálov rôzneho typu, štvrtá je zbierka úloh základných diferenciálnych rovníc. Piata kapitola slúži na osvojenie si základov programovania v systéme SageMath, resp. Python. Šiesta kapitola je o použití matematických vzorcov a rovníc a sú tu aj základy diferenciálneho počtu v SageMath. Siedma kapitola sa venuje numerickému integrovaniu, ôsma obsahuje algoritmy na numerické riešenie diferenciálnych rovníc.

#### <span id="page-6-1"></span>1.1. Systémy počítačovej algebry a virtuálny počítač

V práci miesto SageMath alebo Python budeme používať stručnejší názov Sage na označenie systému SageMath s jazykom Python. Sage a MATLAB patria do systémov, ktoré nazývame Computer Algebra. Tieto sytémy umožňujú symbolické matematické výpočty, dokážu vytvárať vzorce, ktoré slúžia na presný výpočet. Tiež podporujú algebrické, numerické a vedecké výpočty. Tieto výpočty sa týkajú štúdia a vývoja algoritmov na manipuláciu s matematickými výrazmi , výpočtami a inými matematickými objektmi.

Systémy Sage a MATLAB v rámci výučby a výskumu aplikujeme pomocou virtuálneho počítača. Krátky elektronický kurz o virtuálnom počítači pre účely numerickej matematiky v sieti Technickej univerzity v Košiciach je v publikácii [\[12\]](#page-89-0). V kurze sa nachádzajú informácie ako pracovať s uvedenými systémami na virtuálnom alebo desktop počítači. Ešte je potrebné poznamenať, že Sage používa ako komunikačné rozhranie [Jupiter notebook.](https://jupyter.org/) V prípade použitia tohto rozhrania je potrebné Sage inštalovať a spustiť Sage Notebook Server. Na vykonanie jedného výpočtu existuje internetové rozhranie [Sage Cell Server.](https://sagecell.sagemath.org/) Na použitie Cell Servra je potrebné len internetové spojenie.

V práci predpokladáme, že čitateľ pozná základy typografického systému [LaTex](https://en.wikipedia.org/wiki/LaTeX) [\[4\]](#page-89-1). Tento systém je použitý v Sage pri zadávaní matematických vstupov, a pri generovaní matematických výstupov.

#### <span id="page-6-2"></span>1.2. Použité zdroje a obmedzenia

Existuje veľa dobrých zdrojov na štúdium diferenciálneho a integrálneho počtu. Našimi kritériami výberu boli študijný obsah, prístup k práci a jazyk. Pre štúdium diferenciálneho počtu odporúčame publikácie [\[7\]](#page-89-2), [\[5\]](#page-89-3) a integrálneho počtu [\[13\]](#page-89-4), [\[6\]](#page-89-5). Vypočítané príklady sa nachádzajú v publikácii [\[8\]](#page-89-6). Pre účely numerickej matematiky používame knihu [\[3\]](#page-89-7). Špeciálne matematické algoritmy boli čerpané z publikácie [\[10\]](#page-89-8). Treba poznamenať, že naša publikácia je na základnej úrovni numerickej matematiky.

Pri výbere systému Sage hral najdôležitejšiu úlohu prístup k technológii. Sage používa programovací jazyk podobný Pythonu. Python bol vyvinutý ako open source projekt, podporuje objektovo orientované, štruktúrované aj funkcionálne programovanie, preto ho používa veľký počet programátorov.

Popredné univerzity, tak ako aj Technická univerzita v Košiciach používajú aj systém MATLAB (pozri [\[1\]](#page-89-9)) a iné špeciálne systémy na vedecké a matematické výpočty.

Pre prácu so systémom Sage odporúčame literatúru ([\[9,](#page-89-10) [11,](#page-89-11) [2\]](#page-89-12)). Tieto zdroje sú v anglickom jazyku.

Publikácia má niekoľko obmedzení. Nie sú v nej riešené oblasti ako: fyzikálny význam derivácie, parciálne derivácie a viacnásobné integrály, parciálne diferenciálne rovnice ale aj ďalšie. Vzorce a definície sú tu len uvedené, podrobnejší teoretický výklad tu nie je, je možné to nájsť hlavne v publikáciách [\[7,](#page-89-2) [13\]](#page-89-4).

Jedným z cieľov našej publikácie je prezentácia príkladov používaných v integrálnom počte a diferenciálnych rovniciach, ktoré sme použili pri výučbe matematiky v rokoch 2010-2022. Žiaľ, vzorovú databázu sa nám nepodarilo previesť do dnešných formátov, takže tieto stránky nemusia mať dostatočnú kvalitu.

#### <span id="page-6-3"></span>2. Vzorce a algoritmy

#### <span id="page-6-4"></span>2.1. Derivácie a vzorce

Kľúčové matematické výrazy tejto kapitoly sú: limita funkcie, spojitosť funkcie, spojitá funkcia, elementárne funkcie, derivácia funkcie, derivácie vyššieho rádu, polynóm, koreň polynómu, vzorec na nájdenie koreňa polynómu, Taylorov polynóm, Taylorov rad, Mclaurinov rad, Taylorov koeficient, analytická funkcia, polomer konvergencie, priamka, smernica priamky, normála, derivácia v bode, derivácia na intervale. Definície a vlastnosti týchto matematických pojmov, výrazov je možné nájsť v literatúre [\[7\]](#page-89-2).

Kľúčové výrazy computer science (pojmy informatiky): symbolická matematika, symbolický výpočet, interaktívne stránky, LaTex,  $f(x)$ .derivative,  $f(x)$ .diff, riešenie rovníc (solve)

<span id="page-7-0"></span>2.1.1. Výpočty derivácie

Derivácia funkcie  $f$  v bode  $x_0$  je číslo

$$
f'(x_0) = \lim_{h \to 0} \frac{f(x_0 + h) - f(x_0)}{h}
$$
 (1)

keď existuje vlastná (konečná) limita na pravej strane rovnice (1), ktorú označíme ako  $f'(x_0)$ . Ďalšie symboly na označenie derivácie f v bode  $x_0$ :  $(\frac{df}{dx})_{x=x_0}$ , keď  $y = f(x)$ , tak  $y'(x_0)$  alebo  $(\frac{dy}{dx})_{x=x_0}$ .

Ak existuje derivácia funkcie  $f$  v každom bode  $x \in M$  tak funkcia  $f'$  je derivácia funkcie  $f$  na množine  $M$ . Na označenie derivácie funkcie f na množine  $M$  sú použité aj symboly:

$$
(\frac{df}{dx}), y', (\frac{dy}{dx}).
$$

Na výpočet derivácie v Sage sú použité príkazy :  $f(x).diff()$ , derivative $(f(x))$  alebo  $f(x).derivative()$ , pozri príklady In[13], In[14] v časti Derivácie.

V príklade In[13] výstup je generovaný v Sage (computer science) formáte

 $+++$  $f(x) = cos(x)^{-7} (f(x) = cos(x)^7)$  $f(x)$ .diff()  $Výstup: -7 * cos(x)^6 * sin(x)$ 

V príklade In[14] výstup je generovaný v matematickom formáte  $++++$  $f(x) = cos(x)^2$ 

 $show(f(x).derivative())$  $Výstup:-7 * cos(x)<sup>6</sup> * sin(x)$ ———-

————-

 $++++-$ 

———

V príklade In<sup>[18]</sup> konštrukcia @interact slúži na tvorbu interaktívnych stránok. Parameter auto update=True znamená, že pri zadaní nových vstupov systém automaticky prepočítava program podľa aktualizovaných vstupov. Matematické výrazy typu  $f(x) = ($ LatexExpr("f^{')(x)=")) zadávame pomocou systému LaTex. Nasledovný príklad umožňuje vytvorenie tabuľky s deriváciami, kde sú derivácie jednotlivých elementárnych aj zložených funkcií. Programový kód :

```
@interact
def derivative_interact(
    f = input\_box(detault = x^2-7, label="f(x)="),auto_update=True):
    q=LatexExpr("f^{'}(x)=")
    show(q, f(x).diff())
```
V Sage je možné použiť aj symbolickú matematiku na tvorbu vzorcov. V príklade vypočítame deriváciu funkcie  $x^n$  ( $(x^n)' = nx^{n-1}$ ). Na mocninu n budeme pozerať ako na symbol premennej.

 $+++$ var('n')  $f(x) = x^n$  $diff(f(x),x)$ Výstup: n\*x<sup>^</sup>(n - 1)  $(nx^{n-1})$ ———–

Na tvorbu vzorcov je príklad In[6], vzorec na výpočet koreňov polynómu 3. stupňa. To je výsledok (matematikov z obdobia r. 1530 - 1550, [N. Tartaglia](https://en.wikipedia.org/wiki/Niccol%C3%B2_Fontana_Tartaglia) a [G. Cardano](https://en.wikipedia.org/wiki/Gerolamo_Cardano) ), ktorým prvý krát boli prekonané diela

starogréckych matematikov. Dlho hľadaný vzorec na riešenie koreňov polynómu 3. stupňa náš počítač nájde za 63 milisekúnd, pozri In[7]. Existuje vzorec aj na nájdenie koreňov polynómu 4. stupňa. E. Galois (roky 1830 - 1832 ) ukázal, že vzorec na nájdenie [koreňov polynómu 5. a vyššie stupňa neexistuje.](https://en.wikipedia.org/wiki/Quintic_function) Pre približné nájdenie koreňov polynómu preto používame numerické metódy. Z časových dôvodov tu uvádzame len odvodenie vzorca na nájdenie koreňov polynómu 2. stupňa.

Funkcia  $f(x) = ax^2 + bx + c$  je polynóm 2. stupňa. Hodnota u je koreň polynómu  $f(x)$ , ak  $f(u)$  =  $au^{2} + bu + c = 0$ . Pre nájdenie vzorca výraz  $au^{2} + bu + c$  doplníme na štvorec

$$
au^{2} + bu + c = a(u^{2} + \frac{b}{a}u) + c = a(u^{2} + \frac{b}{a}u + \frac{b^{2}}{4a^{2}}) - \frac{b^{2}}{4a} + c = a(u + \frac{b}{2a})^{2} - \frac{b^{2}}{4a} + c = 0
$$

$$
a(u + \frac{b}{2a})^{2} = \frac{b^{2}}{4a} - c = \frac{b^{2} - 4ac}{4a}
$$

$$
(u + \frac{b}{2a})^{2} = \frac{b^{2} - 4ac}{4a^{2}}
$$

$$
u = \frac{-b \pm \sqrt{b^{2} - 4ac}}{2a}
$$
(2)

Uvedený vzorec pomocou symbolickej matematiky a príkazu solve v Sage vieme odvodiť príkazom (a\*x^2 + b\*x + c).solve(x). Tento príkaz znamená, že riešime rovnicu  $ax^2 + bx + c = 0$  pre premennú x, pozri príklad In<sup>[5]</sup>. Koeficienty  $a, b, c$  definujeme ako premenné (symboly) v systéme Sage. V matematike to sú konštatnty, koeficienty polynómu druhého stupňa.

#### <span id="page-8-0"></span>2.1.2. Taylorov polynóm (mnohočlen)

Existujú derivácie vyššieho rádu funkcie f , ktoré sú definované na základe matematickej indukcie ako derivácie derivácií, napríklad derivácia druhého rádu funkcie  $f$  je derivácia prvej derivácie funkcie  $f'$ .

Nech derivácie  $f^{(r)}(r=1,2,\cdots,n)$  funkcie $f$  na intervale I sú spojité. Nech  $a\in I$ . Potom pre každé  $x\in I$ 

$$
f(x) = f(a) + \frac{f'(a)}{1!}(x-a) + \frac{f^{(2)}(a)}{2!}(x-a)^2 + \ldots + \frac{f^{(n-1)}(a)}{(n-1)!}(x-a)^{n-1} + R_n = \sum_{k=0}^{n-1} \frac{f^{(k)}(a)}{(k)!}(x-a)^k + R_n \tag{3}
$$

je Taylorov polynóm (mnohočlen) funkcie f v bode a, na intervale I.  $R_n$  je zvýšok funkcie po n-tom člene. Koeficient

$$
b_n = \frac{f^{(n)}(a)}{n!} \tag{4}
$$

je Taylorov koeficient n-tého rádu.

$$
f(x) = \sum_{n=0}^{\infty} \frac{f^{(n)}(a)}{(n)!} (x - a)^n
$$
 (5)

je Taylorov rad funkcie  $f(x)$  na intervale  $|x - a| < R$ . Hodnota R je polomer konvergencie radu (5) a je definovaný nasledovným spôsobom:

Hovoríme, že funkcia f je analytická v bode  $x = a$ , keď existuje postupnosť  $b_0, b_1, \ldots, b_n, \ldots$ , pre ktorú

$$
f(x) = \sum_{n=0}^{\infty} b_n (x - a)^n
$$
 (6)

a existuje limita

$$
\lim_{n \to \infty} \left| \frac{b_{n+1}}{b_n} \right| = \frac{1}{R},\tag{7}
$$

pričom  $R > 0$ . Potom číslo R je polomer konvergencie radu (6). Keď vo vzťahu (5)  $a = 0$ , tak. tak hovoríme, že (5) je Mclaurinov rad.

Taylorove polynómy hrajú dôležitú úlohu v numerickej matematike, lebo za ich pomoci, vieme aproximovať ľubovoľnú spojitú funkciu s ľubovoľnou presnosťou. Taylorove rady vieme vypočítať pomocou príkazu  $f(x)$ .series $(x, 8)$ . V tomto prípade vypočítame Taylorov rad v bode  $a = 0$  a zvýšok po 8. člene vo výstupe

bude označený ako  $O(x^8)$ , pozri príklad In[43]. Ďalší príkaz  $f(x).taylor(x, 2, 10)$  je na výpočet *Taylorovho* polynómu. V tomto prípade vypočítame Taylorov polynóm a neuvádzame zvýšok po n-tom člene  $(n = 10)$ , vieme tu zadať číslo a (a = 2) pozri príklad In[44]. Taylorove polynómy rôzneho stupňa sú vypočítané v príklade In[44] a Taylorove koeficienty (4) v príklade In[41].

#### <span id="page-9-0"></span>2.1.3. Geometrická interpretácia derivácie

Všeobecná rovnica priamky  $p(x)$ , ktorá prechádza bodom  $P = [x_0, y_0]$  je

$$
p(x) = m(x - x_0) + y_0
$$
 (8)

kde číslo m je smernica priamky p(x).

Nech  $P = [x_0, y_0]$  je bod na (rovinnej) krivke danej funkciou  $y = f(x)$ . Dotyčnica ku krivke je priamka, ktorá sa dotýka funkcie  $y = f(x)$  v bode  $P = [x_0, y_0]$  a nepretína krivku. Dotyčnica funkcie  $f(x)$  v bode  $P =$  $[x_0, y_0]$  je priamka:

$$
l(x) = f'(x_0)(x - x_0) + f(x_0)
$$
\n(9)

Číslo  $f'(x_0)$  (prvá derivácia funkcie  $f(x)$  v bode $x_0$ ) je smernica dotyčnice funkcie f (x) v bode  $[x_0, f(x_0)]=$  $|x_0, y_0|$ .

Normála je kolmá priamka na dotyčnicu v danom bode. Platí tvrdenie, že keď m je smernica priamky  $m(x - x_0) + y_0$ , tak kolmá priamka v bode [ $x_0, y_0$ ] má smernicu k, pre ktorú platí, že  $k = -\frac{1}{m}$ . Preto, číslo  $-\frac{1}{f'(x_0)}$  je smernicou normály ku grafu funkcie y = f(x) v bode P =[x<sub>0</sub>, f(x<sub>0</sub>)]= [x<sub>0</sub>, y<sub>0</sub>].

V príkladoch In[47], In[48] je aj grafické zobrazenie smernice vstupnej funkcie. V programe je možné zadať funkciu, súradnice dotykového bodu a interval na ktorom skúmame dotyčnice.

#### <span id="page-9-1"></span>2.1.4. Úlohy - vzorce a derivácie

Niekoľko príkladov z diferenciálneho počtu (ďalšie príklady sa nachádzajú v publikáciách [\[7,](#page-89-2) [8\]](#page-89-6)):

Podľa definície vypočítajte deriváciu funkcie  $f(x)$  v bode  $x_0$ 

1. 
$$
f(x) = x, x_0 = 2
$$

$$
2. f(x) = x^2, x_0 = 1
$$

$$
3. f(x) = \frac{1}{x-1}, x_0 = 3
$$

Vypočítajte deriváciu funkcie  $f(x)$  na intervale I.

4. 
$$
f(x) = x
$$
,  $I = [-1, 1]$   
5.  $f(x) = x^2$ ,  $I = [0, 2]$   
6.  $f(x) = \frac{1}{x-1}$ ,  $I = [2, 3]$ 

Nájdite Taylorov mnohočlen funkcie  $f(x)$  n-tého stupňa v bode  $a = 0$ . 7.  $f(x) = e^x$ ,  $n = 4$ 

8. 
$$
f(x) = \frac{1}{x-1}, n = 3
$$
  
9.  $f(x) = x^4 - 5x^3 + 2x - 3, n = 4$ 

Vypočítajte Taylorov koeficient funkcie  $f(x)$  n-tého stupňa v bode  $a = 0$ .

10.  $f(x) = e^x$ ,  $n = 4$ 11.  $f(x) = \frac{1}{x-1}, n = 3$ 12.  $f(x) = x^4 - 5x^3 + 2x - 3, n = 4$ 

Nájdite rovnice dotyčnice a normály ku grafu funkcie  $f(x)$  v bode P. 13.  $f(x) = e^x$ ,  $P = [?, 1]$ 14.  $f(x) = sin(x), P = [\pi, ?]$ 15.  $f(x) = cos(x), P = [?, 1]$ 

#### <span id="page-10-0"></span>2.2. Integrálny počet

Význam integrálneho počtu a riešenia matematických problémov spočíva aj v tom, že podporuje aktívne získavanie vedomostí a myslenie zamerané na riešenie problémov. Teraz definujeme niektoré základné pojmy integrálneho počtu, ktoré sú potrebné pre numerické algoritmy.. Podrobné teoretické poznatky sa nachádzajú v literatúre [\[13\]](#page-89-4).

#### <span id="page-10-1"></span>2.2.1. Neurčitý integrál - primitívne funkcie

Funkcia F sa nazýva primitívna funkcia k funkcii f na intervale  $[a, b]$ , ak

$$
F'(x) = f(x) \tag{10}
$$

pre každé  $x \in [a, b]$ .

Neurčitým integrálom funkcie f na intervale  $[a, b]$  rozumieme množinu všetkých primitývnych funkcií k funkcii  $f$  na intervale  $[a, b]$ , Označenie neurčitého integrálu

$$
\int f(x)dx = F(x) + C \tag{11}
$$

kde  $C \in R$  je ľubovoľná konštanta. Vo vzťahu  $(11)$   $\int$  - je integračný znak,  $f(x)$ - je integrovaná funkcia,  $C$  je integračná konštanta, a  $x$  - je integračná premenna.

Je niekoľko metód na výpočet neurčitého integrálu podľa typu funkcie  $f(x)$ , pozri sekciu *Integrály*.

V Sage na výpočet primitívnej funkcie slúži príkaz F=indefinite\_integral(f(x),x).

Funkcia indefinite\_integral sa nachádza v špeciálnej programovej knižnici preto do kódu programu je potrebné vložiť príkaz: from sage.symbolic.integration.integral import indefinite\_integral, pozri In[2] a In[3] v sekcii Numerické integrovanie. Táto sekcia obsahuje informácie o integrálnom počte (neurčitý, určitý integrál, Riemannova definícia, numerické integrovanie)

#### <span id="page-10-2"></span>2.2.2. Určitý integrál - Newton Leibnitzov vzorec

Nech  $y = F(x)$  je primitívna funkcia k funkcii  $y = f(x)$ , funkcia  $f(x)$  je ohraničená na konečnom intervale  $\langle a, b \rangle$  a spojitá v tomto intervale s výnimkou konečného počtu bodov. Potom

$$
\int_{a}^{b} f(x)dx = F(b) - F(a)
$$
\n(12)

Tento vzťah sa nazýva Newton-Leibnizov vzorec ( po anglicky formula). Pri riešení úloh sa používa zápis (aby bolo jasné, do ktorej funkcie sa dosadzuje)

$$
\int_{a}^{b} f(x)dx = [F(x)]_{a}^{b} = F(b) - F(a)
$$
\n(13)

Pri samotnom výpočte určitého integrálu postupujeme tak, že najskôr vypočítame neurčitý integrál  $\int f(x)dx = F(x)$ , nájdeme primitívnu funkciu  $F(x)$  k funkcii  $f(x)$ . Potom dosadíme krajné body intervalu a a b do funkcie  $y = F(x)$  a odčítame hodnoty  $F(b) - F(a)$ .

Určitý integrál je číslo, plošný obsah rovinnej oblasti ohraničenej grafom funkcie  $y = f(x)$ , osou x a priamkami  $x = a$  a  $x = b$ , za predpokladu, že  $f(x) \geq 0$  pre  $x \in \langle a, b \rangle$ .

Na výpočet určitého integrálu v Sage slúži príkaz definite\_integral(f(x),x,a,b).

Funkcia definite\_integral sa nachádza v špeciálnej programovej knižnici preto do kódu programu je potrebné vložiť príkaz: from sage.symbolic.integration.integral import definite\_integral, pozri úlohy In[4] - In[7] v sekcii Numerické integrovanie.

#### <span id="page-10-3"></span>2.2.3. Určitý integrál - Riemanova definícia

Uvažujme funkciu  $y = x^2$  na intervale [0,1]. Ako je možné vypočítať plošný obsah rovinného útvaru ohraničeného funkciami:  $y = x^2$ ,  $y = 0$  (x-ová os),  $x = 0$  (y-ová os) a  $x = 1$ . Túto množinu bodov môžeme definovať ako:

$$
M = \{(x, y); y \le x^2 \& x \in \langle 0, 1 \rangle\}
$$

Interval  $\langle 0, 1 \rangle$  môžeme rozdeliť na n rovnaké častí,  $\langle 0, 1 \rangle = \langle 0, \frac{1}{n} \rangle \cup \langle \frac{1}{n}, \frac{2}{n} \rangle \cup \cdots \cup \langle \frac{n-1}{n}, \frac{n}{n} \rangle$ . Toto je **delenie** *intervalu*, každý podinterval má dĺžku  $\frac{1}{n}$ . Nad každým podintervalom  $\left\langle \frac{i-1}{n}, \frac{i}{n} \right\rangle$  môžeme vypočítať plošný obsah obdĺžníka, ktorý má výšku  $(\frac{i}{n})^2$ (je to funkčná hodnota funkcie  $y = x^2$  v bode  $\frac{i}{n}$ ). Tento plošný obsah bude  $\frac{1}{n} \cdot \frac{i^2}{n^2}$ . Preto plošný obsah množiny  $M$  môžeme odhadnúť ako súčet plošných obsahov

$$
S_n = \frac{1}{n} \cdot \frac{1}{n^2} + \frac{1}{n} \cdot \frac{2^2}{n^2} + \frac{1}{n} \cdot \frac{3^2}{n^2} + \dots + \frac{1}{n} \cdot \frac{n^2}{n^2} = \frac{1}{n^3} (1 + 2^2 + 3^2 + \dots + n^2)
$$

Postupnosť  $\left\{S_n\right\}_{n=1}^\infty$  nazývame  $\boldsymbol{postupnosť ou}$  integrálnych súčtov a limitu (ak existuje)

$$
\lim_{n \to \infty} S_n = I \tag{14}
$$

nazývame určitým integrálom funkcie  $y = x^2$  na intervale  $\langle 0, 1 \rangle$ . Túto definíciu je možné zovšeobecniť pre ľubovoľnú spojitú funkciu  $y = f(x)$  na intervale  $\langle a, b \rangle$ .

Náš príklad vysvetluje len princíp Riemannovej definície určitého integrálu a niektoré základné pojmy (delenie intervalu, integrálne súčty, horný integrálny súčet, určitý integrál). Presné definície jednotlivých pojmov sa nachádzajú v literatúre [\[13\]](#page-89-4).

Na záver môžeme vypočítať limitu, nášho určitého integrálu:

$$
\lim_{n \to \infty} S_n = \lim_{n \to \infty} \frac{1}{n^3} (1 + 2^2 + 3^2 + \dots + n^2) = \lim_{n \to \infty} \frac{1}{n^3} (\frac{n(n+1)(2n+1)}{6}) =
$$

$$
\lim_{n \to \infty} \frac{1}{n^3} (\frac{2n^3 + 3n^2 + n}{6}) = \frac{1}{3}
$$

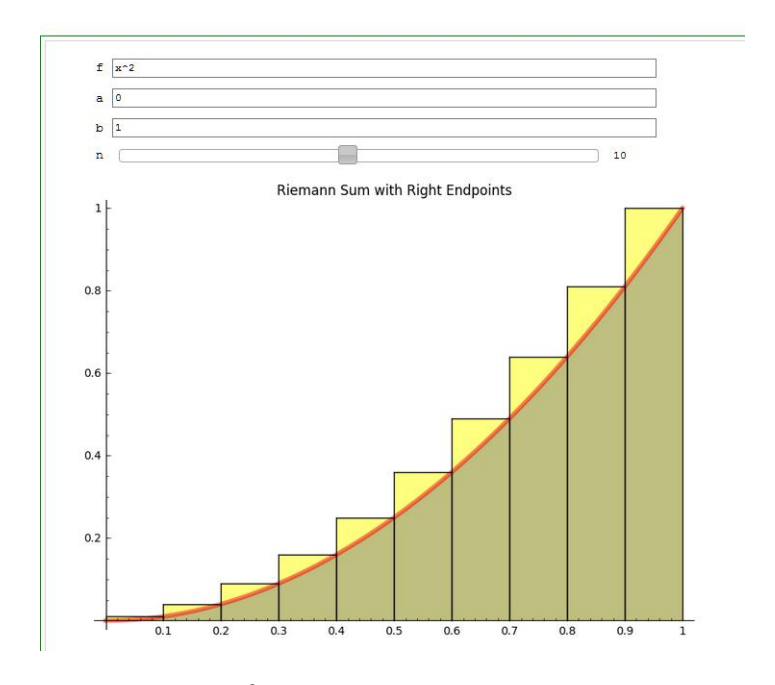

Obr. 1:  $y = x^2$ , delenie intervalu  $\langle a, b \rangle = \langle 0, 1 \rangle$ ,  $n = 10$ .

Je to plošný obsah množiny M v daných merných jednotkách, pozri In[7], In[8] v sekcii Numerické integrovanie. Delenie intervalu na Obrázku 1 vytvára tzv. horný integrálny súčet. Po anglicky je to Riemann sum with Right Endpoints. Je potrebné poznamenať, že existuje zovšeobecnenie Riemannovho integrálu, pozri [Dirichletova funkcia,](https://sk.wikipedia.org/wiki/Dirichletova_funkcia) [Lebesgueov integrál.](https://sk.wikipedia.org/wiki/Lebesgueov_integr%C3%A1l)

#### <span id="page-11-0"></span>2.2.4. Aplikácie určitého integrálu

Predpokladajme, že  $f(x)$  a  $g(x)$  sú *integrovateľné funkcie* na intervale  $\langle a, b \rangle$  a  $f(x) \ge g(x) \ge 0$  pre každé  $x \in \langle a, b \rangle$ . Potom vieme vypočítať

• Plošný obsah rovinného útvaru:

$$
S = \int_{a}^{b} (f(x) - g(x))dx
$$
\n(15)

 $\bullet\,$  Objem rotačného telesa okolo osi $x$  :

$$
V = \pi \int_{a}^{b} (f^{2}(x) - g^{2}(x))dx
$$
\n(16)

Pri výpočte objemu jednotkovej gule (vzťah (16)) boli nastavené nasledovné parametre: funkcia  $f(x)$  $\sqrt{(1-x^2)} \geq 0, \langle a,b \rangle = \langle -1,1 \rangle, g(x) = 0.$ 

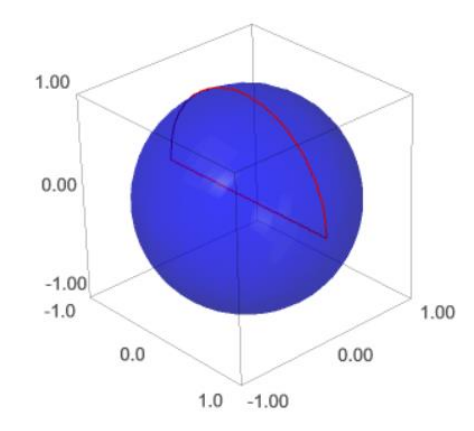

Objem =  $4/3$ \*pi

Obr. 2: Rotačné teleso - Guľa

• Dĺžku rovinnej krivky, danej integrovateľnou funkciou  $f(x) \geq 0$  na  $\langle a, b \rangle$ , ktorá má deriváciu na intervale  $\langle a, b \rangle$ :

$$
L = \int_{a}^{b} \sqrt{1 + (f'(x))^{2}} dx
$$
\n(17)

• Povrch rotačného telesa, danej integrovateľnou funkciou  $f(x) \geq 0$  na  $\langle a, b \rangle$ , ktorá má deriváciu na intervale  $\langle a, b \rangle$ :

$$
P = 2\pi \int_{a}^{b} f(x)\sqrt{1 + (f'(x))^{2}} dx
$$
\n(18)

Príklady na jednotlivé aplikácie určitého integrálu sa nachádzajú v časti Integrály, ďalej pozri príklady In[10] - In[11] v sekcii Numerické integrovanie na aplikáciu výpočtu objemu rotačného telesa.

#### <span id="page-12-0"></span>2.2.5. Numerický výpočet určitého integrálu

Určitý integrál je číslo. Na odhad, určitého integrálu funkcie  $f(x)$  na intervale  $\langle a, b \rangle$  používame numerický výpočet, vzorec lichobežníkovej metódy

$$
\int_{a}^{b} f(x)dx \simeq h(\frac{1}{2}f(x_0) + f(x_1) + f(x_2) + \dots + f(x_{n-1}) + \frac{1}{2}f(x_n))
$$
\n(19)

kde  $h = \frac{b-a}{n}$  a n je počet delení intervalu  $\langle a, b \rangle$ .

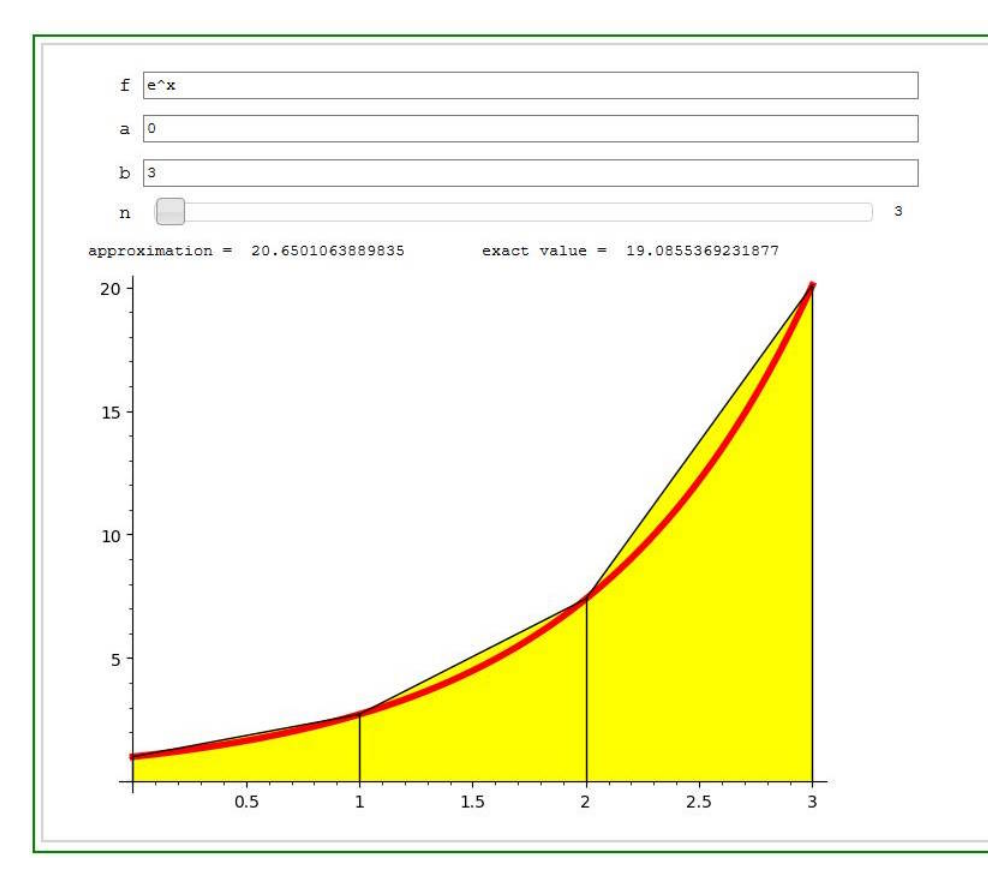

Obr. 3: Numerické integrovanie - lichobežníková metóda - grafický výstup

Na Obr. 3, parametre algoritmu sú nasledovné  $f(x) = e^x$ ,  $n = 3$ ,  $x_0 = 0$ ,  $x_1 = 1$ ,  $x_2 = 2$ ,  $x_3 = 3$ ,  $h =$  $\frac{b-a}{n} = \frac{3}{3} = 1.$ 

Programový kód pre numerické integrovanie (naprogramovanie vzťahu (19) v jazyku Python, znak # znamená poznámku)

```
+++-# Program 1 - Numericke integration integration functiondef Trapezoidal(f, a, b, n):
    h = (b-a)/nS = 1/2 * f(a)for i in [1, 2, \ldots, n-1] :
         S \neq f (a+i *h)
    S \equiv 1/2 * f(b)S * = hreturn S.n()@i n t e ra c t
def TrapezoidalInteract (
     f = input_{\text{box}} ( default = e^x x),
     a = input \; box ( default = 0 ),
    b = input \, box \, (default = 10),
    n = input_{box ( default = 8 ) }:
     f(x)=f
```
————

print  $("Approximation<sub>-</sub>=" , Trapezoidal(f, a, b, n))$ 

Podprogram Trapezoidal (f,a,b,n) slúži na implementáciu vzorca (19). Hlavný program obsahuje interaktívne nastavenie vstupov a volanie podprogramu na numerický výpočet určitého integrálu. Podprogramy môžu sa nachádzať aj v programových knižniciach. Programový kód nižšie používa programovú knižnicu

numpy a funkciu numpy.trapz na riešenie numerického integrovania. Numpy je programová knižnica jazyka Python pre numerické výpočty, aktualizujeme ju príkazom import numpy.  $+++-$ 

```
# Program 3 − Numericke integrovanie, numpy
import numpy
@i n t e ra c t
def TrapezoidByNumPy (
    f = input_{box} (default = e^x),a = input_{box ( default = 0 )},
    b = input_{box ( default = 3),
    n = slider (vmin=2, vmax=50, step size = 1)):
    \#needed to avoid the warning message
    f(x)=f\#compute the size of each subinterval
    delta x = (b-a)/n\#compute the intermediate points
    xi_v = [a, a + delta_x, \ldots, b]\#compute the corresponding y values
    fxi_v = [f(i) for i in xi_v values]\#compute the Trapezoidal Rule value
    print ("approximation =,", numpy . trapz (fxi values , dx=delta x). n(), \
            "\t_exact_value = \bar{C}", integrate (f(x), x, a, b) . n()
```
Tieto programy je možné nájsť aj v príkladoch In[12] a In[13] v sekcii Numerické integrovanie.

```
\# Integral funkcie exp(-x**2), na intervale <0,00)
\# Symbolicke a ciselne vyjadrenie vysledku
g = integrate (exp(-x**2), x, 0, infinity);
show (g)g \cdot n()
```
———–

 $+++-$ 

———–

———–

Symbolický výstup (show(g)) je  $\frac{1}{2}$  $\sqrt{\pi}$  a číselný  $(g.n())$  je 0.886226925452758. Určité integrály vieme riešiť aj symbolicky, v tomto prípade výsledok integrovania môže byť aj funkcia v ktorej sa nachádza premenná, ktorú upresníme dodatočne. V nasledovnom príklade sú definované výstupné premenné, symboly. Výsledok nasledovného kódu je funkcia:  $u(x) = \frac{1}{2}\pi e^{-x}$ . Premenná x môže nadobudnúť rôzne hodnoty, napr. pre  $x=0$ , výsledok výpočtu bude  $u(0)=\frac{1}{2}\pi$ . V zdrojovom kóde Sage symbol nekonečno  $\infty$  zadávame ako "oo". V zdrojovom kóde nepoužívame diakritiku.  $+++-$ 

```
\# Symbolicky vypocet urciteho integralu na intervale {<}0, oo)u = var('u');f = x * cos(u) / (u^2 + x^2);\text{assume}(x>0);h = f. integrate (u, 0, infinity); show (h)
```
Záverečné poznámky: Na numerický výpočet integrálu slúži príkaz integral\_numerical(sin(x)/x, 0, 1)-výsledok tejto operácie je interval (0.946083070367183, 1.0503632079297087e-14) v ktorom sa nachádza riešenie určitého integrálu. Tento interval je uvedený tak ako Sage to vypočítal. Výsledky integrovania vieme zapísať číselne alebo aj symbolicky.

#### <span id="page-15-0"></span>2.3. Diferenciálne rovnice

———–

———-

<span id="page-15-1"></span>2.3.1. Riešenie diferenciálnych rovníc

V príklade riešime diferenciálnu rovnicu  $x'(t) + x(t) = 2$ . V Sage základný kód na riešenie diferenciálnych rovníc je:

```
+++-# Riesenie obycajnej diferencialnej rovnice
# v \, \text{stupp} : x'(t) + x(t) = 2; \text{ pozri } [1]\# vystup: funkcia x(t)
var(\ 't\ ')x = function('x') (t)de = diff(x, t) + x - 2p=desolve (de==0, x)
```
Na riešenie diferenciálnych rovníc (dif. rovníc) slúži príkaz deslove, príkaz de = diff(x,t) + x - 2 definuje rovnicu  $x'(t) + x(t) - 2 = 0$ , pozri príklad In[14], In [15] v sekcii Numerické riešenie diferenciálnych rovníc. Riešením tejto dif. rovnice je množina funkcií  $x(t) = (C + 2e^t)e^{(-t)}$ , kde C je ľubovoľné reálne číslo, pozri príklad In[30].

#### <span id="page-15-2"></span>2.3.2. Začiatočná podmienka, typy dif. rovníc

Pri riešení je možné zadať aj začiatočnú podmienku, ktorá potom definuje funkciu na výstupe. Na zadanie začiatočnej podmienky sa používa príkaz ics. Kód programu pri zadaní začiatočnej podmienky, bodu  $P =$  $[0, 10]$ . Táto podmienka znamená, že pre riešenie  $x(t)$  platí, že , riešenie prechádza bodom P,  $(x(0) = 10)$ .  $+++$ 

 $\#$  Riesenie obycajnej diferencialnej rovnice #  $v \, \text{stupp} : x'(t) + x(t) = 2; x(0) = 10 - \text{pozri}$  [1]  $\#$  vystup: funkcia x(t)  $var('t')$  $x = function('x') (t)$  $de = diff(x, t) + x - 2$  $p=$ desolve (de==0, x, ics = [0,10])

Riešením diferenciálnej rovnice je jedna funkcia  $x(t) = 2(e^t + 4)e^{(-t)}$  pre ktorú platí, že  $x(0) = 10$ , pozri príklady In[16], In[17].

Existuje niekoľko typov diferenciálnych rovníc. Diferenciálne rovnice typu:

$$
P(x) = y'Q(y)
$$
\n<sup>(20)</sup>

sú separovateľné (premennú x a funkciu y vieme separovať, riešením rovnice je množina funkcií  $y(x)$ )

$$
P(x, y) + Q(x, y)y' = 0\tag{21}
$$

sú homogénne  $(P(x, y), Q(x, y))$  sú homogénne funkcie dvoch premenných rovnakého stupňa s rovnakým oborom definície), pozri príklad In[21]

$$
y' + yP(x) = Q(x) \tag{22}
$$

sú lineárne dif. rovnice prvého rádu (v rovnici je prvá derivácia y a funkcia y)

$$
y'' + a_1(x)y' + a_2(x)y = f(x)
$$
\n(23)

sú lineárne dif. rovnice druhého rádu s pravou stranou

$$
y'' + a_1(x)y' + a_2(x)y = 0
$$
\n(24)

sú lineárne dif. rovnice druhého rádu bez pravej strany

$$
y' + P(x)y = Q(x)y^{\alpha} \tag{25}
$$

sú Bernoulliho dif. rovnice.

 $+++-$ 

————

Existuje aj mnoho ďalších typov diferenciálnych rovníc. Pre každý známy typ diferenciálnych rovníc existuje metóda na riešenie. V Sage je parameter show\_method=True, ktorý vráti typ diferenciálnej rovnice. Pri riešení zložitých diferenciálnych rovníc je potrebné použiť parameter contrib\_ode=True. Metóda expand() slúži na zjednodušenie výsledku.

 $x = var('x')$  $y = function('y') (x)$  $DE = diff(y, x)+2*y = x**2-2*x+3$  $p = desolve (DE, y, show method=True) . expand ()$  $show(p)$ 

Tento príklad rieši lineárnu diferenciálnu rovnicu  $y' + 2y = x^2 - 2x + 3$ . Riešenie je

$$
\left[\frac{1}{2}x^2+C e^{(-2x)}{-}\frac{3}{2}x+\frac{9}{4}, linear\right],\ C\in\mathbb{R}
$$

kde linear znamená, že je to lineárna diferenciálna rovnica.

Rôzne typy a príklady diferenciálnych rovníc sa nachádzajú v kapitole Výpočet diferenciálnych rovníc zbierka úloh, riešenia v Sage v kapitole Numerické riešenie diferenciálnych rovníc. Vyššie uvedené programy slúžili na riešenie diferenciálnych rovníc pomocou programu Computer Algebry. Boli to programové riešenia diferenciálnych rovníc. Numerické riešenie znamená riešenie pomocou špeciálnych matematických metód.

#### <span id="page-16-0"></span>2.3.3. Eulerova metóda na riešenie dif. rovníc

Predpokladajme, že máme diferenciálnu rovnicu  $y' = f(x, y)$  pre  $x \in \langle a, b \rangle$  a začiatočnú podmienku  $y(a) = y_0$   $(x_0 = a)$ . Riešenie bude generované iteračne,

$$
x_0 = a, x_1 = a + h, x_2 = a + 2h, \cdots, x_n = a + nh = b \tag{26}
$$

z toho vyplýva, že  $h = \frac{b-a}{n}$ . Je to delenie intervalu  $\langle a, b \rangle$  na n rovnakých častí. Pri Eulerovej metóde funkčné hodnoty  $y(x)$  budú vypočítané nasledovne

$$
y(x_0) = y_0
$$
  

$$
y(x_i) = y(x_{i-1}) + h f(x_{i-1}, y(x_{i-1})), i = 1, 2, \dots, n
$$
 (27)

Programový kód vzorca (26) s konkrétnymi vstupmi  $:f(x, y)$ , n, a, b, y<sub>0</sub>. Riešime diferenciálnu rovnicu  $y' = f(x, y)$ , na intervale  $\langle 0, 2 \rangle$ , začiatočná hodnota riešenia je  $y(0) = y_0 = 8$ .  $++++-$ 

```
var ( "x , y" )
f(x, y) = cos(x) + sin(y) + x*yn=15a=0b=2y0=8\#vypocet velkosti krokov
h = (b-a)/n\#vytvorenie\_tabulky\_funkenych\_hodnottable = [(a, y0)]prevx = a
prevy = y0for i in [1, 2, \ldots, n]:
    \#v y p o c e t novej hodnoty
```

```
newx = prevx+hnewy = prevy + h*f(prevx, prevy)\#pridanie \; k \; tabulke \; funkenych \; hodnottable \leftarrow \left[ \left( \text{newx}, \text{newy} \right) \right]\#ini~c~i~a~l~i~z~a~c~i~a~~d~a~l~si~e~ho~k~ro~kuprevx = newx.n()prevy = newy.n()\#n\, a\, k\,a\, s\, l\, e\, n\, i\, e\, -b\, o\, d\, o\, vtable list plot ( table , size = 50). show()
```
Grafický výstup programu sa nachádza v príklade In[31]. Interaktívnu verziu kódu (interktívne je možné zadať vstupné údaje ) je možné nájsť v príklade In[32].

#### <span id="page-17-0"></span>2.3.4. Runge-Kutta Dorman Prince metóda

———–

———-

Príklad In[33] obsahuje aplikáciu Runge - Kutta Dorman Prince metódy na riešenie diferenciálnych rovníc (označenie algoritmu je rk8pd ). V súčasnosti je to štandardná metóda na riešenie diferenciálnych rovníc v programovacom jazyku Python. Uvažujme diferenciálnu rovnicu s parametrom  $\mu$ .

$$
x''(t) - \mu(1 - x^2)x'(t) + x(t) = 0
$$

Ak  $y_0(t) = x(t), y_1(t) = x'(t)$  potom

 $y'_0(t) = y_1$ 

$$
y_1'(t) = \mu(1 - y_0^2)y_1 - y_0
$$

Programový kód nižšie definuje, vypočíta riešenie dif. rovnice. Najprv je potrebné definovať objekt T na riešenie dif. rovnice, potom diferenciálnu rovnicu - funkciu f\_1. Pomocou objektu T definujeme aj metódu, začiatočné podmienky, počet bodov a interpolačné riešenie. Na záver zobrazíme výsledok.  $+++-$ 

 $T = ode$  solver () def f 1 ( t , y , params ) : return  $[y 1]$  , params  $[0]*(1 - y[0]^2) * y[1] - y[0]$ T. function =  $f_1$ T. algorithm  $= "rk8pd"$ T. ode\_solve  $(y_0=[1, 0], t_{span}=[0, 100],$  params  $=[10],$  num\_points=1000)  $f = T$ . interpolate \_solution ()  $plot(f, 0, 100)$ 

#### <span id="page-17-1"></span>2.3.5. Interpolácia - Lagrangeov polynóm

Niektoré numerické metódy na výpočet diferenciálnych rovníc (napr. Eulerova metóda, metóda Runge Kutta) pracujú tak, že nájdu postupnosť bodov

$$
[x_i, y_i], i = 0, 1, ..., n,
$$
\n(28)

ktoré sa nachádzajú na riešení dif. rovnice. Predpokladáme, tie body sú vzájomne rozdielne, t.j.  $x_i \neq x_j$  práve vtedy, keď  $i \neq j$ . Ďalej predpokladáme, že máme k dispozícii začiatočný bod  $[x_0, y_0]$  a diferenciálnu rovnicu. Je možné nájsť polynóm n-tého stupňa, pre ktorý platí vzťah(28). Je to Lagrangeov interpolačný polynóm p pre ktorý platí:

$$
p(x_i) = y_i, i = 0, 1, ..., n.
$$

Nie je ťažké ukázať, že je to polynóm

$$
p(x) = y_0 L_0 + y_1 L_1 + \dots + y_n L_n \tag{29}
$$

ak polynómy  $L_k$  pre  $k = 0, 1, ..., n$  definujeme ako

 $+++-$ 

$$
L_k(x) = \frac{(x - x_0)...(x - x_{k-1})(x - x_{k+1})...(x - x_n)}{(x_k - x_0)...(x_k - x_{k-1})(x_k - x_{k+1})...(x_k - x_n)}
$$
(30)

Pre polynóm  $p(x)$  platia vzťahy  $p(x_i) = y_i, i = 0, 1, ..., n$ .

Polynóm  $p(x)$  zo vzťahu (29) je Lagrangeov interpolačný polynóm a polynómy  $L_k(x)$  sú Lagrangeove bázické polynómy. Existujú aj iné typy interpolácie. Programový kód pre výpočet Lagrangeovej interpolácie (bez diakritiky).

```
# Interpolacia − Lagrangeov polynom
\# Na vstupe mame hodnoty \{xi\;,\;yi\}\, ,\;\;i=0\,,1\,,\,\ldots\,,n# Na vystupe polynom p radu n pre ktory f(xi)=yi, i=0,1, . . , ndef Lagrange Basis (i, point s):
    var("x")n = len (points) - 1Li=1for j in [0, 1, ..., n] :
         if ( i != j ) :Li *= (x-points[j][0])/(points[i][0]-points[j][0])return Li
```

```
def Lagrange Polynomial (points):
    var("x")n = len (points) - 1p=0∗x
    for i in [0, 1, \ldots, n]:
         p \leftarrow points [i][1]* Lagrange Basis (i, points)
    return p full \operatorname{simpli} f ()
```

```
points = [(-3, -15), (-1, -5), (0, 1), (2, 10), (3, 15)]\#\ print ("p(x) =", Lagrange Polynomial (points))
r2 =LatexExpr ("\sqrt{f(x)} =")+latex (Lagrange Polynomial (points))
show (r2)
```
V príklade uvažujeme množinu bodov points = [(-3,-15),(-1,-5),(0,1),(2,10), (3,15)]. Na základe týchto bodov podprogram Lagrange\_Basis(i, points) vypočíta Lagrangeov bázicky polynóm Li podľa vzťahu (30). A podprogram Lagrange\_Polynomial(points) vypočíta polynóm  $p(x)$ . Hlavný program načíta vstupné body, vypočíta a zobrazí Lagrangeov polynóm pre dané body. V našom prípade je to polynóm

$$
p(x) = \frac{1}{18}x^4 - \frac{1}{18}x^3 + \frac{11}{18}x^2 + \frac{11}{2}x + 1.
$$

#### <span id="page-18-0"></span>2.3.6. Laplaceova transformácia

————

$$
F(p) = \int_{0}^{\infty} f(t)e^{-pt}dt
$$
\n(31)

sa nazýva Laplaceov integrál funkcie  $f(t)$ , pričom  $p = (s + i\omega) \in \mathbb{C}$ , je komplexné číslo. Preto vzťah (31) môžeme napísať ako

Existuje veľa pomocných metód na riešenie diferenciálnych rovníc. Jedna taká metóda je Laplaceova transformácia. Aplikácia tejto metódy predpokladá znalosť komplexnej analýzy. Na túto transformáciu filozoficky môžeme pozerať aj ako na transformáciu medzi časom a priestorom a naopak.

Nech je daná reálna funkcia  $f : (0, \infty) \to \mathbb{R}$  potom nevlastný integrál

$$
F(s+i\omega) = \int_{0}^{\infty} e^{-st} f(t)e^{-i\omega t} dt
$$
\n(32)

Ak existuje  $p \in \mathbb{C}$  pre ktoré integrál zo vzťahu (30) konverguje tak funkcia  $F(p)$  je Laplaceov obraz funkcie  $f(t)$ , označíme to ako

$$
\mathcal{L}\left\{f(t)\right\} = F(p) \tag{33}
$$

Laplaceova transformácia má veľa vlastností: platí linearita, vieme ju derivovať, integrovať, definujeme operáciu konvolučného súčinu, existuje k nej inverzná transformácia, ktorú označíme ako

$$
\mathcal{L}_{-1}\left\{F(p)\right\} = f(t) \tag{34}
$$

Funkciu f(t) nazývame aj Laplaceov originál. Vlastnosti transformácie umožňujú aplikovať túto transformáciu pri riešení diferenciálnych rovníc.

Nasledovný Sage kód vypočíta Laplaceov obraz funkcie f(t).

```
# Laplaceov obraz
\# Vstup: funkcia f(t)\# \; Vystup: \; F(p) \; - \; Laplaceov \; \; obraz \; f(t)f(t) = t * cos(t)F(p) = laplace(f, t, p)
```
 $++++-$ 

———-

———- Ďalší kód nájde Laplasov originál podľa Laplasovho obrazu.  $++++-$ 

```
# Laplaceov original# Vstup: F(p) - Laplaceov\;obraz\; f(t)\# Vystup: Laplaceov original – funkcia f(t)F(p) = 5*e<sup>0</sup>(-3)/(p - 1)<sup>2</sup>f(t)= inverse _laplace ( F(p), p, t )
```
Aplikáciu Laplaceovej transformácie na riešenie diferenciálnych rovníc je možné nájsť v literatúre. Niektoré riešené príklady sú v publikácii [\[8\]](#page-89-6).

### **1. Neurčitý integrál**

L  $\overline{\phantom{a}}$ 

7

Použitím algebrických úprav a základných vzorcov vypočítajte integrály.

1. 
$$
\int (3x^2 + 2x - 1) dx
$$
  
\n2.  $\int \left(\frac{2}{x\sqrt{x}} - \frac{5}{x^2}\right) dx$   
\n3.  $\int x^2(x^2 + 1) dx$   
\n4.  $\int (x^3 + 1)^2 dx$   
\n5.  $\int \frac{x^3 + 3x - 1}{x} dx$   
\n6.  $\int \frac{x^2 - 3x + 4}{\sqrt{x}} dx$   
\n7.  $\int \frac{(x - 1)^3}{\sqrt{x}} dx$   
\n8.  $\int \frac{(\sqrt{x} + 2)^3}{x} dx$   
\n9.  $\int (\cos x + 2\sqrt[5]{x^3}) dx$   
\n10.  $\int \left(\sin x + \frac{3}{\sqrt{4 - 4x^2}}\right) dx$   
\n11.  $\int \left(2^x + \sqrt{\frac{1}{x}}\right) dx$   
\n12.  $\int \left(10^{-x} + \frac{x^2 + 2}{x^2 + 1}\right) dx$   
\n13.  $\int \frac{x^2}{3(1 + x^2)} dx$   
\n14.  $\int \cot y^2(x) dx$   
\n15.  $\int \frac{dx}{x^2 + 7}$   
\n16.  $\int \frac{x}{x^2 - 3} dx$   
\n17.  $\int \frac{x^2}{x^3 + 1} dx$   
\n18.  $\int (tg(x) + cot g(x)) dx$   
\n19.  $\int \frac{e^{2x}}{1 - 3e^{2x}} dx$   
\n20.  $\int \frac{1}{\cos^2 x \sin^2 x} dx$ 

1. 
$$
\int (3x^2 + 2x - 1) dx
$$
  
\n2.  $\int \left(\frac{2}{x\sqrt{x}} - \frac{5}{x^2}\right) dx$   
\n3.  $\int x^2(x^2 + 1) dx$   
\n4.  $\int (x^3 + 1)^2 dx$   
\n5.  $\int \frac{x^3 + 3x - 1}{x} dx$   
\n6.  $\int \frac{x^2 - 3x + 4}{x} dx$   
\n7.  $\int \frac{(x-1)^2}{x} dx$   
\n8.  $\int \frac{(\sqrt{x} + 2)^2}{x} dx$   
\n9.  $\int (\cos x + 2\sqrt[3]{x}) dx$   
\n10.  $\int (\sin x + \frac{3}{\sqrt{4-4x^2}}) dx$   
\n11.  $\int (2^2 + \sqrt{\frac{1}{x}}) dx$   
\n12.  $\int (10^{-x} + \frac{x^2 + 2}{x^2 + 1}) dx$   
\n13.  $\int \frac{x^2}{3(1+x^2)} dx$   
\n14.  $\int \cot g(x) dx$   
\n15.  $\int \frac{x}{x^2 + 2}$   
\n16.  $\int \frac{x}{x^2 + 3x} dx$   
\n17.  $\int \frac{x^2}{1-3e^{2x}} dx$   
\n18.  $\int (tg(x) + cot g(x)) dx$   
\n19.  $\int \frac{e^{3x}}{1-3e^{2x}} dx$   
\n20.  $\int \frac{e^{3x}}{\cos x + \sin^3 x} dx$   
\n21.  $\int (10^{-x} + \frac{x^2 + 2}{x^2 + 1}) dx$   
\n22.  $\int (10^{-x} + \frac{x^2 + 2}{x^2 + 1}) dx$   
\n23.  $\int \frac{dx}{3(1+x^2)} dx$   
\n24.  $\int \cot g(x) dx$   
\n25.  $\int \frac{dx}{x^2 + 3} dx$   
\n26.  $\int \frac{e^{3x}}{\cos x + \cos(x)} dx$   
\n27.  $\int \frac{e^{3x}}{1-3e^{3x}} dx$   
\n28.  $\int ($ 

## **2. Integrovanie substitučnou metódou**

1. 
$$
\int sin(5x + 2) dx
$$
  
\n2.  $\int \frac{dx}{\cos^2 3x}$   
\n3.  $\int 4^{2+3s} dx$   
\n4.  $\int \frac{x}{(x+1)^2} dx$   
\n5.  $\int \sqrt{x+3} dx$   
\n6.  $\int \frac{x^3}{x^3 + 4} dx$   
\n7.  $\int \frac{x}{\sqrt{x^2-4}} dx$   
\n8.  $\int \frac{\cos x}{5 + \sin x} dx$   
\n9.  $\int (ln x)^5 \frac{dx}{x}$   
\n10.  $\int x^2 e^{x^3} dx$   
\n11.  $\int \frac{dx}{x\sqrt{1-ln^2 x}}$   
\n12.  $\int \sqrt{\sin x} \cos x dx$   
\n13.  $\int e^{-x} dx$   
\n14.  $\int \frac{2^s}{1} \frac{1}{2}e^{-x} + c$   
\n15.  $\int \frac{ln x - 2}{x \ln x} dx$   
\n16.  $\int \frac{1}{3}ln x - 2$   
\n17.  $\int \cot g(3x + 2) dx$   
\n18.  $\int x \tan(x)^2 dx$   
\n19.  $\int \frac{dx}{1 + \sin x} = \frac{1}{\sqrt{x^2 + 1}}$   
\n20.  $\int \frac{dx}{\ln^2(\cos x)} dx$   
\n21.  $\int \frac{dx}{1 + \sin x} = \frac{1}{\sqrt{x^2 + 1}}$   
\n22.  $\int \frac{1}{x \ln x} dx$   
\n23.  $\int e^{-x} dx$   
\n24.  $\int \frac{1}{\sqrt{x^2 + 1}} dx$   
\n25.  $\int \frac{1}{x(\ln x)^2} dx$   
\n26.  $\int \frac{dx}{\ln^2(\cos x)} dx$   
\n27.  $\int \frac{dx}{\sqrt{x^2 + 1}}$   
\n28.  $\int \frac{dx}{\ln 2} + x = \int \frac{1}{\ln 2} \arcsin(2x + 1) + c$   
\n29.  $\int \frac{dx}{\ln^2(\cos x)} dx$   
\n30.

## **3. Integrovanie metódou per partes**

1. 
$$
\int x \ln x \, dx
$$
  
\n2.  $\int \frac{\ln x}{x^2} \, dx$   
\n3.  $\int \ln(2x + 3) \, dx$   
\n4.  $\int x \cos x \, dx$   
\n5.  $\int \arccot g(x) \, dx$   
\n6.  $\int \frac{x}{\sin^2 x} \, dx$   
\n7.  $\int x \sin(3x) \, dx$   
\n8.  $\int 5x e^{-4x} dx$   
\n9.  $\int x \arctg(x) \, dx$   
\n10.  $\int \frac{x}{5x} \, dx$   
\n11.  $\int \frac{\ln x}{x} \, dx$   
\n12.  $\int 4x^3 \ln(x^5) \, dx$   
\n13.  $\int x^2 \sin x \, dx$   
\n14.  $\int e^x \cos 2x \, dx$   
\n15.  $\int (x^2 + 5) \cos x \, dx$   
\n16.  $\int \sin(\ln x) \, dx$   
\n17.  $\int x^2 \sin x \, dx$   
\n18.  $\int x^2 e^{3x} dx$   
\n19.  $\int (x^2 - 2x + 5) e^{-x} dx$   
\n20.  $\int (x^2 + 3x - 3) \cos x \, dx$   
\n21.  $\int e^x \arctg(x)$   
\n22.  $\int (x^2 + 3x - 3) \cos x \, dx$   
\n23.  $\int x^2 e^{3x} dx$   
\n24.  $\int e^x (\cos 2x + 2x \sin x + 2 \cos x + c)$   
\n25.  $\int (x^2 + 3) \cos x \, dx$   
\n26.  $\int \sin(x + \sqrt{x}) \, dx$   
\n27.  $\int x^3 \ln x \, dx$   
\n28.  $\int x^2 e^{3x} dx$   
\n29.  $\int (x^2 - 2x + 5) e^{-x} dx$   
\n30.  $\int x^2 e^{3x} dx$   
\n31.  $\int x^2 \sin x \, dx$   
\n32.  $\int x^2 e^{3$ 

## **4. Integrovanie racionálnych funkcií**

1. 
$$
\int \left(\frac{3}{x} + \frac{5}{x+2}\right) dx
$$
  
\n2.  $\int \frac{4}{(x-3)^3} dx$   
\n3.  $\int \frac{dx}{x^2 + 6x + 13}$   
\n4.  $\int \frac{4x-9}{x^2 - 6x + 13} dx$   
\n5.  $\int \frac{12x-5}{4x^2 + 15} dx$   
\n6.  $\int \frac{4x^3 - 15x + 14}{2x^2 + 5x + 3} dx$   
\n7.  $\int \frac{2x-5}{x^2 - 3x - 10} dx$   
\n8.  $\int \frac{3x-7}{x^3 + x^2 + 4x + 4}$   
\n9.  $\int \frac{x^4}{x^3 + 12x^2} dx$   
\n10.  $\int \frac{x^4}{x^2 + 5x + 2}$   
\n11.  $\int \frac{x^4}{x^4 + 2}$   
\n12.  $\int \frac{x^3 + 4x + 6}{x^3 + x + 4x + 2}$   
\n13.  $\int \frac{x+3}{(x-1)(x+3)} dx$   
\n14.  $\int \frac{x^2 + 3x + 2}{x^3 + x^2 + 4x + 2}$   
\n15.  $\int \frac{x^4}{(x^2 + 1)^3} dx$   
\n16.  $\int \frac{12}{x(x^2 + 3x + 4)}$   
\n17.  $\int \frac{x}{(x^2 + 3x^2 + 6x)} dx$   
\n18.  $\int \frac{x^3 + 4x + 6}{x^3 + x^2 + 4x + 6}$   
\n19.  $\int \frac{x^4 + 4}{x^3 + x^2 + x + 1}$   
\n20.  $\int \frac{x^3 + 3x^2}{x^2 + x + 2}$   
\n21.  $\int \frac{x^4}{x^2 + 1}$   
\n22.  $\int \frac{x^3 + 3x^2}{x^2 + x + 2}$   
\n23.  $\int \frac{x^4}{(x^2 + 1)^2} dx$   
\n24.  $\int \frac{x^3 + 3x^2}{x^2 + x +$ 

## **5. Integrovanie goniometrických funkcií**

1. 
$$
\int \frac{1}{\cos x} dx
$$
  
\n2.  $\int \cos^2 x dx$   
\n3.  $\int \frac{1}{9 + 4 \cos x} dx$   
\n4.  $\int \frac{1}{4 - 5 \sin x} dx$   
\n5.  $\int \frac{1}{\cos x - 2 \sin x + 3} dx$   
\n6.  $\int \frac{1 + 6a x}{1 - 4a \sin x + 7 \cos x} dx$   
\n7.  $\int \frac{1}{8 - 4 \sin x + 7 \cos x} dx$   
\n8.  $\int \sinh 2x dx$   
\n9.  $\int \frac{1}{4 - 3 \sin^2 x} dx$   
\n10.  $\int \frac{1}{4 - 3 \sin^2 x} dx$   
\n11.  $\int \frac{1}{\sin^2 x + 3 \cos^2 x + 2} dx$   
\n12.  $\int \frac{\cos^4 x}{\sin^6 x} dx$   
\n13.  $\int t g^2 x dx$   
\n14.  $\int \frac{\cos^4 x}{\sin^6 x} dx$   
\n15.  $\int \sin 2x dx$   
\n16.  $\int \frac{1}{5 - 4 \sin x + 3 \cos x} dx$   
\n17.  $\int \frac{1}{\sin^2 x + 3 \cos^2 x + 2} dx$   
\n18.  $\int \frac{1}{2} \cos^4 x dx$   
\n19.  $\int \frac{1}{2} \cos^4 x dx$   
\n10.  $\int \frac{1}{4 - 3 \sin^2 x} dx$   
\n11.  $\int \frac{1}{\sin^2 x + 3 \cos^2 x + 2} dx$   
\n12.  $\int \frac{\cos^4 x}{\sin^6 x} dx$   
\n13.  $\int \frac{1}{\sin^2 x} dx$   
\n14.  $\int \frac{\cos^4 x}{\sin^2 x} dx$   
\n15.  $\int \sin^3 x \cos^2 x dx$   
\n16.  $\int \frac{1}{5 - 4 \sin x + 3 \cos x} dx$   
\n17.  $\int \frac{1}{\sin^2 x} dx$   
\n18.  $\int \frac{1}{\sin^2 x$ 

17. 
$$
\int \frac{\cos x}{\sin^2 x + 6 \sin x + 5} dx
$$
  
\n18. 
$$
\int \frac{\sin x}{\cos^2 x - 2 \cos x + 1} dx
$$
  
\n19. 
$$
\int \frac{\sin^3 x}{2 + \cos x} dx
$$
  
\n20. 
$$
\int \frac{1}{2(\cos x + 2 \sin x + 3)} dx
$$

$$
\frac{1}{\sin x + 5} dx
$$
\n
$$
\frac{1}{4} \ln \left| \frac{\sin x + 1}{\sin x + 5} \right| + c
$$
\n
$$
\frac{1}{\cos x - 1} dx
$$
\n
$$
\frac{1}{\cos x - 1} + c
$$
\n
$$
\frac{\cos^2 x}{2} - 2\cos x + 3\ln|\cos x + 2| + c
$$
\n
$$
\frac{1}{2} arctg \left( tg \frac{x}{2} + 1 \right) + c
$$

## **6. Integrovanie iracionálnych funkcií**

1. 
$$
\int \frac{1-\sqrt{x}}{1+\sqrt{x}} dx
$$
  
\n2.  $\int \frac{\sqrt{x}}{x+4} dx$   
\n3.  $\int x^{\frac{3}{2}}x - 1 dx$   
\n4.  $\int \frac{\sqrt{1-x}}{x} dx$   
\n5.  $\int \frac{\sqrt{x} + \sqrt[4]{x} + \sqrt[3]{x}}{x + \sqrt[6]{x^7}} dx$   
\n6.  $\int \frac{dx}{\sqrt{x} + \sqrt[4]{x}}$   
\n7.  $\int \frac{\sqrt[3]{x}}{x(\sqrt{x} + \sqrt[3]{x})} dx$   
\n8.  $\int \frac{\sqrt[3]{3x+4}}{1+\sqrt[3]{3x+4}} dx$   
\n9.  $\int \frac{1}{(1-x)^2} \sqrt{\frac{1-x}{1+x}} dx$   
\n10.  $\int \frac{x^2}{(5x+2)\sqrt{5x+2}} dx$   
\n11.  $\int \frac{1}{\sqrt{5-2x-3x^2}} dx$   
\n12.  $\int \frac{1}{\sqrt{2x^2-4x+1}} dx$   
\n13.  $\int \frac{x^5}{\sqrt{8-6x-9x^2}} dx$   
\n14.  $\int \frac{x^5}{\sqrt{x^2+2x}} dx$   
\n15.  $\int \frac{x^2+8}{\sqrt{x^2+2x}} dx$   
\n16.  $\int \frac{x+3}{\sqrt{x^2+2x}} dx$   
\n17.  $\int \sqrt{3-2x-x^2} dx$   
\n18.  $\int \frac{1}{x^2\sqrt{x^2+1}} dx$ 

$$
\left[-x+4\sqrt{x}-4\ln|\sqrt{x}+1|+c\right] \qquad \left[2\sqrt{x}-4\arctg\frac{\sqrt{x}}{2}+c\right] \n\frac{3}{4}(x-1)^2\sqrt{x-1} + \frac{3}{4}(x-1)\sqrt{x-1}+c \qquad \left[2\sqrt{1-x}-\ln\left|\frac{1+\sqrt{1-x}}{1-\sqrt{1-x}}\right|+c\right] \n\frac{3\sqrt{x}}{2} + 12\sqrt{x}-44\sqrt{x}+4\ln\left|\sqrt{x}+1\right|+c \qquad \left[2\sqrt{x}-44\sqrt{x}+4\ln\left|\sqrt{x}+1\right|+c\right] \n\frac{3\sqrt{x}}{2} + 12\sqrt{x}-12\arctg\left|\sqrt{x}+c\right| \n\frac{3x+4}{4} - \frac{\sqrt{3x+4}}{2} + \sqrt{3x+4} - \ln|1+\sqrt{3x+4}|+c \qquad \left[\sqrt{\frac{1+x}{1-x}}+c\right] \qquad \left[\sqrt{\frac{1+x}{1-x}}+c\right] \qquad \left[\sqrt{\frac{1+x}{1-x}}+c\right] \qquad \left[\sqrt{\frac{1+x}{1-x}}+c\right] \qquad \left[\sqrt{\frac{1+x}{1-x}}+c\right] \qquad \left[\sqrt{\frac{1+x}{1-x}}+c\right] \qquad \left[\sqrt{\frac{1+x}{1-x}}+c\right] \qquad \left[\sqrt{\frac{1+x}{1-x}}+c\right] \qquad \left[\sqrt{\frac{1+x}{1-x}}+c\right] \qquad \left[\sqrt{\frac{1+x}{1-x}}+c\right] \qquad \left[\sqrt{\frac{1+x}{3}}\arcsin\left(\frac{1+x}{4}\right)+c\right] \qquad \left[\sqrt{\frac{1+x}{3}}\arcsin\left(\frac{1+x}{3}\right)+c\right] \qquad \left[\sqrt{\frac{1+x}{3}}\arcsin\left(\frac{1+x}{3}\right)+c\right] \qquad \left[\sqrt{x^2+1}+2\ln|x+1+\sqrt{x^2+2x}|+c\right] \qquad \left[\sqrt{x^2+1}+2\ln|x+1+\sqrt{x^2+2x}|+c\right] \qquad \left[\sqrt{x^2+1}+c\right] \qquad \left[\sqrt{x^2+1}+c\right] \qquad \left[\sqrt{x^2+1}+c\right] \qquad \left[\sqrt{x^
$$

 $\overline{\phantom{a}}$  $\mathsf{I}$ 

 $\overline{a}$ J

 $\frac{1}{2}$ 

 $\frac{1}{2}$ 

 $\frac{1}{2}$ 

 $\frac{1}{2}$  $\overline{\phantom{a}}$ 

 $\overline{\mathsf{I}}$ J

 $\overline{\phantom{a}}$ 

 $\overline{\phantom{a}}$ 

 $\overline{\phantom{a}}$ 

 $\frac{1}{2}$  $\overline{\phantom{a}}$ 

  $\overline{\phantom{a}}$ 

 $\overline{\phantom{a}}$  $\overline{1}$ 

 $\overline{1}$ 

 $\frac{1}{2}$ 

 $\overline{\phantom{a}}$  $\overline{\phantom{a}}$ 

 $\overline{\phantom{a}}$ 

### **7. Integrovanie niektorých transcendentných funkcií**

1. 
$$
\int \frac{e^{3x} + e^{3x}}{e^{3x} + 2e^{2x} + 1}
$$
  
\n2.  $\int (\ln 3x - 2 \ln x + 3) dx$  \n3.  $\int \frac{e^{2x} - e^x}{e^{2x} + 1} dx$  \n4.  $\int \frac{2e^{3x} + 3e^x}{e^{2x} + 1} dx$  \n5.  $\int \frac{e^{x} - 2}{e^{2x} + 1} dx$  \n6.  $\int x^3 \ln^3 x dx$  \n7.  $\int (\ln^3 x + \ln x) dx$  \n8.  $\int x \arcsin x dx$  \n9.  $\int \frac{\ln x}{x^4} dx$  \n10.  $\int \frac{e^{5x} + 4}{e^{5x} + 1} dx$  \n11.  $\int \frac{\arctg(x)}{x^4} dx$  \n12.  $\int \frac{\arcsin x}{x^3} dx$  \n13.  $\int x^3 \arccot x dx$  \n24.  $\int \frac{\arctan x}{x} dx$  \n25.  $\int \frac{e^{5x} + 4}{x(1 - \ln^2 x)} dx$  \n26.  $\int \frac{1}{x} \ln x dx$  \n27.  $\int \frac{1}{x^6} dx$  \n28.  $\int x \arcsin x dx$  \n29.  $\int \frac{\ln x}{x^4} dx$  \n20.  $\int \frac{e^{6x} + 4}{x^4} dx$  \n21.  $\int \frac{3x^3}{x^2} dx$  \n22.  $\int \frac{3x^3}{x^2} dx$  \n23.  $\int x^3 \arccot x dx$  \n24.  $\int \frac{1}{x^2 + 1} dx$  \n25.  $\int \sqrt{1 - \sqrt{x}} dx$  \n26.  $\int \frac{1}{x^2 + 1} dx$  \n27.  $\int \frac{1}{e^{3x} + 1} dx$  \n28.  $\int x^3 \arccot x dx$  \n29.  $\int \sqrt{1 -$ 

I 144 1

### **8. Nevlastný integrál na neohraničenom intervale**

- 1.  $\int$ 3  $\frac{\ln^2 x}{x}$ *x x diverguje* 2.  $\int_{1}^{\infty} \frac{x}{(x^2+5)^3}$  $\int_{1}^{1}(x^{2}+5)^{3}$ *dx x x*
- $3. \int$ 2  $\left[ \textit{diverguje} \right]$
- 5.  $\int_{-\infty}$ 0 *xe dx <sup>x</sup>*  $[-1]$
- 7.  $\int$  $\int_{1}^{1} x^{2} +$  $\frac{1}{x}$  $x^2 + x$  $\left[\ln 2\right]$
- 9.  $\int$  $\frac{J}{-\infty}$ 1+ *dx*  $1 + x^2$ 1  $[\pi]$
- 11.  $\int_{0}^{\infty} (3x 2)e^{-x} dx$ 0  $(3x-2)e^{-x}$ *dx*  $\lceil 1 \rceil$
- 13.  $\int_{\frac{3}{2}}^{\infty} \frac{1}{x^2}$  $rac{1}{x^2}$  cos  $rac{1}{x}$  $\int_{\frac{3}{x}}^{\infty} \frac{1}{x^2} \cos \frac{1}{x} dx$  $\pi$  $\overline{\phantom{a}}$  $\overline{\phantom{a}}$ J  $\overline{\phantom{a}}$  $\mathsf{I}$  $\mathbf{r}$ L  $\mathsf{I}$ 2 3
- 15.  $\int_{0}^{\infty} \frac{1}{(x+5)^{2}}$  $\int_{0}^{1} (x+5)^2$  $\frac{1}{\sqrt{2}}dx$ *x*  $\overline{\phantom{a}}$  $\overline{\phantom{a}}$  $\overline{\mathsf{L}}$  $\mathsf{I}$ 5 1
- 17.  $\int_{0}^{\infty} x^{-2} dx$ 1 2  $\boxed{1}$
- $19.\int_0^\infty \frac{\arccot g x}{1+x^2}$  $\int_0^\infty \frac{\arccot g\,x}{1+x^2}\,dx$  $\left\lfloor \frac{n}{8} \right\rfloor$  $\overline{\mathsf{L}}$  $\mathbf{r}$ 8  $\pi^2$

2. 
$$
\int_{1}^{\infty} \frac{dx}{(x^2 + 5)^3} dx
$$
 
$$
\left[\frac{\pi}{144}\right]
$$
4. 
$$
\int_{-\infty}^{\infty} \frac{dx}{25 + x^2}
$$
 
$$
\left[\frac{\pi}{10}\right]
$$

$$
6. \int_{-1}^{\infty} e^{-3x} dx \qquad \qquad \left[ \frac{e^3}{3} \right]
$$

$$
8. \int_{-\infty}^{0} 2^{5x} dx \qquad \qquad \left[ \frac{1}{5 \ln 2} \right]
$$

10. 
$$
\int_{1}^{\infty} \frac{2x+1}{x^2(x+1)} dx
$$
 [1 + ln 2]

12. 
$$
\int_{-\infty}^{\infty} \frac{1}{x^2 + 2x + 2} dx
$$
 [ $\pi$ ]

$$
14. \int_3^\infty \frac{1}{x^2 + 9} dx \qquad \qquad \left[ \frac{\pi}{12} \right]
$$

16.  $\int$  $\sqrt{x^2 + 8x + 15}$  $\frac{1}{\sqrt{2}}$  $x^2 + 8x$ *diverguje*

18. 
$$
\int_{-\infty}^4 \frac{1}{x^2 - 1} dx
$$
 
$$
\left[ \frac{1}{2} \ln \left| \frac{3}{5} \right| \right]
$$

20.  $\int_{-\infty}^{\infty} \frac{x}{\sqrt{x^2}}$  $\sqrt{x^2+5}$ *∞* −*∞ diverguje*

 $\overline{\phantom{a}}$ 

 $\overline{a}$ J

 $\mid \pi$ 

## **9. Neurčitý integrál z neohraničenej funkcie**

1. 
$$
\int_{-\frac{9}{2}}^{\frac{9}{2}} \frac{1}{\sqrt{2x+9}} dx
$$
 [3] 2.

3. 
$$
\int_{0}^{2} \frac{dx}{\sqrt[3]{(x-1)^2}}
$$
 [6]

5. 
$$
\int_{0}^{3} \frac{1}{\sqrt{3-x}} dx
$$
  $\left[2\sqrt{3}\right]$ 

7. 
$$
\int_{\frac{3}{2}}^{\frac{5}{2}} \frac{1}{\sqrt{2x-3}} dx \qquad \qquad \left[\sqrt{7}\right]
$$

9. 
$$
\int_{0}^{9} \frac{1}{\sqrt[4]{(9-x)^3}} dx \qquad [4\sqrt[4]{9}]
$$

11.  $\int_{-1}^{1} x^{-2} dx$ ⊥<br>−…∫ 1 2 *diverguje*

$$
13. \int_{0}^{1} \frac{1}{\sqrt{x}} dx \qquad [2]
$$

15. 
$$
\int_{0}^{1} \frac{1}{\sqrt{1-x^2}} dx \qquad \qquad \left[\frac{\pi}{2}\right]
$$

$$
17. \int_0^{2\pi} \frac{1}{1+\sin x} \, dx \qquad \qquad [-4]
$$

$$
19. \int_{1}^{2} \frac{x}{\sqrt{x-1}} dx \qquad \qquad \left[\frac{8}{3}\right]
$$

2. 
$$
\int_0^{\infty} \frac{1}{(2-x)\sqrt{1-x}} dx
$$
  $\left[\frac{-1}{2}\right]$   
4.  $\int_0^1 x \ln x dx$   $\left[-\frac{1}{4}\right]$ 

$$
6. \int_{0}^{\frac{\pi}{2}} t g x \, dx \qquad [diverguje]
$$

8. 
$$
\int_{0}^{\infty} \frac{dx}{x}
$$
 [*diverguje*]

$$
10. \int_{0}^{2} \frac{x^2}{\sqrt{8-x^3}} dx \qquad \qquad \left[\frac{4\sqrt{2}}{3}\right]
$$

12. 
$$
\int_{1}^{e} \frac{dx}{x \ln^3 x}
$$
 [*diverguje*]

14. 
$$
\int_{0}^{4} \frac{dx}{(x-2)^2}
$$
 [*diverguje*]

$$
16. \int_0^1 x \ln x \, dx \qquad \qquad \boxed{-\frac{1}{4}}
$$

18. 
$$
\int_{0}^{e} \frac{\ln^{3} x}{x} dx
$$
 [*diverguje*]

20. 
$$
\int_{0}^{1} \frac{1}{x \ln^2 x} dx
$$
 [1]

### **10. Určitý integrál**

 $1.\int_1^2 (x^2 - 2x + 3) dx$  $\rfloor$  $\overline{\phantom{a}}$  $\overline{\mathsf{L}}$  $\mathsf{I}$ 3  $\frac{7}{2}$  2.  $\int_{1}^{4} \frac{1+\sqrt{x}}{x^2}$  $3. \int_{-1}^{2\lambda} \frac{2\lambda}{x-1}$  $\int_0^1 2x$  $x - 2$  $\frac{2x-1}{2}dx$ *x x*  $[4-3\ln 3]$  4.  $\int e^x \left(2+\frac{e}{r^2}\right)$ 5.  $\int_{-1}^{1} (4x-3)^{3} dx$ −  $\int_{0}^{0} (4x-3)^2 dx$ 1  $\overline{\phantom{a}}$  $\overline{\phantom{a}}$  $\overline{\mathsf{L}}$  $\mathsf{I}$ 3  $\frac{79}{2}$  6.  $\int_{\pi}^{\frac{3\pi}{4}} \cot g x \ dx$  $7. \int_{0}^{2} \left(\sqrt{x} + 2\right)^{2} dx$ 1  $\overline{\phantom{a}}$  $\overline{\phantom{a}}$ L  $\frac{17}{6} + \frac{36}{2}\sqrt{2}$ 3 36 6  $\frac{17}{2} + \frac{36}{2} \sqrt{2}$  8. 9.  $\int \sqrt{x^3 - \frac{1}{x^2}} + \sqrt{2}$ J  $\setminus$  $\overline{\phantom{a}}$  $\setminus$  $\int_{1}^{4} \left( \sqrt{x^{3}} - \frac{1}{\sqrt{x^{3}}} + \right)$ 1  $\sqrt{3}-\frac{1}{\sqrt{2}}+\sqrt{2}$  dx *x*  $x^3 - \frac{1}{\sqrt{x}} + \sqrt{2} dx$   $\left[ \frac{32}{5} + 3\sqrt{2} \right]$  $\overline{\phantom{a}}$ L  $\frac{32}{2} + 3\sqrt{2}$ 5  $\frac{32}{5} + 3\sqrt{2}$  10.  $\int_{0}^{2\sqrt{2}} x^2 +$ 11.  $\int_{0}^{1} \frac{1}{\sqrt{4-1}}$ 1  $\sqrt[3]{4-x^2}$  $\frac{1}{x}$ *x*  $\rfloor$  $\overline{\phantom{a}}$  $\overline{\mathsf{L}}$  $\mathsf{I}$ 6  $\frac{\pi}{6}$  12.  $\int_{-4}^{1} \frac{1}{\sqrt{x^2+1}}$ 13.  $\int_{0}^{\infty} \frac{e^{x}}{e^{x}+1}$ 1 0 *dx*  $e^x + e$ *e x*  $\frac{x}{x}$  dx  $\overline{\phantom{a}}$  $\overline{\phantom{a}}$ L  $\mathbf{r}$ + *e e* 1  $\ln \frac{2e}{1+e}$  14.  $\int_{0}^{8} \frac{s}{2+e}$ 15.  $\int \frac{e^{-t}}{t} dt$ *e e x*  $\int_{0}^{a} \frac{e^{2x}-1}{e^{x}} dx$ − 1  $\overline{\phantom{a}}$  $\overline{\phantom{a}}$ L  $\frac{1}{2} - \frac{1}{2} - e$ *e*  $2-\frac{1}{e}-e$  16.  $\int_{0}^{1}\frac{1}{\sqrt{x^2+1}}$  $17.\int_0^{\frac{\pi}{3}}$ tgx dx  $\begin{matrix} 3 \\ 0 \end{matrix}$  $\left[\ln 2\right]$  18.  $\int \frac{x-3}{x^2+1} dx$ 19.  $\int_{0}^{e} \frac{x^2 + 2x + x}{x}$ *dx x*  $x^2 + 2x$ 1  $\frac{e^2 + 2x + 2}{x} dx \qquad \qquad \frac{e^2 + 4e - 1}{2}$  $\overline{\phantom{a}}$  $\overline{\mathsf{L}}$  $|e^{2} + 4e -$ 2  $e^2 + 4e - 1$  $x^2$ 4  $\int_{1}^{4} \frac{1+yx}{x^2} dx$  $\overline{\phantom{a}}$ J L I 4 7 Ј  $\backslash$  $\overline{\phantom{a}}$  $\setminus$  $\int e^{x} \left( 2 + \frac{e^{-x}}{2} \right)$  $\int_{1}^{x} e^{x} \left( 2 + \frac{e}{x^{2}} \right) dx$ *x*  $e^{x}\left(2+\frac{e^{-x}}{x^{2}}\right)dx$   $\left[2e^{2}-2e+\frac{1}{2}\right]$  $\overline{\phantom{a}}$  $\overline{\phantom{a}}$  $|2e^2 - 2e +$ 2  $2e^{2} - 2e + \frac{1}{2}$  $3\pi$  $\int_{\pi}^{4}$ 4  $[0]$  $\int_{0}^{1} \frac{x^2+3x}{(x+1)(x^2+1)}$  $\int_{1}^{1} x^{2} +$  $\int_0^1 (x+1)(x^2) dx$ 2  $1)(x^2 + 1)$  $\frac{3x}{2}$  dx  $(x+1)(x)$  $x^2 + 3x$  $\overline{\phantom{a}}$  L I 4 π 5  $\int_0^1 x^2 + 25$  $\frac{2}{\pi}dx$ *x*  $\overline{\phantom{a}}$  $\overline{\phantom{a}}$ L I 10 π 4  $x^2 + 9$  $\frac{1}{x}$ *x*  $[2 \ln 3]$ π  $\frac{1}{2}$  2 + cos  $\frac{\sin x}{x}$  dx *x x*  $\left[\ln 3\right]$ 1  $\sqrt{x^2+1}$  $\frac{1}{x}$ *x*  $\left[\ln\left(1+\sqrt{2}\right)\right]$ *x*  $\int_{0}^{1} \frac{x-1}{x^{2}+1}$  $\int x$  $\int_0^1 x^2 + 1$  $\frac{3}{3}dx$  $\overline{\phantom{a}}$ J  $\overline{\mathsf{L}}$  $\frac{1}{2}$  ln 2 – 4  $ln 2 - 3$ 2  $1_{1,2}$   $2^{\pi}$ 20.  $\int e^4 dx$  $\int_{-4}^{4} e^{\frac{x}{4}}$ 4 4 4  $|4(e-e^{-1})|$ 

## **11. Určitý integrál - substitučná metóda**

1. 
$$
\int_{0}^{8} \sqrt{1 + x} \, dx
$$
  $\left[\frac{52}{3}\right]$  2.  $\int_{1}^{5} \frac{\sqrt{x - 1}}{x} \, dx$   $\left[4 - 2 \arctg 2\right]$   
\n3.  $\int_{0}^{1} \frac{x}{\sqrt{4 + x^{2}}} \, dx$   $\left[\frac{\pi}{3} - \frac{\sqrt{3}}{2}\right]$  4.  $\int_{\frac{\pi}{6}}^{2} \frac{1}{x \ln x} \, dx$   $\left[n2\right]$   
\n5.  $\int_{-2}^{2} \sqrt{9 + 4x} \, dx$   $\left[\frac{1}{6} \left(7\sqrt{17} - 1\right)\right]$  6.  $\int_{\frac{\pi}{6}}^{2} \frac{\sqrt{1 + \ln x}}{x} \, dx$   $\left[2\sqrt{3} - \frac{2}{3}\right]$   
\n7.  $\int_{4}^{25} \frac{1}{\sqrt{x - 1}} \, dx$   $\left[2(3 + \ln 4)\right]$  8.  $\int_{\frac{\pi}{6}}^{2} \frac{\ln x - 3}{x \sqrt{\ln x}} \, dx$   $\left[-\frac{4}{3}\right]$   
\n9.  $\int_{0}^{2} \frac{1}{\sqrt{3x + 1}} \, dx$   $\left[\frac{1}{2} \left(\sqrt{49} - 1\right)\right]$  10.  $\int_{0}^{\frac{\pi}{2}} \sin x \cos^{2} x \, dx$   $\left[\frac{1}{3}\right]$   
\n11.  $\int_{0}^{4} \frac{1}{1 + \sqrt{2x + 1}} \, dx$   $\left[2 - \ln 2\right]$  12.  $\int_{0}^{\frac{\pi}{2}} \left(e^{\sin x} \cos x \, dx$   $\left[e - 1\right]$   
\n13.  $\int_{0}^{1} \frac{x}{x^{4} + 1} \, dx$   $\left[\frac{\pi}{8}\right]$  14.  $\int_{\frac{\pi}{2}}^{2} \frac{\cos x}{(2 + \sin x)^{2}} \, dx$   $\left[\frac{2}{3}\right]$   
\n15.  $\int_{0}^{2}$ 

## **12. Určitý integrál – metóda per – partes**

1. 
$$
\int_{0}^{\frac{\pi}{2}} x \sin x dx
$$
 [1]  
\n2.  $\int_{0}^{1} \sqrt{x} \ln x dx$  [2]  
\n3.  $\int_{0}^{\frac{\pi}{2}} (x \cos x) dx$  [3]  
\n4.  $\int_{-1}^{1} \arccos x dx$  [7]  
\n5.  $\int_{0}^{\frac{\pi}{2}} (\frac{x}{2} - 1) \cos x dx$  [7]  
\n7.  $\int_{0}^{1} xe^{-x} dx$  [1- $\frac{2}{e}$ ]  
\n8.  $\int_{1}^{e} x^2 \ln^2 x dx$  [3e<sup>2</sup> - 1]  
\n9.  $\int_{1}^{e} x \ln x dx$  [7]  
\n10.  $\int_{0}^{\pi} x^3 \sin x dx$  [7]  
\n11.  $\int_{0}^{\frac{\pi}{2}} x^3 \sin x dx$  [7]  
\n12.  $\int_{0}^{\pi} e^x \sin x dx$  [7]  
\n13.  $\int_{0}^{\frac{\pi}{2}} x^2 \cos 2x dx$  [7]  
\n14.  $\int_{0}^{\frac{\pi}{2}} e^x \sin x dx$  [7]  
\n15.  $\int_{0}^{1} x^2 e^x dx$  [e-2]  
\n16.  $\int_{0}^{2} (3-2x)e^{\frac{x}{2}} dx$  [6e-14]  
\n17.  $\int_{0}^{1} \arctgx dx$  [7]  
\n19.  $\int_{1}^{\frac{\pi}{2}} \ln^2 x dx$  [9]  
\n10.  $\int_{0}^{\frac{\pi}{2}} x \sin x dx$  [10]  
\n11.  $\int_{0}^{\frac{\pi}{2}} x^2 e^x dx$  [11]  
\n12.  $\int_{0}^{\frac{\pi}{2}} e^x \sin x dx$  [2]  
\n13.  $\int_{0}^{\frac{\pi}{2}} x^2 e^x dx$  [3]  
\n14.  $\int_{0}^{\frac{\pi}{2}} e^x \cos x dx$  [3]  
\n15.  $\int_{0}^{\$ 

  $\overline{\phantom{a}}$ 

  $\overline{\phantom{a}}$ 

> $\overline{\phantom{a}}$  $\overline{\phantom{a}}$

 $\overline{\phantom{a}}$  $\overline{\phantom{a}}$ 

 $\begin{array}{c} \begin{array}{c} \begin{array}{c} \end{array} \end{array} \end{array}$ J

 $\overline{\phantom{a}}$  $\overline{\phantom{a}}$ L I 3 2

> $\overline{\phantom{a}}$

> > $\overline{\phantom{a}}$

 $\overline{a}$ J

L I 3 32

L  $\mathsf{I}$ 6 125

> $\overline{\mathsf{L}}$ I 3 16

L I 3 16

 $\overline{\mathsf{L}}$ ļ. 3 32

 $[8 \ln 2]$ 

L  $\frac{1}{2}$  + ln 2 3 1

 $\overline{\mathsf{L}}$ 

 $\frac{35}{2} - 6 \ln 6$ 2 35

> L  $\frac{3}{2}$  – ln 2 2 3

### **13. Plošný obsah rovinných útvarov**

Vypočítajte obsah časti roviny ohraničenej krivkami.

1.  $y = x, y = \frac{x}{2}, x = 4$ 2  $y = x, y = \frac{x}{2}, x = 4$  [4] 3.  $y = 4 - x^2$ ,  $y = 0$  $\rfloor$  $\overline{\phantom{a}}$  $\overline{\mathsf{L}}$  $\mathsf{L}$ 3 32 5.  $y = 3$ ,  $y = 7 - x$ ,  $x = 1$  $\rfloor$  $\overline{\phantom{a}}$  $\overline{\mathsf{L}}$  $\mathbf{r}$ 2 9 7.  $y = x^2 + 2x - 3$ ,  $y = 0$  $\overline{\phantom{a}}$  $\overline{\phantom{a}}$  $\overline{\mathsf{L}}$  $\mathbf{r}$ 3 32 9.  $y = x^2$ ,  $y = 2 - x^2$  $\overline{\phantom{a}}$  $\overline{\phantom{a}}$  $\overline{\mathsf{L}}$  $\mathbf{r}$ 3 8 11.  $xy = 4, y = 0, x = 1, x = 4$  [8ln 2] 13.  $y = -x^2 + 4x + 5$ ,  $y = 0$  [36] 15.  $y = x^2 + 2x, y = x + 2$   $\overline{\phantom{a}}$ L  $\mathsf{I}$ 2 9 17.  $y = \arctg x$ ,  $y = \frac{\pi}{4}$  $\frac{\pi}{4}$ ,  $x = 0$   $\left[\frac{1}{2}\ln 2\right]$  $\overline{\phantom{a}}$  $\overline{\mathsf{L}}$  $\frac{1}{2}$ ln 2 2 1 19.  $y = 2^{x} + 1$ ,  $y = 1$ ,  $x = 0$ ,  $x = 2$  $\overline{\phantom{a}}$  $\overline{\phantom{a}}$ L  $\mathbf{r}$ ln 2 3 21.  $y = \sin x, x = 0, y = 1$  $\rfloor$  $\overline{\phantom{a}}$ L  $\frac{\pi}{2}-1$ 2  $\left| \frac{\pi}{2} - 1 \right|$  22.  $y - x^2 + 9 = 0, 5x + y + 9 = 0$ 23.  $t = e^{2x}$ ,  $y = 1 - x$ ,  $x = 1$  $\overline{\phantom{a}}$  $\overline{\phantom{a}}$ L  $\frac{1}{2}e^2-1$ 2  $\frac{1}{2}e^{2}-1$  24.  $4y=x^{2}$ ,  $y^{2}=4x$ 25.  $y = \ln x, y = 0, x = e$  [1] 2.  $y = e^x$ ,  $y = e^{-x}$ ,  $y = e^2$  $|2(e^2 + 1)|$ 4.  $y^2 = x, xy = 1, y = 2, x = 0$ 6.  $y = \overline{-}$ ,  $y = 4x$ ,  $y = x$ *x*  $y = \frac{4}{x}$ ,  $y = 4x$ ,  $y =$ 8.  $xy = 6, x + y - 7 = 0$ 10.  $y = x, xy = 1, x = 2$ 12.  $y = 4 - x^2$ ,  $y = 4 + x_2$ ,  $x = 2$ 14.  $y = x^2$ ,  $4y = x^2$ ,  $y = 4$ 16.  $y = 2 - x$ ,  $y = x$ ,  $y = 3$  [4] 18.  $y = 4x^2 + 1$ ,  $y = 2$ 20.  $y = x^2 - 4x, y = 2x - 5$ 26.  $y = \ln x, y = \ln^2 x$   $[3-e]$ 

### **14. Dĺžka oblúka rovinnej krivky**

Vypočítajte dĺžku oblúka rovinnej krivky:

1. 
$$
y=2x+2
$$
  $x \in \langle 1,2 \rangle$   $\left[\sqrt{5}\right]$ 

3. 
$$
y=x-5
$$
  $x \in \langle 1,3 \rangle$   $\left[2\sqrt{2}\right]$ 

5.  $y = 2x - x^2$ , medzi priesečníkmi s osou x  $\overline{\phantom{a}}$  $\overline{\phantom{a}}$  $\overline{\phantom{a}}$  $\overline{\phantom{a}}$  $\mathsf{I}$  $\mathbf{r}$ L  $\mathbf{r}$ −  $+\frac{1}{4} \ln \left| \frac{\sqrt{5}+1}{5} \right|$  $5 - 2$  $\ln \left| \frac{\sqrt{5}+2}{\sqrt{2}} \right|$ 4  $\frac{1}{5} + \frac{1}{7}$ 7.  $y = \ln x, \quad x \in \left\langle \sqrt{3}, \sqrt{8} \right\rangle$   $\left[1 + \frac{1}{2} \ln \frac{3}{2} \right]$  $\overline{\phantom{a}}$ L  $\vert$  1+ 2  $\ln \frac{3}{5}$ 2  $1 + \frac{1}{7}$ 9.  $y = x\sqrt{x}, x \in \langle 0, 4 \rangle$   $\left[ \frac{8}{27} \left( 10\sqrt{10} - 1 \right) \right]$ ۱l L  $\frac{8}{25} (10\sqrt{10} - 1)$ 27 8 11.  $y = \ln(1 - x^2)$ , 2  $y = \ln(1 - x^2), x \in \left\langle 0, \frac{1}{2} \right\rangle$   $\left[\ln 3 - \frac{1}{2}\right]$  $\overline{\phantom{a}}$  $\overline{\mathsf{L}}$  $\ln 3-$ 2  $\ln 3 - \frac{1}{2}$ 13.  $y = \frac{x}{2} + x - 1$ ,  $x \in \langle 0,1 \rangle$ 2  $y = \frac{x^2}{2} + x - 1, x \in \langle 0,1 \rangle$  $\overline{\phantom{a}}$  $\overline{\phantom{a}}$  $\overline{\phantom{a}}$  $\overline{\phantom{a}}$  $\mathsf{I}$  $\mathbf{r}$ L  $\mathbf{r}$ +  $-\frac{\sqrt{2}}{2} + \frac{1}{2} \ln \left| \frac{2+}{2} \right|$  $1 + \sqrt{2}$  $\ln \left| \frac{2+\sqrt{5}}{\sqrt{2}} \right|$ 2 1 2  $\sqrt{2} - \frac{\sqrt{2}}{2} + \frac{1}{2} \ln \left| \frac{2 + \sqrt{5}}{\sqrt{2}} \right|$ 15.  $y = \frac{1}{4}x^2 - \frac{1}{8} \ln x \in \sqrt{1.4}$ 2 1 4  $y = \frac{1}{4}x^2 - \frac{1}{2} \ln x \in (1, 4)$   $\left[\frac{15}{4} + \ln 2\right]$  $\overline{\phantom{a}}$  $\overline{\mathsf{L}}$  $\frac{15}{4}$  + ln 2 4 15 17. 2  $y = \sqrt{9-x^2}, x \in \left\langle 0, \frac{3}{2} \right\rangle$   $\overline{\phantom{a}}$ L  $\mathbf{r}$ 2 π 19.  $y = \sqrt{4-x^2}$ ,  $x \in \langle 0,1 \rangle$  $\rfloor$  $\overline{\phantom{a}}$  $\overline{\mathsf{L}}$  $\mathsf{I}$ 3 π

2. 
$$
y = \frac{2}{3}\sqrt{x^3}
$$
,  $x \in (3,8)$   $\left[\frac{38}{3}\right]$   
\n4.  $y = \frac{2x^2}{\sqrt{x}}$ ,  $x \in (1,7)$   $\left[\frac{2}{27}(512 - 10\sqrt{10})\right]$   
\n6.  $y = \sqrt{1-x^2} + \arcsin x, x \in \left(0, \frac{1}{2}\right)$   
\n $\left[2(\sqrt{3} - \sqrt{2})\right]$   
\n8.  $y = \ln \sin x, x \in \left(\frac{\pi}{3}, \frac{2\pi}{3}\right)$   $\left[\ln 3\right]$   
\n10.  $y = \frac{x^2}{4} - \frac{\ln x}{2}, x \in \left(1,4\right)$   $\left[\frac{15}{4} + \ln 2\right]$   
\n12.  $y = \frac{1}{2}(e^x + e^{-x}), x \in \left(0,3\right)$   $\left[\frac{e^3 + e^{-3}}{2}\right]$   
\n14.  $y = \frac{x^2}{2} - 1$ , medzi priesečníkmi s osou x  $\left[\sqrt{6} + \ln(\sqrt{3} + \sqrt{2})\right]$   
\n16.  $y = \frac{2 + x^6}{8x^2}, x \in \left(1,2\right)$   $\left[\frac{33}{16}\right]$   
\n18.  $y = \ln \frac{e^x + 1}{e^x - 1}, x \in \left(1,2\right)$   $\left[\ln \frac{e^2 + 1}{e}\right]$   
\n20.  $y = 4 - 5x, x \in \left(0, \frac{4}{5}\right)$   $\left[\sqrt{26} \frac{4}{5}\right]$ 

5

5

### **15. Objem rotačného telesa**

Vypočítajte objem rotačného telesa, ktoré vznikne rotáciou elementárnej oblasti ohraničenej danými krivkami okolo osi x:

1.  $y = 5x - x^2 - 6$ ,  $y = 0$  $\rfloor$  $\overline{\phantom{a}}$ L  $\mathsf{I}$ 30 π 3.  $y = x, y = 3x, x = 2$  $\overline{\phantom{a}}$  $\overline{\phantom{a}}$  $\overline{\mathsf{L}}$  $\frac{64}{3}\pi$ 64 5.  $y = x^2, y = 1$  $\overline{\phantom{a}}$  $\overline{\phantom{a}}$ L  $\frac{16}{5}\pi$ 16 7.  $2y = x^2$ ,  $2x + 2y - 3 = 0$  $\overline{\phantom{a}}$  $\overline{\phantom{a}}$  $\overline{\mathsf{L}}$  $\frac{272}{15}\pi$ 272 9.  $y = x^2 + 2$ ,  $y = 2x^2 + 1$  $\overline{\phantom{a}}$  $\overline{\phantom{a}}$ L  $\frac{24}{5}\pi$ 24 11.  $y^2 = 4x, y = 4$  $\rfloor$  $\overline{\phantom{a}}$  $\overline{\mathsf{L}}$  $\frac{32}{3}\pi$ 32 13.  $y = \frac{1}{4}$ ,  $y = 2$ ,  $x = 2$ 4  $y = \frac{1}{4}$ ,  $y = 2$ ,  $x = 2$  $\overline{\phantom{a}}$  $\overline{\phantom{a}}$ L  $\frac{9}{2}\pi$ 9 15.  $y^2 = x, y = x^2$  $\overline{\phantom{a}}$  $\overline{\phantom{a}}$ L  $\frac{3}{10}\pi$ 3 17.  $y = \sin x, y = 0, 0 \le x \le \pi$   $\overline{\phantom{a}}$  $\overline{\mathsf{L}}$  $\vert 1 \vert_{2}$ 2  $\frac{1}{2}\pi^2$ 19.  $y=1-x^2$ ,  $y=1+x^2$   $x=1$   $\overline{\phantom{a}}$  $\overline{\mathsf{L}}$  $\frac{4}{3}\pi$ 4 21.  $y = x^2 + 2, y = 5$  $\overline{\phantom{a}}$  $\overline{\phantom{a}}$  $\overline{\phantom{a}}$  $\overline{\phantom{a}}$  $\mathsf{I}$  $\mathbf{r}$ L  $\frac{152\sqrt{3}}{5}\pi$  $152\sqrt{3}$ 2.  $y = x^2$ ,  $2x + y - 3 = 0$  $\overline{a}$ J L  $\frac{1088}{15}\pi$ 1088 4.  $y = -x^2 + 3x$ ,  $y = 1 + x$ ,  $x = 0$   $\overline{\phantom{a}}$  $\overline{\mathsf{L}}$  $\frac{19}{30}\pi$ 19 6.  $y = x + 5$ ,  $y + x = 1$ ,  $y - 1 = 0$  $\overline{\phantom{a}}$  $\overline{\phantom{a}}$  $\overline{\mathsf{L}}$  $\frac{40}{3}\pi$ 40 8.  $y = \frac{x}{2}$ ,  $y + x = 0$ ,  $y - 2 = 0$ 2  $y = \frac{x}{2}, y + x = 0, y - 2 = 0$  [16 $\pi$ ] 10.  $xy = 1, y = x, x = 2$  $\overline{a}$ J L  $\frac{11}{6}\pi$ 11 12.  $y = \sqrt{x}$ ,  $xy = 1$ ,  $x = 4$  $\overline{a}$ J L  $\frac{27}{4}\pi$ 27 14.  $y = x^{-2}$ ,  $y = 0$ ,  $x = 1$ ,  $x = 2$  $\overline{a}$ J L  $\frac{7}{24}\pi$ 7 16.  $y - \ln x, x = e, y = 0$   $[\pi(e-2)]$ 18.  $y = e^x$ ,  $x = 1$ ,  $x = 4$ ,  $y = 0$   $\left[ \frac{\pi}{2} (e^8 - e^2) \right]$ J  $\overline{\mathsf{L}}$  $\frac{\pi}{2} (e^8 - e^2)$ 2  $\frac{\pi}{e}(e^8-e$ 20.  $y = x^3, y = \sqrt{x}$  $\overline{\phantom{a}}$  $\overline{\phantom{a}}$ L  $\frac{5}{14}\pi$ 5 22.  $y = e^x$ ,  $y = e^2$ ,  $x = 0$ 30  $\frac{\pi}{30} \left[ \frac{\pi}{2} (3e^4 + 1) \right]$  $\overline{\phantom{a}}$  $\overline{\mathsf{L}}$  $\frac{\pi}{2} (3e^4 + 1)$ 2  $\frac{\pi}{2}$ (3e<sup>4</sup>
### **16. Obsah rotačnej plochy**

Vypočítajte obsah plochy, ktorá vznikne rotáciou danej krivky okolo osi x:

1.  $y = x - 4, x \in \langle 4, 8 \rangle$  |  $16\sqrt{2\pi}$  | 2.  $y = 2x - 6, x \in \langle 4, 7 \rangle$  30 $\sqrt{5\pi}$ 3.  $y = e^x, x \in (0,1)$  $\overline{\phantom{a}}$  $\overline{\phantom{a}}$  $\overline{\phantom{a}}$  $\overline{\phantom{a}}$  $\mathsf{I}$  $\overline{\phantom{a}}$ L  $\overline{\phantom{a}}$  $\overline{\phantom{a}}$ J Ј  $\backslash$  $\mathsf{I}$  $\downarrow$  $\overline{\mathcal{L}}$ ſ +  $\frac{1}{+1} - \sqrt{2} + \ln \frac{e + \sqrt{e^2 + \sqrt{e^2}}}{\sqrt{e^2 + \sqrt{e^2 + \sqrt{e^2}}}}$  $1 + \sqrt{2}$  $\pi \left( e \sqrt{e^2 + 1} - \sqrt{2} + \ln \frac{e + \sqrt{e^2 + 1}}{\sqrt{e^2 + 1}} \right)$ 4.  $y = e^{-x}$ ,  $x \in \langle 0,1 \rangle$  $(1 + \sqrt{2})$ I  $\overline{\phantom{a}}$  $\frac{1}{2}$ l.  $\mathsf{I}$ L L L  $\overline{\phantom{a}}$  $\overline{\phantom{a}}$  $\overline{\phantom{a}}$  $\left( \right)$ I ł.  $\overline{\mathcal{L}}$ ſ  $+ \sqrt{e^2 +}$  $-\frac{\sqrt{e^2+1}}{2} + \ln \frac{e(1+e^2)}{2}$  $1 + \sqrt{e^2 + 1}$  $\sqrt{2} - \frac{\sqrt{e^2 + 1}}{e^2} + \ln \frac{e(1 + \sqrt{2})}{1 + \sqrt{e^2 + 1}}$ 2 *e e e*  $\pi\sqrt{2} - \frac{\sqrt{e}}{2}$ 5.  $y = \frac{x}{2}$ ,  $x \in \langle 0,2 \rangle$ 3  $y = \frac{x^3}{3}, x \in \langle 0, 2 \rangle$   $\left[ \frac{\pi}{9} \left( 17 \sqrt{17} - 1 \right) \right]$  $\overline{\phantom{a}}$ ا۱ L  $\frac{\pi}{6}$   $\left(17\sqrt{17}-1\right)$ 9 π 6.  $y = \frac{x}{2}$ ,  $x \in \{-1,1\}$ 3  $y = \frac{x^3}{3}, x \in \langle -1, 1 \rangle$   $\left[\frac{2\pi}{9}(2\sqrt{2}-1)\right]$  $\overline{\phantom{a}}$ ۱  $\overline{\phantom{a}}$  $\frac{2\pi}{2} (2\sqrt{2}-1)$ 9  $2\pi$ 7.  $y = \sin x, x \in (0, \pi)$  $|2\pi(\sqrt{2} + \ln(1+\sqrt{2}))|$ 8. 2 , 2  $y = \cos x, x \in \left\{-\frac{\pi}{2}, \frac{\pi}{2}\right\}$   $\left|2\pi(\sqrt{2} + \ln(1+\sqrt{2}))\right|$ 9.  $y^2 = 8x, x \in \langle 2, 23 \rangle$  312 $\sqrt{2\pi}$ 10. 2  $y^2 = 2x, x \in \left\langle 0, \frac{3}{2} \right\rangle$   $\overline{\phantom{a}}$  $\overline{\phantom{a}}$  $\frac{14}{3}\pi$ 14

11. Vypočítajte obsah plochy, ktorá vznikne rotáciou krivky  $y^2 = 9 + x$  medzi jej priesečníkmi s priamkou

a)  $y = x + 9$  $y = x + 9$   $\left[ \frac{\pi}{6} (5\sqrt{5} - 1) \right]$ ۱ L  $\frac{\pi}{6}$  5  $\sqrt{5}-1$ 6 π b)  $x=0$  $x = 0$   $\left[ \frac{\pi}{6} (37\sqrt{37} - 1) \right]$ ا۱ L  $\frac{\pi}{6}$  37  $\sqrt{37}$  -1 6 π c)  $x=3$  $x = 3$  57 $\pi$ 

12. Vypočítajte obsah plochy, ktorá vznikne rotáciou krivky  $y^2 = 9 - x$  medzi jej priesečníkmi s priamkou  $x = -1$ I  $\overline{\phantom{a}}$  $\overline{a}$   $\mathsf{I}$  $\mathbf{r}$ L  $\frac{41\sqrt{41}-1}{6}\pi$  $41\sqrt{41} - 1$ 

# **ODR. 1. rádu – separovateľné**

Riešte nasledujúce DR metódou separácie premenných

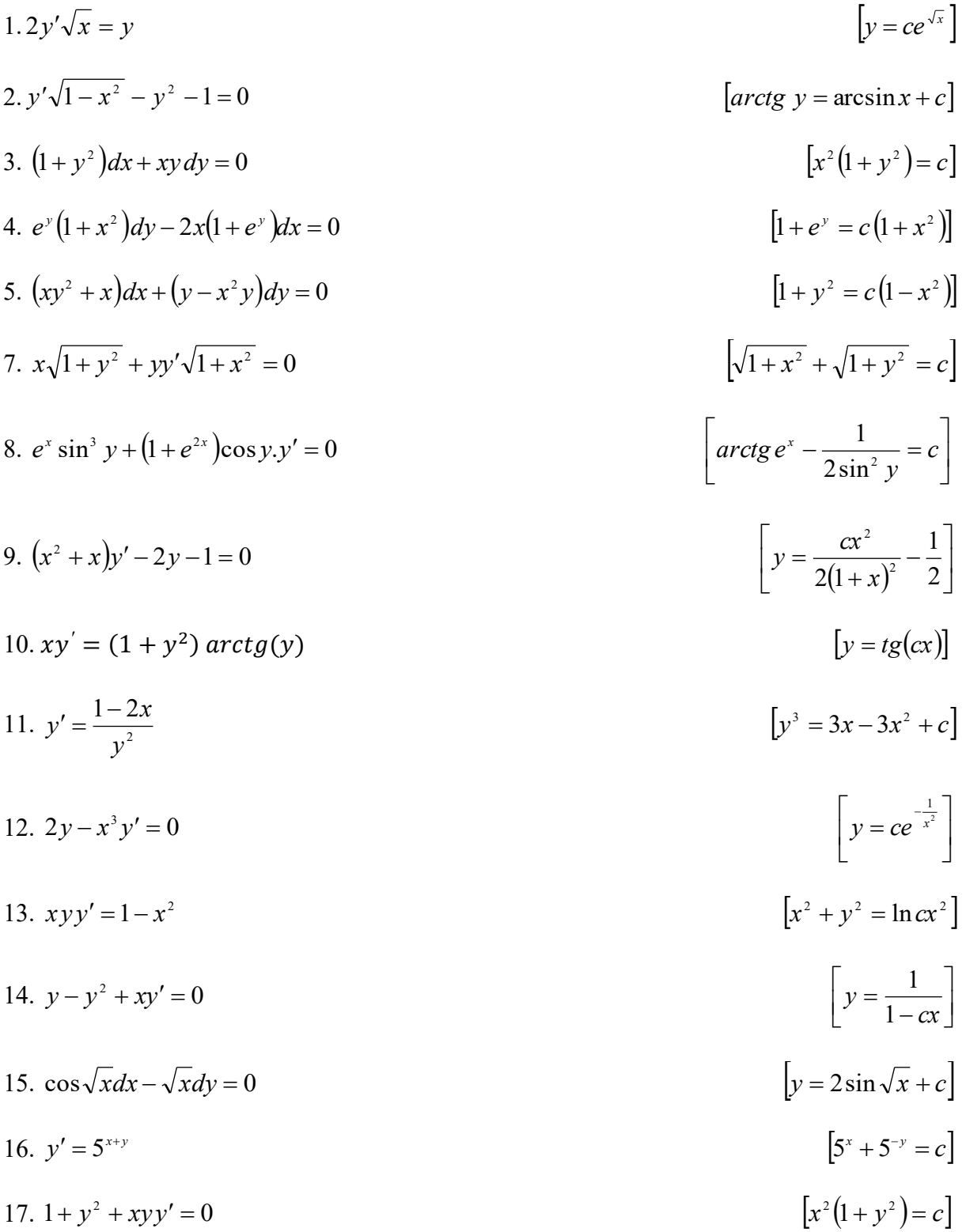

Nájdite partikulárne riešenie rovnice, ktoré spĺňa danú začiatočnú podmienku

1.(1 +  $y^2$ )  $dx - xy dy = 0$ ,  $y(1) = 0$   $\begin{bmatrix} x^2 - y_2 = 1 \end{bmatrix}$  $x^2 - y_2 =$ 2.  $y' \sin x - y \cos x = 0$ ,  $y' \frac{\pi}{2} = 1$ 2  $\sin x - y \cos x = 0, \quad y \left| \frac{\pi}{2} \right| =$ J  $\left(\frac{\pi}{2}\right)$  $\setminus$  $y' \sin x - y \cos x = 0$ ,  $y\left(\frac{\pi}{2}\right) = 1$   $\left[y = \sin x\right]$ 3.  $y \ln y \, dx + x \, dy = 0$ ,  $y(1) = 1$   $|y=1|$ 4.  $(1+e^x)yy' = e^x$ ,  $y(0) = 1$  $(2e^2 = \sqrt{e(1+e^x)})$  $\overline{\phantom{a}}$  $\overline{\phantom{a}}$  $\mathsf{I}$ L  $\mathsf{I}$  $2e^{\frac{y^2}{2}} = \sqrt{e(1+e^x)}$ 2 5.  $\frac{x}{1} - \frac{yy}{1} = 0$ ,  $y(0) = 1$  $1 + y$  1  $= 0, y(0) =$ +  $\overline{\phantom{a}}$ − + *y x yy y x*  $\left|3x^2+2x^3-3y^2-2y^3+5=0\right|$ 6.  $\frac{1+y}{1+y} - y' = 0$ 1 1 2  $\frac{2}{3} - y' =$ +  $\frac{y^2}{2} - y$ *x y*  $\overline{\phantom{a}}$  $\overline{\phantom{a}}$  $\mathsf{I}$  $\mathbb{R}$  $\bigg)$  $\frac{\pi}{4} - \arctg x$  $\setminus$  $y = tg \frac{\pi}{4} - arctgx$ 4 π 7.  $y'\sqrt{1-x^2} = xy$ ,  $y(0)$ *e*  $y' \sqrt{1-x^2} = xy$ ,  $y(0) = \frac{1}{2}$   $\left[y = e^{-\sqrt{1-x^2}}\right]$  $y = e^{-\sqrt{1-x^2}}$ 8.  $\frac{1}{2y+1}dy - \cot gx \, dx = 0$ ,  $y\left(\frac{\pi}{4}\right)$  $\left(\frac{\pi}{4}\right) = \frac{1}{2}$  $\frac{1}{2}$  $\overline{a}$ L  $y = 2\sin^2 x -$ 2  $y = 2\sin^2 x - \frac{1}{2}$ 9. *y'* sin y cos  $x = \cos y \sin x$ ,  $y(0) = \frac{\pi}{4}$ 4  $\left|\cos x = \sqrt{2} \cos y\right|$ 10.  $y' \sin x = y \ln y$ ,  $y' \frac{x}{2} = 1$ 2  $\sin x = y \ln y, \quad y \frac{\pi}{2} =$ J  $\left(\frac{\pi}{2}\right)$  $\setminus$  $y' \sin x = y \ln y, \quad y' \left( \frac{\pi}{2} \right) = 1$   $\left[ y = 1 \right]$ 

*y*

## **18. ODR. 1. rádu – homogénna diferenciálna rovnica**

*y*

Riešte homogénne diferenciálne rovnice.

1. *xy*  $[v = x \ln |x| + cx]$ 3.  $y' = \frac{x + y}{xy}$  $y' = \frac{x^2 + y^2}{2}$   $\left[y^2 = 2x^2 \ln|x| + 2cx^2\right]$ 5.  $xy' = y + \sqrt{x^2 + y^2}$  $\overline{\phantom{a}}$  $\overline{\phantom{a}}$  $\overline{\phantom{a}}$  $\overline{\phantom{a}}$  $\mathsf{I}$  $\mathbf{r}$ L  $\mathbf{r}$  $+\sqrt{1+\frac{y}{2}} = cx$ *x y x y* 2  $1 + \frac{y^2}{2}$ 7.  $xy' = y + x \cos \frac{y}{x}$  $xy' = y + x \cos \left( \frac{y}{x} \right)$  $y' = y + x \cos^2 \frac{y}{x}$  $\overline{\phantom{a}}$  $\overline{\phantom{a}}$ L  $g \frac{y}{x} = \ln cx$  $tg \frac{y}{x} = \ln$ 9.  $(x - y)dx + xdy = 0$   $[y = x(c - \ln|x|)]$ 11.  $xy' - y = xe^{-x}$ *y*  $xy' - y = xe^{\overline{x}}$  $\overline{\phantom{a}}$  $\overline{\phantom{a}}$  $\overline{\phantom{a}}$  $\overline{\phantom{a}}$  $\mathsf{I}$  $\mathbf{r}$ L  $\mathbf{r}$  $=-e^{x}$ *y*  $\ln cx = -e^{\frac{y}{x}}$  12.  $x^2 + y^2 = 2xyy'$ 13.  $y' = \frac{x-y}{x-2y}$  $y' = \frac{x - y}{x - 2y}$  $=$  $\frac{x-}{}$  $x^2 - 2xy + 2y^2 = c$ 15.  $y' = \frac{x}{y} + \frac{y}{x}$ *y y*  $y' = \frac{x}{x}$  $y^2 = 2x^2 \ln cx$ 2.  $xy' - y = xe^{-x}$  $xy' - y = xe^{\overline{x}}$  $\overline{\phantom{a}}$  $\overline{\phantom{a}}$  $\frac{1}{2}$  $\overline{\phantom{a}}$ I I L I  $e^{-\frac{y}{x}} = -\ln cx$ ln 4.  $xy' = y \ln \frac{y}{x}$  $xy' = y \ln \frac{y}{x}$  $y = xe^{cx+1}$ 6.  $y' = \frac{y}{x^2} - 2$  $v = \frac{y^2}{2}$ *x*  $y' = \frac{y^2}{2} - 2$   $\left[ y - 2x = cx^2(y + x) \right]$ 8.  $y' - \frac{y}{y}$  $\frac{y}{x} = tg \frac{y}{x}$  $\overline{\phantom{a}}$  $\overline{\phantom{a}}$ L  $\int \sin \frac{y}{x} = cx$  $\sin \frac{y}{x}$ 10.  $x^3 y' = y(y^2 + x^2)$ I I  $\overline{a}$ I  $\mathsf{I}$  $\overline{\phantom{a}}$ L  $\mathbf{r}$  $= x^2 e^{y^2}$ 2  $^{2}$   $^{2}$ *x*  $c = x^2 e^{y^2}$  $y^2 = x(x-c)$ 14.  $y' = \frac{2x + 1}{x}$  $y' = \frac{2x+y}{y}$  $[y = 2x \ln |x| + cx]$ 16.  $xy' - y = \sqrt{x^2 + y^2}$   $\left[ y + \sqrt{x^2 + y^2} = cx^2 \right]$  $\overline{\phantom{a}}$  $y + \sqrt{x^2 + y^2} = cx^2$ 

Nájdite riešenie homogénnej diferenciálnej rovnice so začiatočnou podmienkou:

1.  $y' = \frac{xy}{(x^2 + y^2)}, y(0) = 1$ +  $y'=\frac{xy}{2}, y'$  $x^2 + y$  $y' = \frac{xy}{2}$ ,  $y(0) = 1$   $\left[2y^2 \ln y - x^2 = 0\right]$  $y^2$  **ln**  $y - x^2 =$ 2.  $y + \sqrt{x^2 + y^2} - xy' = 0, y(1) = 0$  $y = \frac{x-1}{2}$  $\frac{1}{2}$ J  $\mathsf{I}$ L  $y = \frac{x^2 - y^2}{2}$ 2  $y = \frac{x^2 - 1}{x}$ 3.  $(xy'-y)$  arctg<sup>y</sup>  $\frac{y}{x} = x$ ,  $y(1) = 0$ I I  $\overline{a}$ I  $\mathbf{r}$ L  $\mathsf{I}$  $e^{\frac{-\arctan x}{x}} = \sqrt{x^2 + y^2}$  $\frac{y}{x}$ arctg $\frac{y}{x}$ *y* 4.  $x^2 + 2xy - y^2 = (x^2 - 2xy - y^2)y'$ ,  $y(2) = 2$  $\overline{\phantom{a}}$ Ţ  $[y = 1 + \sqrt{1 + 2x - x^2}]$ 5.  $x+2y-xy'=0$ ,  $y(2)=2$   $\left|y=x^2-x\right|$  $\left[ y = x^2 - x \right]$ 6.  $(y^2 - x^2)y' + xy = 0$ ,  $y(1)=1$  $y' + xy = 0$ ,  $y(1) = 1$   $\frac{x}{2} = 1 - 2 \ln |y|$  $\overline{\phantom{a}}$ J  $\overline{\phantom{a}}$ L  $\frac{x^2}{2} = 1 - 2 \ln |y|$ *y*  $\frac{x^2}{a^2} = 1 - 2 \ln$ 

# **19. Lineárna diferenciálna rovnica (LDR) prvého rádu**

Riešte LDR

1. 
$$
y'+2y=e^{-x}
$$
  
\n2.  $xy'-2y = x+1$   
\n3.  $y' - \frac{3y}{x} = x$   
\n4.  $y' + \frac{2y}{x} = \frac{e^{-x^2}}{x}$   
\n5.  $y'cos x - y sin x = sin 2x$   
\n6.  $y' + x^2y = x^2$   
\n7.  $y' - \frac{y}{x} = x$   
\n8.  $y' - y t g x = 2 cos^2 x$   
\n9.  $xy' - 2y = xe^{-\frac{1}{x}}$   
\n10.  $y'cos x + y sin x = 1$   
\n11.  $y' + y = 2x^2 - 2x + 1$   
\n12.  $y' + \frac{4xy}{x^2 + 1} = \frac{1}{(x^2 + 1)^2}$   
\n13.  $(1 + x^2)y' + y = arct g x$   
\n14.  $xy' - 2y = x^2 cos x$   
\n15.  $y' x ln x - 2y = ln x$   
\n16.  $y' + \frac{x}{x^2 + 1} = \frac{sin x}{\sqrt{x^2 + 1}}$   
\n17.  $y' + \frac{x}{x^2 + 1} = \frac{sin x}{\sqrt{x^2 + 1}}$   
\n18.  $y' + \frac{x}{x^2 + 1} = \frac{sin x}{\sqrt{x^2 + 1}}$   
\n19.  $y' = (c - cos x)(x^2 + 1)$   
\n10.  $y' + \frac{x}{x^2 + 1} = \frac{sin x}{\sqrt{x^2 + 1}}$   
\n11.  $y' + \frac{x}{x^2 + 1} = \frac{sin x}{\sqrt{x^2 + 1}}$   
\n12.  $y' + \frac{x}{x^2 + 1} = \frac{sin x}{\sqrt{x^2 + 1}}$   
\n13.  $(1 + x^2)y' + y = arct g x$   
\n14.  $xy' - 2y = x^3 cos x$   
\n15.  $y' x ln x - 2y = ln x$   
\n16.  $y' + \frac{x}{x^2 + 1}y = \frac{sin x}{\sqrt{x^2 + 1}}$   
\n17.  $y' + \frac{x}{$ 

## *P. Szabó, E. Baranová: Integrálny počet a numerická matematika Diferenciálne rovnice*

Nájdite riešenie LDR 1.rádu, ktoré spĺňa začiatočnú podmienku.

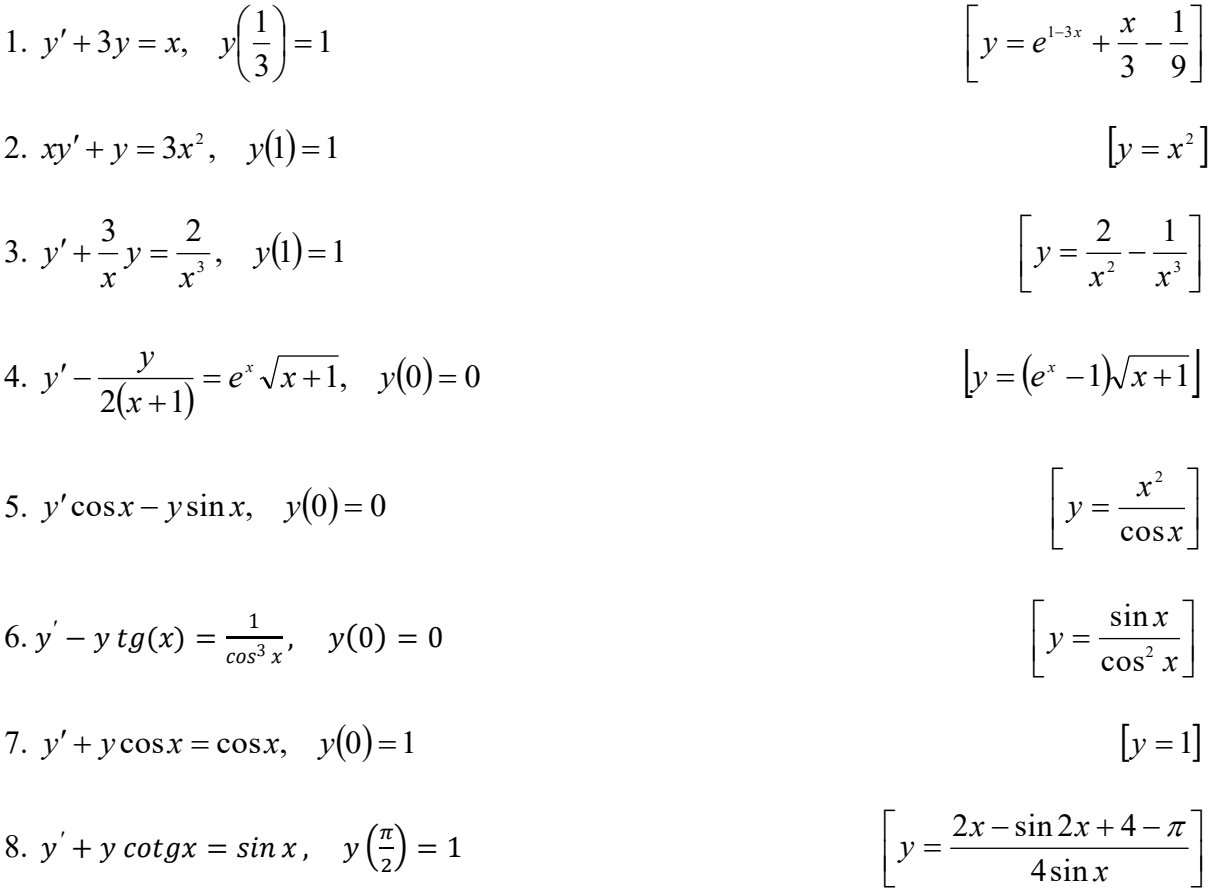

## **20. Bernoulliho diferenciálna rovnica**

Riešte Bernoulliho diferenciálne rovnice:

- 1.  $y' + 2xy = 2xy^2$  $\overline{a}$  $\overline{\mathsf{L}}$  $\mathsf{I}$ +  $=\frac{1}{1+ce^{x^2}}$ 1 *x ce y* 2.  $y' + \frac{y}{x} = y^2 \ln x$ *x*  $y' + \frac{y}{x} = y^2 \ln$  $\left[xy(\ln^2 x + c) + 2 = 0\right]$ 3. *y*  $2y' + y = \frac{x}{x}$  $y = \sqrt{ce^{-x} + x - 1}$ 4.  $y' + \frac{2}{y} = x^4 y^2$ *x*  $y' + \frac{2}{x}y = x^4y^2$  i.  $\frac{1}{2}$   $\mathsf{I}$  $\mathbf{r}$  $\mathbf{I}$  $\mathbf{r}$ L  $\mathbf{r}$  $-\frac{\pi}{2}$  + =  $\frac{5}{2}$ 3 1  $\frac{x^5}{2} + cx$  $y = \frac{1}{5}$ 5.  $y' + xy = xy^3$  $y^2(c e^{x^2} + 1) = 1$ 6.  $y' + \frac{y}{2} = \frac{1}{2}(x-1)y^3$ 2 1 2  $y' + \frac{y}{2} = \frac{1}{2}(x-1)y^3$   $[y^2(ce^x + x) = 1]$  $y^2$ (ce<sup>x</sup> + x)=
- 7.  $y' 2\sin x + y\cos x = y^3 \sin^2 x$   $\left| y^2 (c-x) \sin x = 1 \right|$  $y^2(c-x)\sin x =$

Nájdite riešenie Bernoulliho diferenciálnej rovnice, ktoré spĺňa začiatočnú podmienku:

1.  $y' + y = 2y^2$ ,  $y(0) = 2$  $\overline{\phantom{a}}$  L  $\mathbf{I}$ −  $=\frac{2}{4-3e^{x}}$ *y*  $4 - 3$ 2 2.  $y' + \frac{y}{x} = y^2$ ,  $y(1) = 1$ *x*  $y' + \frac{y}{x} = y^2$ ,  $y(1) = 1$  $\sqrt{1-\ln x}$  $\overline{\phantom{a}}$ J  $\mathsf{I}$ L  $\mathsf{I}$ − =  $x(1 - \ln x)$ *y*  $(1 - \ln$ 1 3.  $2y' + \frac{x}{1}y = \frac{x}{2}$ ,  $y(1) = 1$  $2y' + \frac{x}{1-x^2}y = \frac{x}{y}, \quad y(1) =$ −  $y' + \frac{x}{y} = \frac{x}{y}$ , y *y*  $y = \frac{x}{x}$ *x*  $y' + \frac{x}{(x-2)}y = \frac{x}{x}, \quad y(1) = 1$  $\overline{\phantom{a}}$  L  $y = \sqrt{2\sqrt{1-x^2} + x^2 - 1}$ 

## **21. Lineárne diferenciálne rovnice 2. rádu**

Riešte lineárne diferenciálne rovnice 2. rádu bez pravej strany:

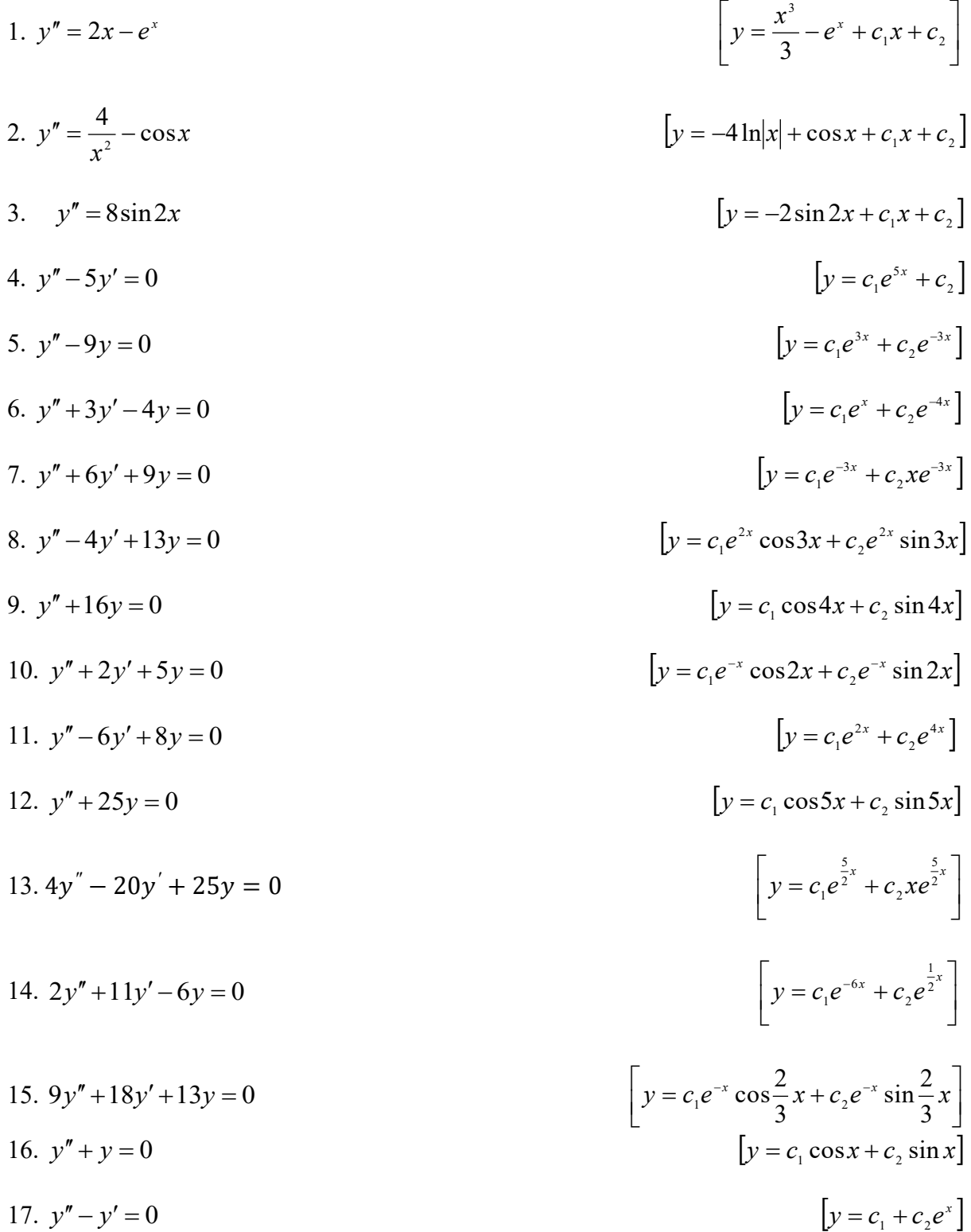

Nájdite riešenie danej diferenciálnej rovnice, ktoré vyhovuje začiatočnej podmienke:

1. 
$$
y'' - 6y' + 9y = 0
$$
,  $y(0) = 1$ ,  $y'(0) = 3$   
\n2.  $y'' + y = 0$ ,  $y(0) = 1$ ,  $y'(0) = 0$   
\n3.  $4y'' + y = 0$ ,  $y(\pi) = 2$ ,  $y'(\pi) = 3$   
\n4.  $y'' - y' = 0$ ,  $y(0) = -4$ ,  $y'(0) = 5$   
\n5.  $y'' - 4y' + 3y = 0$ ,  $y(0) = 3$ ,  $y'(0) = 1$   
\n6.  $y'' + y = 0$ ,  $y(0) = 1$ ,  $y'(0) = 3$   
\n6.  $y'' + y = 0$ ,  $y(0) = 1$ ,  $y'(0) = 3$   
\n7.  $y'' - 4y' + 3y = 0$ ,  $y(0) = 1$ ,  $y'(0) = 3$   
\n8.  $y'' + y = 0$ ,  $y(0) = 1$ ,  $y'(0) = 3$   
\n9.  $y = 2 \sin \frac{x}{2} - 6 \cos \frac{x}{2}$   
\n10.  $y'' + y = 0$ ,  $y(0) = 1$ ,  $y'(0) = 3$ 

### **22. LDR 2.rádu s pravou stranou**

Nájdite riešenie LDR Lagrangeovou metódou variácie konštánt:

1. *x y y* sin 1  $[y = (-x + c_1)\cos x + (\ln|\sin x| + c_2)\sin x]$ 2.  $y'' - 2y' + y = \frac{e^{x}}{x}$  $\mathcal{X}$  $[y = (-x + c_1) e^x + (ln|x| + c_2) xe^x]$ 3. 1  $2y' + y = \frac{2e^x}{x^2 + y^2}$  $" - 2y' + y =$ *x*  $y'' - 2y' + y = \frac{2e^x}{2}$  $[y = (c_1 - ln|x^2 + 1])e^x + (2arctgx + c_2)xe^x]$ 4. *x y y* sin 2  $'' + 4y = \frac{1}{1}$  $\overline{\phantom{a}}$  $\overline{\phantom{a}}$  $\overline{\mathsf{L}}$  $y = c_1 \cos 2x + c_2 \sin 2x + \frac{1}{2} \cos 2x \ln |\cos 2x| + \frac{1}{2} \sin 2x$ 2  $\cos 2x \ln |\cos 2x| + \frac{1}{2}$ 4 1  $c_1 \cos 2x + c_2 \sin 2x$ 5.  $y'' - y' - 12y = 14e^x$  $\frac{1}{2}$   $\overline{\mathsf{L}}$  $y = c_1 e^{4x} + c_2 e^{-3x} - \frac{7}{6} e^{x}$ 6  $3x$  7 2 4 1 6. 1  $3y' + 2$ +  $'' + 3y' + 2y = \frac{e^{-x}}{x}$ *x x e e*  $y = c_1 e^{-x} + c_2 e^{-2x} - e^{-2x} \ln |e^{x} + 1| - e^{-x} \ln (1 + e^{-x})$ 1 2  $7. v'' + v = ta x$  $y = tg x$   $y = c_1 \cos x + c_2 \sin x + \frac{1}{2}$  $rac{1}{2}$ cos x ln  $\left| \frac{\sin x + 1}{\sin x - 1} \right|$  $\frac{\sin x + 1}{\sin x - 1}$ 8.  $y'' - 2y' + y = e^x \ln x$   $\overline{\phantom{a}}$  $\overline{\phantom{a}}$  $\mathsf{I}$   $\bigg)$  $\left(\frac{3}{2}x^2 \ln x - \frac{5}{4}x^2\right)$  $\setminus$  $= c_1 e^x + c_2 x e^x + e^e \left( \frac{3}{2} x^2 \ln x - \frac{5}{2} x^2 \right)$  $1^{\circ}$   $1^{\circ}$   $2^{\circ}$   $1^{\circ}$   $2^{\circ}$   $1^{\circ}$   $4^{\circ}$  $\ln x - \frac{5}{7}$ 2  $y = c_1 e^x + c_2 x e^x + e^e \left( \frac{3}{2} x^2 \ln x - \frac{5}{3} x \right)$ 9. *x*  $y'' + 4y' + 4y = \frac{e^{-2x}}{2}$ −  $y = c_1 e^{-2x} + c_2 x e^{-2x} + xe^{-2x} (\ln x - 1)$ 2  $y = c_1 e^{-2x} + c_2 x e^{-2x} + x e^{-2x} (\ln x -$ 10.  $y'' - y' = \frac{c}{1 + e^{x}}$ *x e*  $y'' - y' = \frac{e}{1}$ +  $" - y' =$ 1  $y = c_1 + c_2 e^x - \ln(1 + e^x) + e^x (x - \ln(1 + e^x)))$  Nájdite riešenie LDR so špeciálnou pravou stranou:

1. 
$$
y'' - y' - 2y = 4x
$$
  
\n2.  $y'' + 2y' = e^{-x}$   
\n3.  $y'' - 5y' + 6y = 12x^2 - 2x + 1$   
\n4.  $y'' - 5y' + 6y = 5e^{\frac{x}{2}}$   
\n5.  $y'' - y' - 15y = six - \cos x$   
\n6.  $y'' + 6y' + 5y = 5x + 1$   
\n7.  $y'' + 4y' = -5xe^x$   
\n9.  $y'' - 2y' + 5y = 5x - 2$   
\n10.  $y'' + y = -x + \cos x + \sin x$   
\n11.  $y'' + y = x^3 - 1 - 2xe^x$   
\n12.  $y'' - 4y' + 5y = e^{2x} + 4\cos x$   
\n13.  $y'' - y' - 6y = 6x^2 + 8x - 7 + e^{2x}$   
\n14.  $y'' - 5y' + 6y = 12x^2 - 2x + 1$   
\n15.  $y'' - 4y' + 5y = 5x - 2$   
\n16.  $y'' + y = -x + \cos x + \sin x$   
\n17.  $y'' + y = -x + \cos x + \sin x$   
\n18.  $y'' - 4y' + 5y = e^{2x} + 4\cos x$   
\n19.  $y'' - 4y' + 5y = e^{2x} + 4\cos x$   
\n10.  $y'' - y' - 6y = 6x^2 + 8x - 7 + e^{2x}$   
\n11.  $y'' - y' - 6y = 6x^2 + 8x - 7 + e^{2x}$   
\n12.  $y'' - 4y' + 5y = e^{2x} + 4\cos x$   
\n13.  $y'' - y' - 6y = 6x^2 + 8x - 7 + e^{2x}$   
\n14.  $y'' - 4y' + 5y = e^{2x} + 4\cos x$   
\n15.  $y'' - y' - 6y = 6x^2 + 8x - 7 + e^{2x}$   
\n16.  $y'' - 4y' + 5y = e$ 

```
In [1]: # Základné aritmetické operácie - základy programovania
        # Programové kódy: SageMath v.9.x(Python 3.0)
        # Prerekvizity: základy programovania
        #
        # Použitá literatúra:
        # [1] R. E. Mezei, An introduction to SAGE programming, John Wiley,and Sons,2016
        # ISBN: 978-1-119-12280-7.
        #
        # E-kurz: P. Szabó: Numerická matematika, 2022
        # Spúšťanie programov:
        # 1) Otvoriť lokalitu https://sagecell.sagemath.org/
        # 2) Kopírovať obsah príkladu In[n] do SageMath boxu
        # 3) Kliknutie na "Evaluate"
        # Príloha publikácie:
        # [4] Peter Szabó a Eva Baranová: Integrálny počet a numerická matematika, 2022, TUKE
        # ISBN:978-80-553-4185-9
        # Modifikované: 10.12.2022
In [2]: # komentár, napíš "Hello world!"
        print ("Hello World!")
In [3]: # Verzia systému Sage Math
        version()
In [4]: # Základné aritmetické operácie
        6+4, 6-4, 6*4, 6/4
In [5]: # desatinné (racionálne) čísla
In [6]: # operácia 4-tá mocnina - celé čísla
        6**4
In [7]: # operácia 4-tá mocnina
        6^4
In [8]: -4In [9]: # Celočíselné delenie
        6//4
        Hello World!
Out[3]: 'SageMath version 9.1, Release Date: 2020-05-20'
Out[4]: (10, 2, 24, 3/2)
Out[6]: 1296
Out[7]: 1296
Out[8]: 4
Out[9]: 1
```
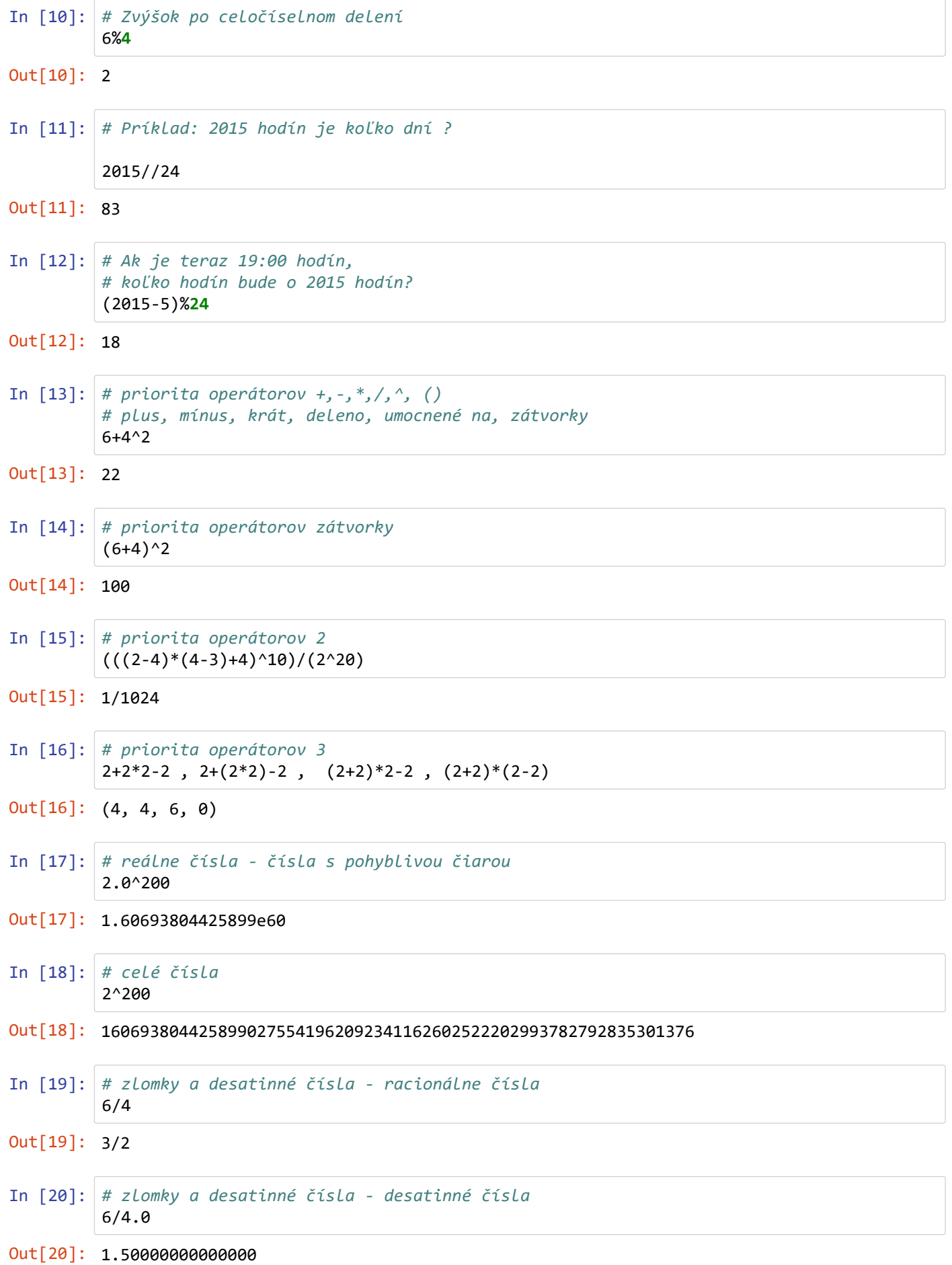

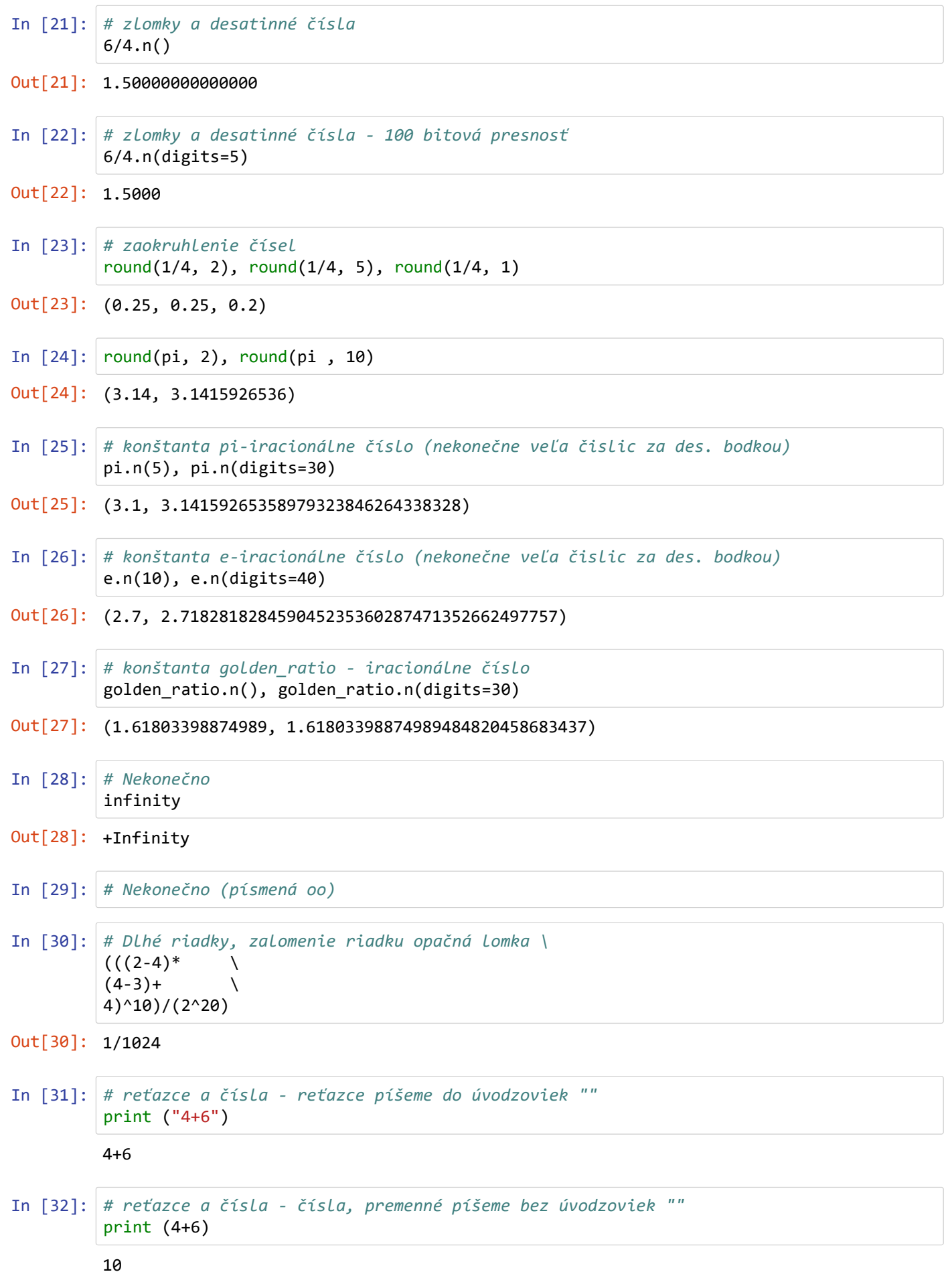

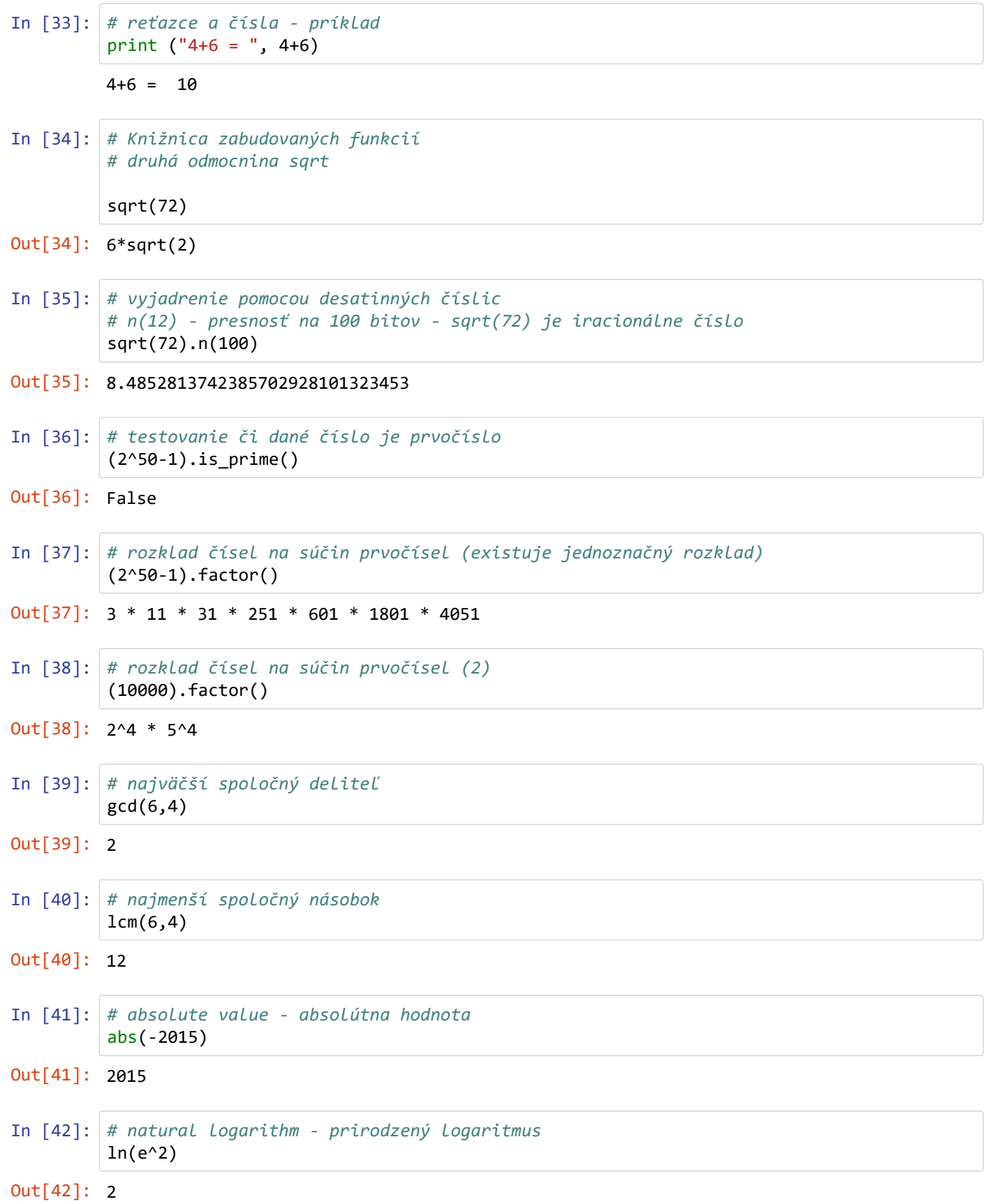

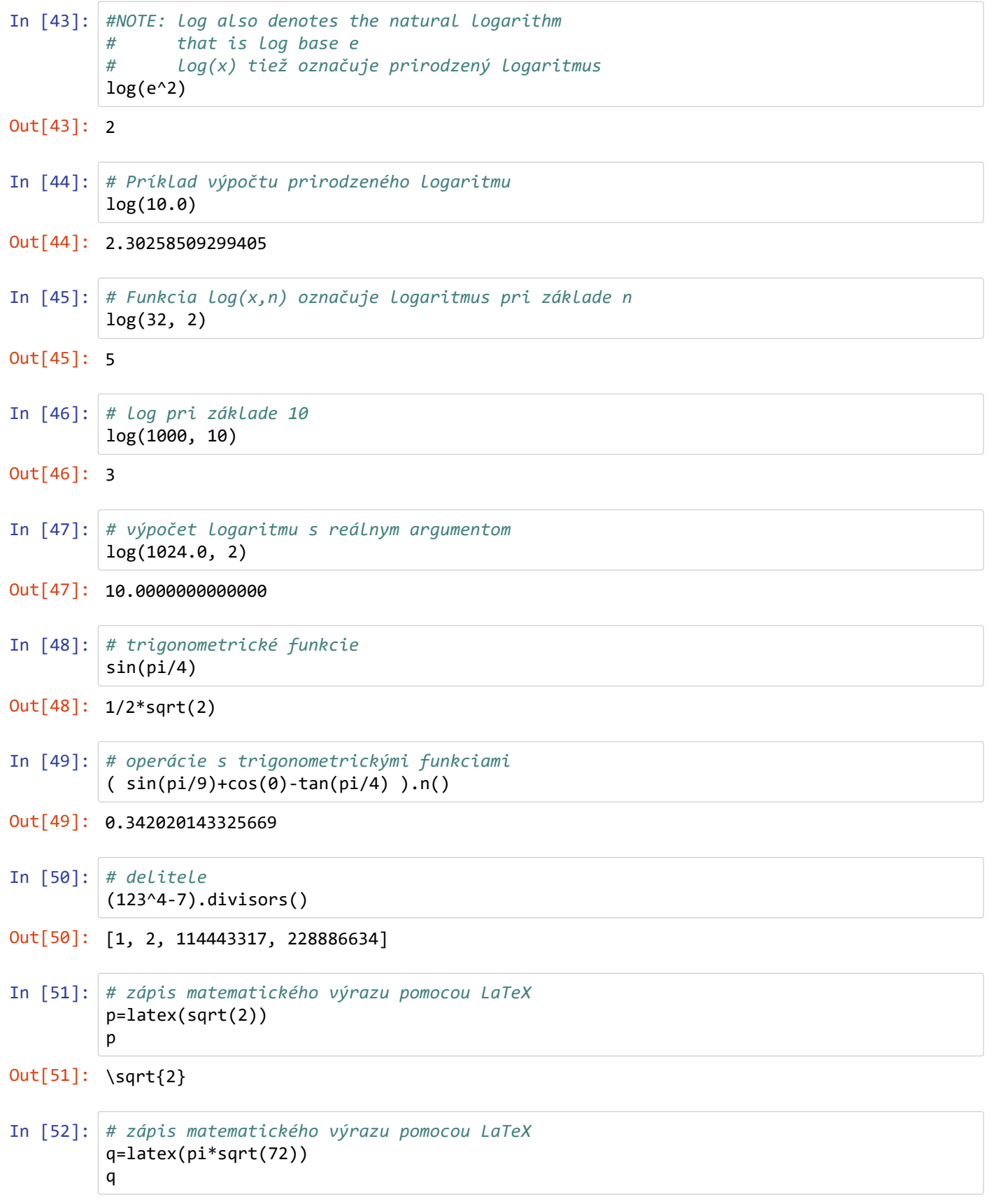

Out[52]: 6 \, \sqrt{2} \pi

```
In [53]: # Zobrazenie matematického výrazu pomocou LaTeX
         p=latex(sqrt(2))
         q=latex(sqrt(72)*pi)
          show(p, '; ', q)\sqrt{2}; 6 \sqrt{2}\piIn [54]: |p=latex(sin(pi/4))
         show(p)
          \frac{1}{2}\sqrt{2}In [55]: show(pi,'; ', infinity,'; ', sqrt(72))
         \pi ; +\infty ; 6\sqrt{2}In [56]: # Polynóm druhého stupňa - príkaz LatexExpr
         var ( 'a , b , c ') ;
          r=LatexExpr("f(x) = ax^2+ bx + c")print("Polynóm druhého stupňa:")
          show(r)
         Polynóm druhého stupňa:
          f(x) = ax^2 + bx + cIn [57]: # Konvertovanie celého čísla z desiatkovej sústavy na binárne
          a = 18a.binary()
Out[57]: '10010'
In [58]: # Konvertovanie celého čísla z desiatkovej sústavy na binárne
         # Jednotlivé číslice čísla v binárnej (dvojkovej) sústave
         # v opačnom poradí
          a = 18a.digits(2)
Out[58]: [0, 1, 0, 0, 1]
In [59]: # Konvertovanie celého čísla z desiatkovej sústavy do trojkovej
         # sústavy. Jednotlivé číslice čísla v trojkovej sústave
         # 18 = 2*3^2 +0*3^1+0*3^0
         a = 18a.digits(3)
Out[59]: [0, 0, 2]
In [60]: # Konvertovanie celého čísla z desiatkovej sústavy do osmičkovej
          # (hexa) sústavy. Jednotlivé číslice čísla v osmičkovej sústave
         # v opačnom poradí, číslice osmičkovej sústavy [0,1,2,3,4,5,6,7]
         # 17 = 2*8^1 + 1*8^0
          a = 17a.digits(8)
Out[60]: [1, 2]
```
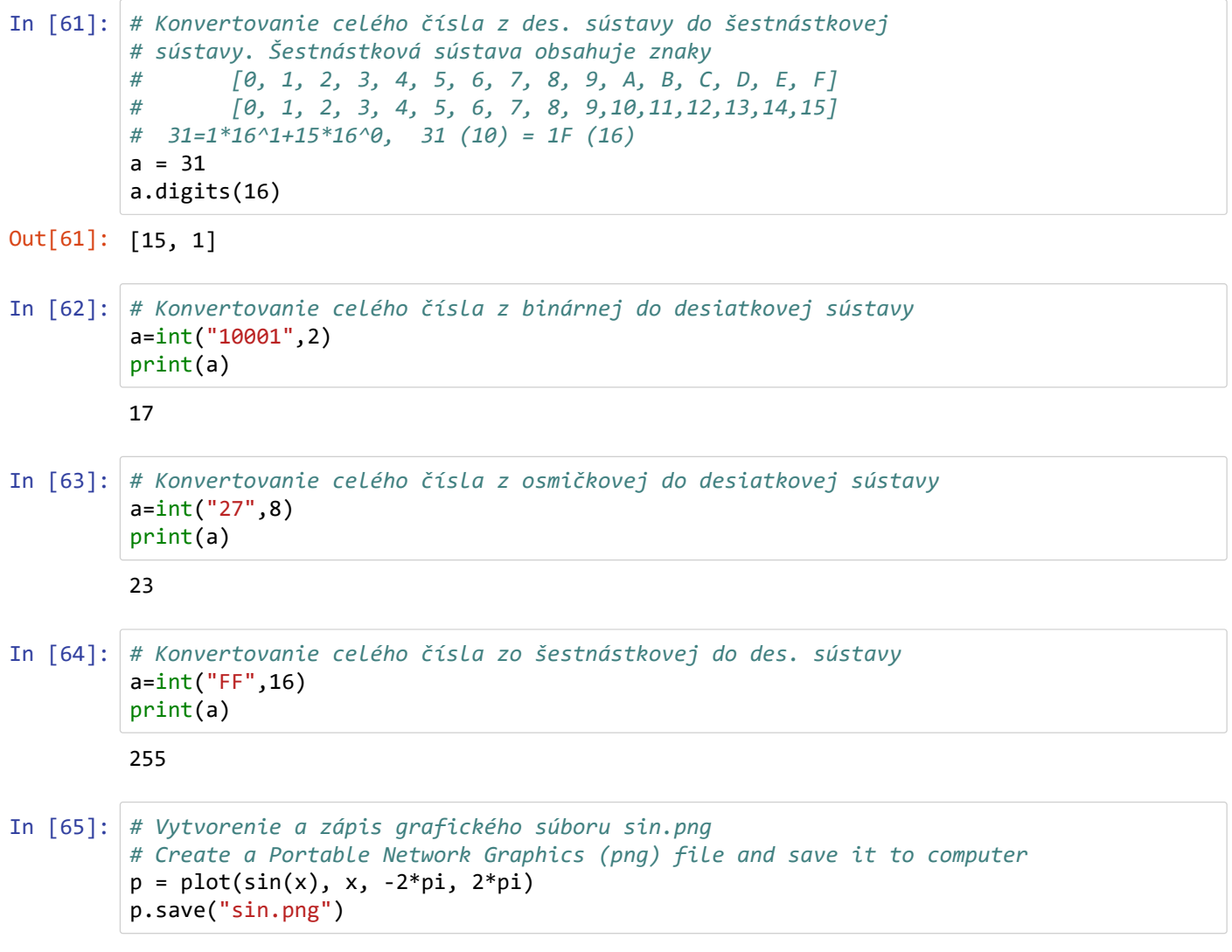

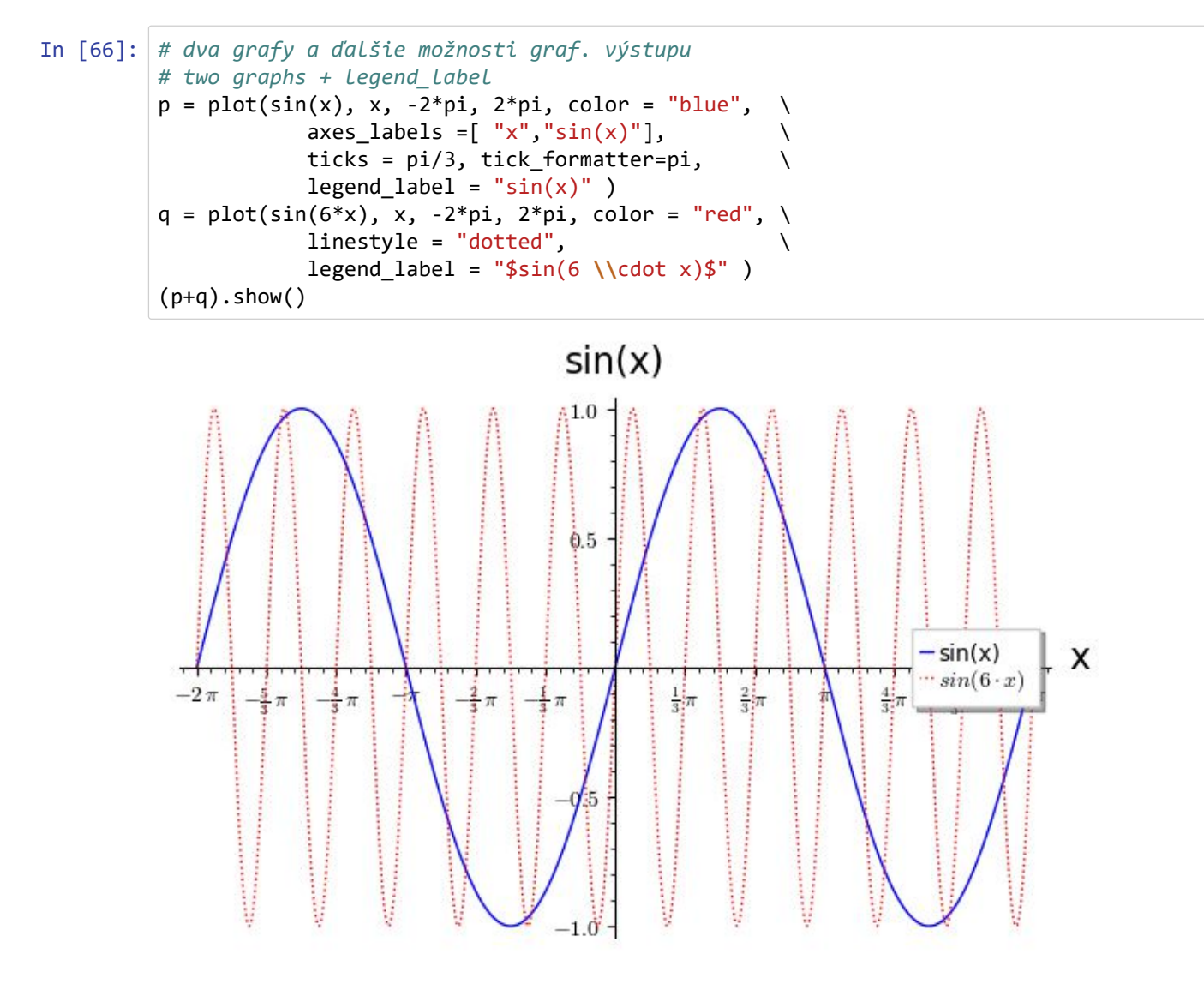

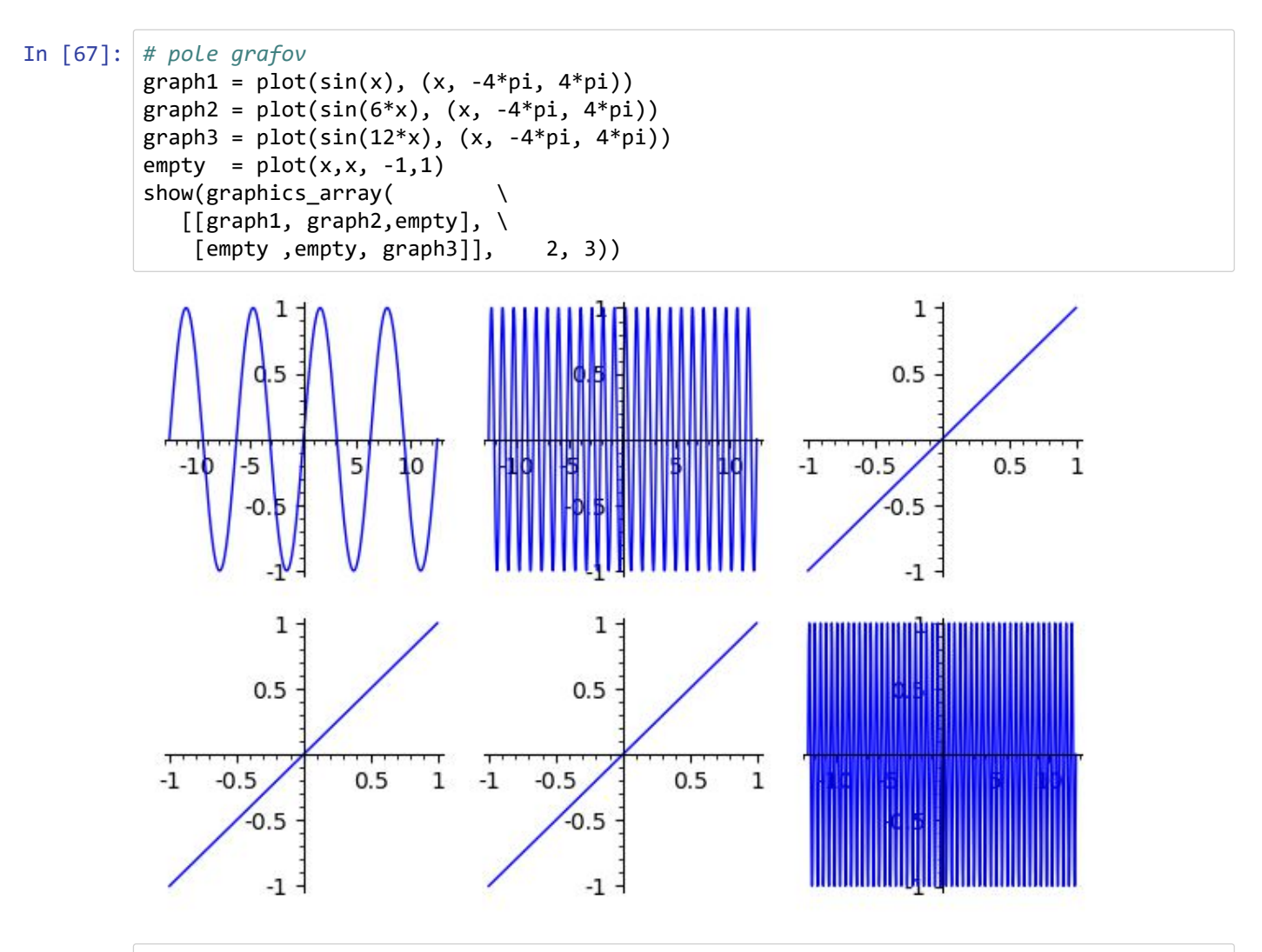

In [68]: plot(tan(x), -2\*pi, 2\*pi, detect\_poles="show", gridlines="minor").show(ymin = -10, ym  $ax = 10$ 

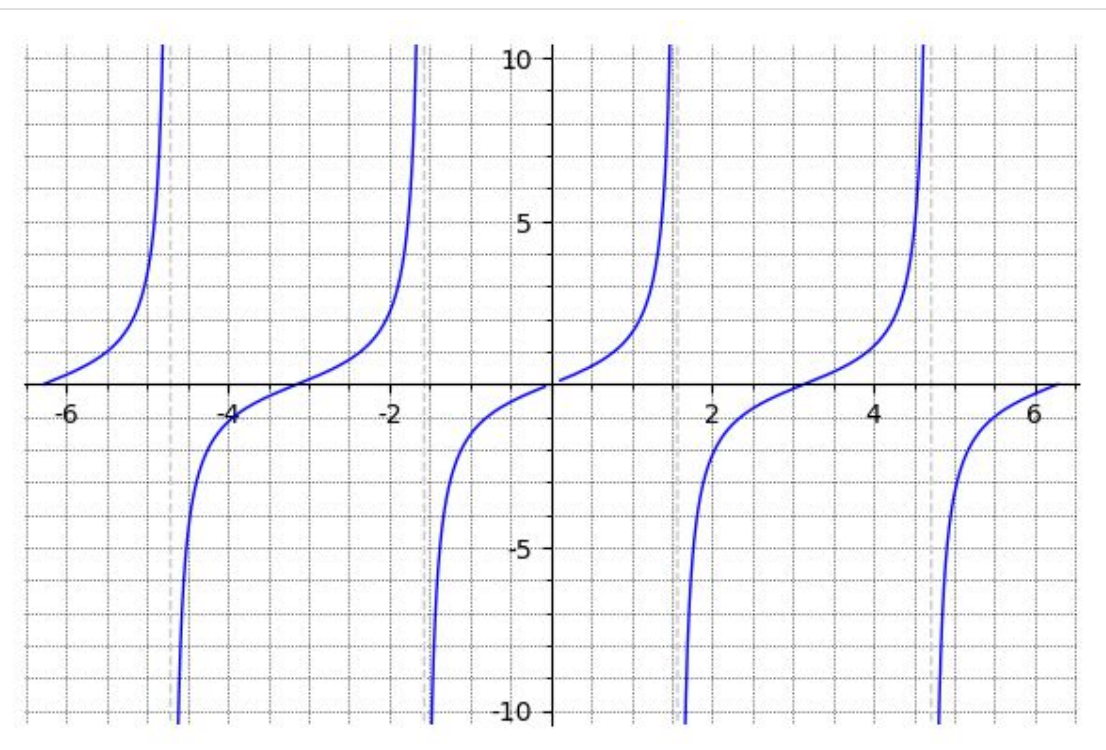

```
In [1]: # Vzorce, funkcie a interakcie - SageMath v. 9.x (Python 3.0)
        # Programové kódy: SageMath v.9.x(Python 3.0)
        # Prerekvizity: diferenciálny počet, lineárna algebra, Python, LaTex
        #
        # Použitá literatúra:
        # [1] R. E. Mezei, An introduction to SAGE programming, John Wiley,and Sons,2016
        # ISBN: 978-1-119-12280-7.
        #
        # [2] Gregory V.Bard. Sage for Undergraduates:Second Edition,Compatible with Python3.
        # American Mathematical Society,2022.ISBN978-1-4704-6155-3.
        # URL https://bookstore.ams.org/mbk-143/ - Sage pre pokročilých
        #
        # [3] Paul, Zimmermann and Alexandre, Casamayou and Nathann, Cohen and Guillaume Con-
        # nan and Thierry Dumont and Laurent Fousse and François Maltey and Matthias Meulien
        # and Marc Mezzarobba and Clément Pernet and Nicolas M. Thiéry and Erik Bray and
        # John Cremona and Marcelo Forets and Alexandru Ghitza and Hugh Thomas:
        # Computational Mathematics with SageMath, 2018, ISBN978-1-611975-45-1.
        # https://my.siam.org/Store/Product/viewproduct/?ProductId=30174951,
        # https://www.sagemath.org/sagebook/english.html
        #
        # E-kurz: P. Szabó: Numerická matematika, 2022
        # Spúšťanie programov:
        # 1) Otvoriť lokalitu https://sagecell.sagemath.org/
        # 2) Kopírovať obsah príkladu In[n] do SageMath boxu
             # 3) Kliknutie na "Evaluate"
        # Príloha publikácie:
        # [4] Peter Szabó a Eva Baranová: Integrálny počet a numerická matematika, 2022, TUKE
        # ISBN:978-80-553-4185-9
        # Modifikované: 10.12.2022
In [2]: # Lineárna funkcia - príkaz LatexExpr, symbolická matematika
        var ( 'a , b ') ;
        r=LatexExpr("f(x) = ax + b")print("Lineárna funkcia:")
        show(r)
        Lineárna funkcia:
        f(x) = ax + bIn [3]: # Riešenie lineárnej rovnice - vzorec
        var ( 'a , b ') ;
        p=(a*x + b). solve (x)show(p)
         x=-\frac{b}{a}In [4]: # Polynóm druhého stupňa - príkaz LatexExpr
        var ( 'a , b , c ') ;
        r=LatexExpr("f(x) = ax^2 + bx + c")print("Polynóm druhého stupňa:")
        show(r)
        Polynóm druhého stupňa:
```
 $f(x) = ax^2 + bx + c$ 

In [5]: *# Výpočet koreňov polynómu druhého stupňa - vzorec* var ( 'a , b , c ') ;  $p=(a*x^2 + b*x + c)$ . solve (x) show(p)  $\left\lceil x=-\frac{b+\sqrt{b^2-4\,ac}}{2\,a},x=-\frac{b-\sqrt{b^2-4\,ac}}{2\,a}\right\rceil$ 

In [6]: *# Výpočet koreňov polynómu tretieho stupňa - vzorec # Vzorec na riešenie kubickej rovnice objavili talianski matematici # začiatkom 16. storočia. Bolo to prvýkrát, čo európska matematika # výrazne prekonala výsledky starovekej aritmetiky a arabskej # algebry* var ( 'a , b , c, d ') ; r=LatexExpr("f(x) = ax^3 + bx^2 + cx +d = 0,**\\**quad x=?") show(r) p=( a\*x^3 + b\*x^2 + c\*x + d ) . solve ( x ) show(p)

$$
f(x)=ax^3+bx^2+cx+d=0,\quad x=?
$$

$$
x = -\frac{\left(-i\sqrt{3} + 1\right)\left(\frac{b^2}{a^2} - \frac{3c}{a}\right)}{18\left(-\frac{b^3}{27a^3} + \frac{bc}{6a^2} - \frac{d}{2a} + \frac{\sqrt{-\frac{1}{3}b^2c^2 + \frac{4}{3}ac^3 + a^2d^2 + \frac{2}{3}(2b^3 - 9abc)d}{6a^2}\right)^{\frac{1}{3}}} - \frac{1}{2}
$$
  

$$
(i\sqrt{3} + 1)\left(-\frac{b^3}{27a^3} + \frac{bc}{6a^2} - \frac{d}{2a} + \frac{\sqrt{-\frac{1}{3}b^2c^2 + \frac{4}{3}ac^3 + 9a^2d^2 + \frac{2}{3}(2b^3 - 9abc)d}{6a^2}\right)^{\frac{1}{3}} - \frac{1}{3}
$$

$$
-\frac{\left(i\sqrt{3} + 1\right)\left(\frac{b^2}{a^2} - \frac{3c}{a}\right)}{18\left(-\frac{b^3}{27a^3} + \frac{bc}{6a^2} - \frac{d}{2a} + \frac{\sqrt{-\frac{1}{3}b^2c^2 + \frac{4}{3}ac^3 + 9a^2d^2 + \frac{2}{3}(2b^3 - 9abc)d}{6a^2}\right)^{\frac{1}{3}}} - \frac{1}{2}
$$

$$
(-i\sqrt{3} + 1)\left(-\frac{b^3}{27a^3} + \frac{bc}{6a^2} - \frac{d}{2a} + \frac{\sqrt{-\frac{1}{3}b^2c^2 + \frac{4}{3}ac^3 + 9a^2d^2 + \frac{2}{3}(2b^3 - 9abc)d}{6a^2}\right)^{\frac{1}{3}} - \frac{b^2}{2a^2a^3} - \frac{b^2}{a^2a^3} - \frac{b^2}{a^2a^3} - \frac{b^2}{a^2a^3} - \frac{b^2}{a^2a^3} - \frac{b^2}{a^2a^3} - \frac{b^2}{a^2a^3} - \frac{b^2}{a^2a^3} - \frac{b^2}{a^2a^3} - \frac{b^2}{a^2a^3} - \frac{b^2}{a^2a^3} - \frac{b^2}{a^2a^
$$

```
In [7]: # Výpočet koreňov polynómu tretieho stupňa - vzorec
         # Tento kód zistí dlžku výpočtu "vzorca" pre vyjadrenie
         # koreňov polynómu 3. stupňa ax^3+bx^2+cx+d
         import time
         var ( 'a , b , c, d ') ;
         %time p = (a*x^3 + b*x^2 + c*x + d). solve (x)CPU times: user 47 ms, sys: 0 ns, total: 47 ms
         Wall time: 42.9 ms
 In [8]: # Absolútna hodnota - príkaz LatexExpr
         r=LatexExpr("f(x) = |x|")
         print("Absolútna hodnota :")
         show(r)
         Absolútna hodnota :
         f(x) = |x|In [9]: # Riešenie rovnice s absolútnou hodnotou - symbolická matematika
         var ( 'a') ;
         p=( abs(x + a)). solve (x)show(p)
         [x=-a]In [10]: # Výpočet funkčných hodnôt funkcie f(x)
         f(x) = cos(x)^2# výpočet funkčnej hodnoty f v bode x = pi/6
         # výsledok je v SageMath formáte (zlomky,funkcie)
         f(pi/6)
Out[10]: 27/128*sqrt(3)
In [11]: # Výpočet funkčných hodnôt funkcie f(x)
         f(x) = cos(x)^2# výpočet funkčnej hodnoty f v bode x = pi/6
         # matematické vyjadrenie výsledku, zlomky a mocniny
         show(f(pi/6))\frac{27}{128} \sqrt{3}In [12]: # Výpočet funkčných hodnôt funkcie f(x)
         f(x) = cos(x)^2# výpočet funkčnej hodnoty f v bode x = pi/6
         # decimálne vyjadrenie výsledku
         f(pi/6).n()
Out[12]: 0.365354467221560
In [13]: # derivácia funkcie - I, SageMath formát
         f(x) = cos(x)^2f(x).diff()Out[13]: -7*cos(x)^6*sin(x)
```
In [14]: *# derivácia funkcie - II, Mat. formát* f(x) = cos(x)^7 show(f(x).derivative()) In [15]: *# derivácia funkcie - III, SageMath formát* f(x) = cos(x)^7 derivative(f(x)) In [16]: *# derivácia funkcie - IV, SageMath formát* f(x) = cos(x)^7 diff(f(x)) In [17]: *# derivácia funkcie - V, Mat. formát* show(diff(cos(x)^7)) In [18]: *# Derivácia funkcie f - LatexExpr* f(x)=x^2 - 7 r=LatexExpr("f(x)=") q=LatexExpr(";f^{'}(x)=") show(r, f(x), q, f(x).diff()) In [19]: *# Derivácia funkcie - interaktívny vstup # funkcia typu @interact # - slúži na tvorbu interaktívnych www stránok, pozri [2]* @interact **def** derivative\_interact( f = input\_box(default = x^2-7, label = "f(x) = " ), auto\_update=**True**): q=LatexExpr("f^{'}(x)=") show(q,f(x).diff()) In [20]: *# Neurčitý integrál funkcie - I, SageMath formát* f(x) = cos(x)^7 f(x).integrate(x) In [21]: *# Neurčitý integrál funkcie - II, Mat. formát* show(integrate(cos(x)^7, x)) Out[15]: -7\*cos(x)^6\*sin(x) Out[16]: -7\*cos(x)^6\*sin(x) Out[20]: -1/7\*sin(x)^7 + 3/5\*sin(x)^5 - sin(x)^3 + sin(x)

$$
-\frac{1}{7}\sin{(x)}^7+\frac{3}{5}\sin{(x)}^5-\sin{(x)}^3+\sin{(x)}
$$

```
In [22]: # Neurčitý integrál - použitie knižnice "indefinite_integral"
         from sage.symbolic.integration.integral import indefinite_integral
          f(x)=x^3-3*x^2+2*xr=LatexExpr("\\int(")+latex(f(x))+LatexExpr(") dx=")
          q=indefinite_integral(f(x),x)
          show(r+latex(q)+" + C")\int (x^3 - 3x^2 + 2x) dx = \frac{1}{4}x^4 - x^3 + x^2 + CIn [23]: # Neurčitý integrál - interaktívne vsupy
         from sage.symbolic.integration.integral import indefinite_integral
          @interact
          def integral(
             f = input box(detault = x^3-3*x^2+2*x), auto update=False):
              f(x)=fr=LatexExpr("\\int(")+latex(f(x))+LatexExpr(")dx=")
              q=indefinite_integral(f(x),x)
              show(r+latex(q)+" + C")In [24]: # Určitý integrál funkcie f(x), SageMath formát
         f(x) = cos(x)^2f(x).integrate(x, 0, pi/3)
Out[24]: 1181/4480*sqrt(3)
In [25]: # Určitý integrál funkcie f(x), výstup: zlomky a symboly
          f(x) = cos(x)^2show(f(x).integerate(x, 0, pi/3))\frac{1181}{4480}\sqrt{3}In [26]: # Určitý integrál funkcie f(x), výsledok - decimálny formát
         f(x) = cos(x)^2show(f(x).integerate(x, 0, pi/3).n())0.456596429405992
In [27]: # Určitý integrál funkcie- decimálne vyjadrenie výsledku,
          # zápis integrálu pomocou LaTex
         f(x) = cos(x)^2a=0b=pi/3
          r=LatexExpr("\\int_a^{b}(")+latex(f(x))+LatexExpr(") dx=")
          q=f(x).integrate(x, \theta, pi/3).n()
          show(r+q)
          \int_{a}^{b} (\cos{(x)}^7) dx = 0.456596429405992In [28]: # riešenie rovníc - príkaz "solve"
          solve ( exp ( x ) == -1/2 , x )Out[28]: [x == I * pi + log(1/2)]
```
In [29]: *# riešenie rovníc - príkaz "solve"*  $p = solve ( exp ( x ) == -1/2 , x )$ show(p)  $\left\lceil x = i \, \pi + \log\left(\frac{1}{2}\right) \right\rceil$ In [30]: *# Riešenie sústavy rovníc - jedno riešenie #definovanie premenných, x je default premenná* var("y") *#solve([equations], variables to solve for)* solve ( $[x+y==8, x-2*y==0]$ , x, y) Out[30]:  $[[x == (16/3), y == (8/3)]]$ In [31]: *# Riešenie sústavy rovníc - jedno riešenie #definovanie premenných, x je default premenná* var("y") *#solve([equations], variables to solve for)*  $p = solve ([x+y == 8, x-2*y == 0], x, y)$ show(p)  $\left\lceil \left\lceil x = \left( \frac{16}{3} \right), y = \left( \frac{8}{3} \right) \right\rceil \right\rceil$ In [32]: *# Riešenie sústavy rovníc - nekonečne veľa riešení # definovanie premenných* var("y z") *#then solve([equations], variables to solve for)* solve ( $[x+y=-8, x-2*z=-0, x, y, z)$  $Out[32]$ :  $[[x == r1, y == -r1 + 8, z == 1/2*r1]]$ In [33]: *# Riešenie sústavy rovníc - nekonečne veľa riešení # v riešení r3 je voľná premenná, ľubovoľné reálne číslo # definovanie premenných* var("y z") *#then solve([equations], variables to solve for)* p=solve ([x+y==8, x-2\*z==0] , x, y,z ) show(p)  $\left\lceil \left\lceil x = r_2, y = -r_2 + 8, z = \frac{1}{2} r_2 \right\rceil \right\rceil$ In [34]: *# Riešenie sústavy rovníc - sústava nemá riešenie # definovanie premenných* var("y z") *#then solve([equations], variables to solve for)* solve  $([x+y=-8, x-2*z=-8, x-2*z=-1], x, y, z)$ Out[34]: []

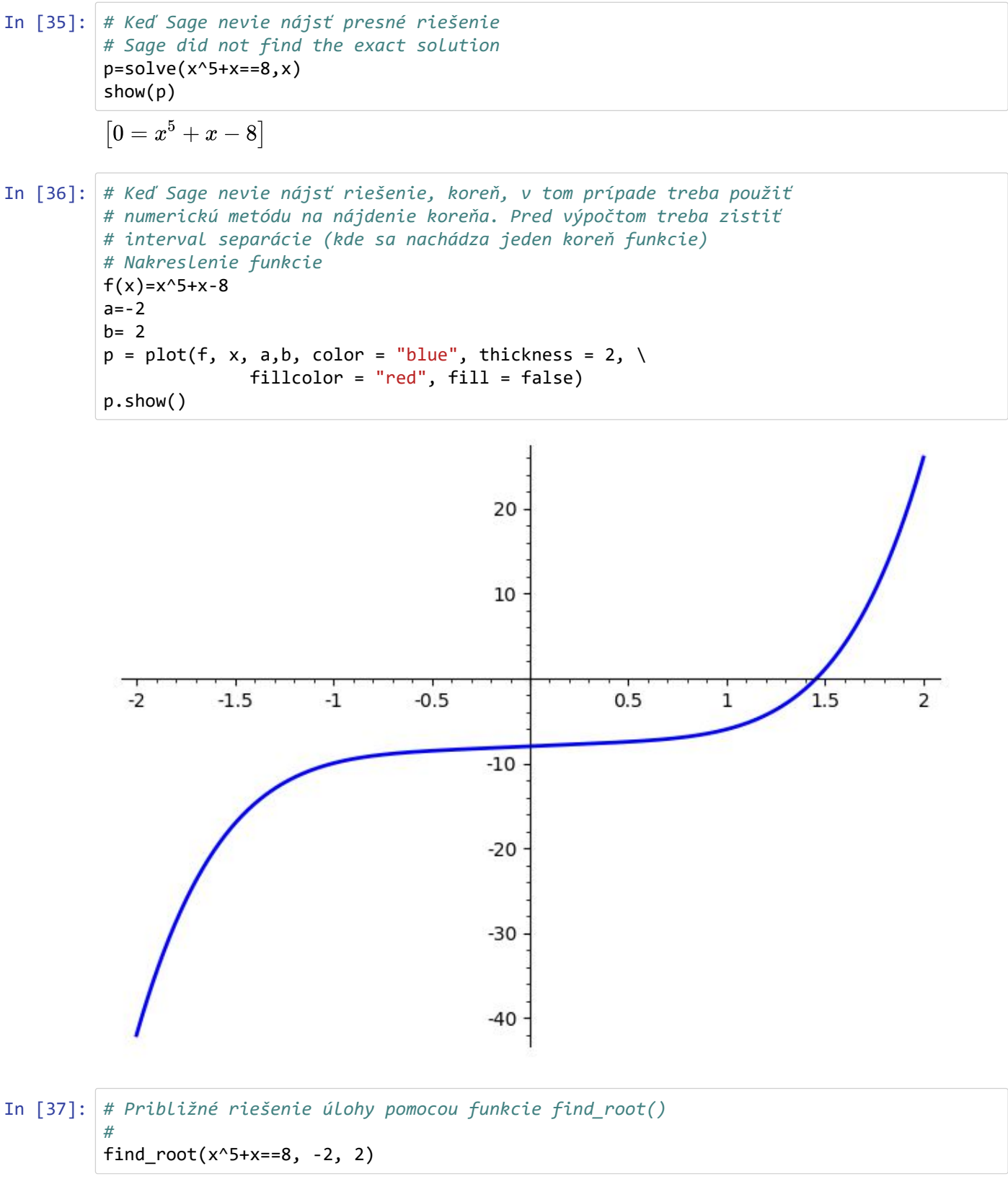

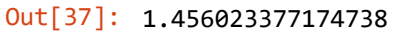

```
In [38]: # Kreslenie funkcií
         # Elementárne funkcie a interakcie
         # f(x)=ux+v - priamka (polynóm prvého stupňa)
         # f(x)=px^2 + qx + r - kvadratická funkcia (polynóm druhého stupňa)
         # f(x)=|x| - absolútna hodnota
         # f(x)= sqrt(x) - druhá odmocnina
         # f(x)= 2^x - exponenciálna funkcia
         # f(x)= log(x) - logaritmická funkcia
         # f(x)= sin(x), cos(x) - trigonometrické funkcie
         #
         # 26.09.2017, P.Szabó
         @interact
         def funkcie(
             f = input_{box(detault = x^5+x-8)},
             a = input_{box(default = -2),
             b = input_box(default = 2),auto_update=False):
             f(x)=f#plot the function
             p = plot(f, x, a,b, color = "blue", thickness = 2, \setminusalpha = 0.9, fillcolor = "red", fill = false)
             p.show()
```
In [39]: *# Aplikácie derivácie - aproximácia matematickej funkcie # pomocou Taylorovho polynómu. # Taylorov polynóm 7. stupňa okolo bodu x0=0*  $f(x)=cos(x)^3$ *#taylor polynomial of degree 7, around c=0*  $f(x).taylor(x, 0, 7)$ 

```
Out[39]: -3787/720*x^{6} + 133/24*x^{4} - 7/2*x^{2} + 1
```
In [40]: *# Taylorov polynóm 7. stupňa okolo bodu x0=0*  $f(x)=cos(x)^3$ *#taylor polynomial of degree 7, around c=0*  $show(f(x).taylor(x, 0, 7))$ 

$$
-\frac{3787}{720}\,{x}^{6}+\frac{133}{24}\,{x}^{4}-\frac{7}{2}\,{x}^{2}+1
$$

```
In [41]: # input : funkcia f
         # output : derivácia n-tého rádu funkcie f (n=4) (n-tá derivácia)
         f(x)=cos(x)^3n=4r=LatexExpr('('+latex(f(x))+')^{(n)}'+' = ')
         q=diff(f(x),x,n)
         show(r+latex(q))
```
 $(\cos{(x)}^7)^{(n)} = 133 \, \cos{(x)}^7 - 1428 \, \cos{(x)}^5 \sin{(x)}^2 + 840 \, \cos{(x)}^3 \sin{(x)}^4$ 

```
In [42]: # input : funkcia f
         # output : derivácia n-tého rádu funkcie f
         @interact
         def integral(
             f = input box(detault = x^3-3*x^2+2*x),n = slider(vmin = 1, vmax = 20, default = 1, step_size=1),
             auto_update=False):
             f(x)=fr=LatexExpr('('+latex(f(x))+')^{(n)}'+' = ')
             q=diff(f(x),x,n)show(r+latex(q))
```

```
In [43]: # Taylorov koeficient funkcie f(x) v bode a, pre n=4
         f(x)=e^xa=0n=4r=LatexExpr('('+latex(f(x))+')^{(n)}'+' = ')
         q(x)=diff(f(x),x,n)
         s = q(x)show(r+s+';A_n='+'\\frac{f(a)^{(n)}}{n!}='+q(a)/factorial(n)+';n='+n)
```

$$
(e^x)^{(n)}=e^x; A_n=\frac{f(a)^{(n)}}{n!}=1/24; n=4
$$

```
In [44]: # input : funkcia f
         # input : bod a
         # input : n- n-tá derivácia funkcie f v bode a
         # output :
         # output : An - Taylorov koeficient funkcie f(x) v bode a
         @interact
         def integral(
             f = input_{box(detault = e^x, label = 'f(x) = '),a = input_{box(default = 0, label = 'a = '),n = slider(vmin = 1, vmax = 20, default = 1, step_size=1, label = 'n-tá d. ='),
             auto_update=False):
             f(x)=fr=LatexExpr('('+latex(f(x))+')^{(n)}'+' = ')
             q(x)=diff(f(x),x,n)
              s = q(x)show(r+s+';A_n ='+q(a)/factorial(n)+';n='+n)
```

```
In [45]: # Taylorov rad funkcie f okolo bodu a=0 s presnosťou x^8, vlasnosť funkcie
           # f(x).series
           f=sin(x).series(x,8)show(f)
           1x + (-\frac{1}{6})x^3 + \frac{1}{120}x^5 + (-\frac{1}{5040})x^7 + \mathcal{O}(x^8)
```

```
In [46]: # Taylorov polynóm(rad) funkcie f okolo bodu a=0 s presnosťou x^10,
           # vlastnosť funkcie f(x).taylor
           f = sin(x)show(f.taylor(x, 0, 10))\frac{1}{362880}x^9-\frac{1}{5040}x^7+\frac{1}{120}x^5-\frac{1}{6}x^3+xIn [47]: # Taylorov polynóm p2, p4 funkcie f okolo bodu a=0
           f(x)=e^xa=0b=3around=0
           degrees=[2 , 4]
           p = plot(f(x), x, a, b, color = "red", legend_labels = "\frac{f(x) = "+str(f(x)) + "\frac{g"}{g}})for n in degrees:
                    t(x)=f(x).taylor(x,around, n)p == plot(t(x), x, a, b,color = "blue",
                          legend_labels = "$p_ "+str(n)+"(x)= "+str(t(x))+"$")p.show()
            20 +-f(x)=e^x-p_2(x) = 1/2 * x^2 + x + 1-p_4(x) = 1/24 * x^4 + 1/6 * x^3 + 1/2 * x^2 + x + 115
            10
              5
                \mathbf{0}0.5\mathbf{1}\overline{2}2.51.53
```

```
In [48]: # Taylorov polynóm ľubovoľnej spojitej funkcie pomocou interaktívnych vstupov
         @interact
         def TaylorPlotInteract(
             f = input box(detault = e^x),a = input box(detault = 0),b = input_{box(default = 3),around = input_{box(default = 0),}degrees = input box(default = [1, 2]),
             auto_update=False):
             f(x) = fp = plot(f(x), x, a, b,color = "red",
                 legend label = "$f(x) = "+str(f(x))+"$" )
             for n in degrees:
                 t(x)=f(x).taylor(x,around,n)
                  p \leftarrow plot(t(x), x, a, b,color = "blue",
                       legend label = "$p "+str(n)+"(x)="+str(t(x))+"$")
             p.show()
```

```
In [49]: # Geometrická interpretácia derivácie
         # Dotyčnica funkcie f(x) v bode x0 (f(x)=sin(x))
         f(x)=sin(x)x0=pi/3
         p1 = plot(f(x), x, -pi, pi)#then we compute and plot the tangent line at x0
         df(x) = diff(f(x))m = df(x0)p2 = plot( m*(x-x0) + f(x0) , x, -pi, pi, color = "red")#we plot the tangent point
         p3 = list\_plot([(x0, f(x0))], size = 50, color='red")(p1+p2+p3).show(title = "y = "+ str(sin(x)))
```
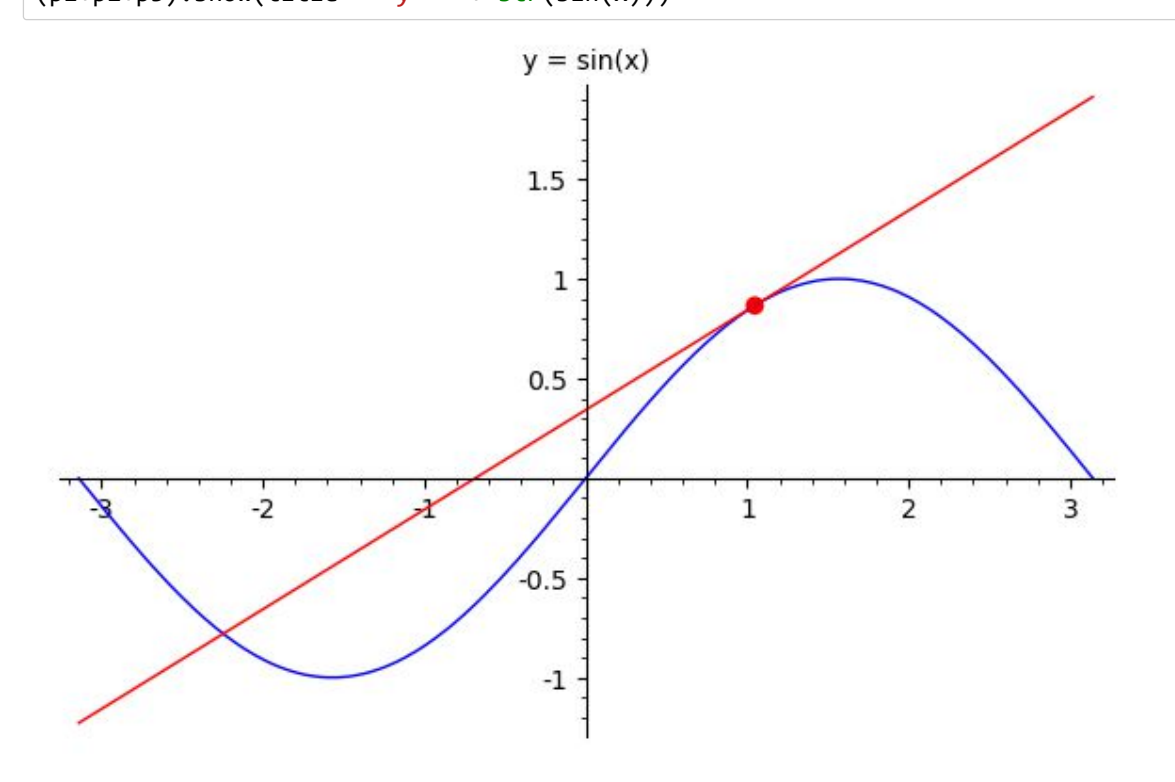

```
In [50]: # Geometrická interpretácia derivácie
         # Dotyčnica funkcie f(x) v bode x0, f(x) je ľubovoľná funkcia
         # Použitie technológie Interact
         @interact
         def TangentInteract2(
             f = input_{box(default=sin(x)),
             x0 = slider(vmin=-pi, vmax=pi, step_size=pi/12,
                        default=0, label="Select the point x0"),
             tancolor = selector(values = ["red", "blue", "yellow",
             "purple", "green"],
                          label = "Tangent line's color:",default = "red" )):
             #here comes the body of the interact:
             #first we plot the function:
             p1 = plot(f(x), x, -pi, pi)#then we compute and plot the tangent line at x0
             df(x) = diff(f(x))m = df(x0)p2 = plot( m*(x-x0)+f(x0) , x,-pi,pi, color = tancolor)#for a better view,
             #we plot the tangent point
             p3 = list\_plot([ (x0, f(x0))], size = 50, color=tancolor)(p1+p2+p3).show()
```

```
In [1]: # Numerické integrovanie a numerické riešenie diferenciálnych rovníc
        # Programové kódy: SageMath v.9.x(Python 3.0)
        # Prerekvizity: Integrálny počet, diferenciálne rovnice, Python, LaTex
        #
        # Použitá literatúra:
        # [1] R. E. Mezei, An introduction to SAGE programming, John Wiley,and Sons,2016
        # ISBN: 978-1-119-12280-7.
        #
        # [2] Gregory V.Bard. Sage for Undergraduates:Second Edition,Compatible with Python3.
        # American Mathematical Society,2022.ISBN978-1-4704-6155-3.
        # URL https://bookstore.ams.org/mbk-143/ - Sage pre pokročilých
        #
        # [3] Paul, Zimmermann and Alexandre, Casamayou and Nathann, Cohen and Guillaume Con-
        # nan and Thierry Dumont and Laurent Fousse and François Maltey and Matthias Meulien
        # and Marc Mezzarobba and Clément Pernet and Nicolas M. Thiéry and Erik Bray and
        # John Cremona and Marcelo Forets and Alexandru Ghitza and Hugh Thomas:
        # Computational Mathematics with SageMath, 2018, ISBN978-1-611975-45-1.
        # https://my.siam.org/Store/Product/viewproduct/?ProductId=30174951,
        # https://www.sagemath.org/sagebook/english.html
        #
        # E-kurz: P. Szabó: Numerická matematika, 2022
        # Spúšťanie programov:
        # 1) Otvoriť lokalitu https://sagecell.sagemath.org/
        # 2) Kopírovať obsah príkladu In[n] do SageMath boxu
        # 3) Kliknutie na "Evaluate"
        # Príloha publikácie:
        # [4] Peter Szabó a Eva Baranová: Integrálny počet a numerická matematika, 2022, TUKE
        # ISBN:978-80-553-4185-9
        # Modifikované: 10.12.2022
In [2]: # Výpočet neurčitého integrálu, výpočet primitívnej funkcie
        # Použitie knižnice "indefinite_integral"
        from sage.symbolic.integration.integral import indefinite_integral
        # vstup : funkcia f
        # výstup: funkcia F
        f(x)=x^3-3*x^2+2*xr=LatexExpr("\\int(")+latex(f(x))+LatexExpr(")dx=")
        F=indefinite integral(f(x),x)
        show(r+latex(F)+" + C")\int (x^3 - 3x^2 + 2x) dx = \frac{1}{4}x^4 - x^3 + x^2 + C
```

```
In [3]: # Výpočet neurčitého integrálu - vstup ľubovoľná funkcia cez @interact
         # Tvorba tabuliek s integrálmi
         # Použitie knižnice "indefinite_integral"
         from sage.symbolic.integration.integral import indefinite_integral
         # vstup : ľubovoľná spojitá funkcia f
         # výstup: funkcia F
         @interact
         def integral(
             f = input_box(default = x^3-3*x^2+2*x),auto_update=False):
             f(x)=fr=LatexExpr("\\int(")+latex(f(x))+LatexExpr(")dx=")
             F=indefinite_integral(f(x),x)
             show(r+latex(F)+" + C")
In [4]: # Výpočet určitého integrálu
         # Použitie knižnice "definite_integral"
         # Primitívna funkcia, Newton - Leibnitzov vzorec, F(b)-F(a)
         from sage.symbolic.integration.integral import definite_integral
         # vstup : funkcia p a interval [a,b]
         p=sin(x)*sin(x)a=0
         b=pi
         r=LatexExpr("\\int_0^{\\pi}sin^2(x)dx=")
         # Výpočet
         q=definite_integral(p,x,a,b)
         # Primitívna funkcia
         F=diff(p,x)show(r+"["+latex(F)+"]_0^{\\pi}="+latex(q))
         \int_0^{\pi} \sin^2(x) dx = [2 \cos(x) \sin(x)]_0^{\pi} = \frac{1}{2} \piIn [5]: # Výpočet určitého integrálu funkcie f(x)
         # Niekedy je potrebné vykonať výpočet za určitých predpokladov
         # Predpoklady môžeme nastaviť pomocou príkazu assume()
         # Testovať platných predpokladov pomocou assumptions()
         # V riešení erf - je tzn. error function
         from sage.symbolic.integration.integral import definite_integral
         var('x','a','b','c','y')
         f(x)= e^{\Lambda}(-pi^*(x-2*y/c)^2/(a*a))assume(a>0)
         assume(c>0)
         g(x) = definite integral(f(x),x,a,b)
         g.show()
         assumptions()
         x \mapsto \frac{1}{2} a \operatorname{erf}\left(-\frac{\sqrt{\pi}(ac-2y)}{ac}\right) - \frac{1}{2} a \operatorname{erf}\left(-\frac{\sqrt{\pi}(bc-2y)}{ac}\right)Out[5]: [a > 0, c > 0]
```

```
In [6]: # Výpočet určitého integrálu, graf funkcie f a riešenie
          # Použitie knižnice "definite_integral"
          from sage.symbolic.integration.integral import definite_integral
          # vstup : funkcia p a interval [a,b]
          f=sin(x)*sin(x)a=0
          b=pi
          r=LatexExpr("\\int_0^{\\pi}sin^2(x)dx=")
          # Výpočet
          q=definite_integral(f,x,a,b)
          show(r+latex(q))
          s=plot(f,x,a,b,gridlines='minor', title='$ f(x)='+str(f)+" $", \ \ \lambdafillcolor = "yellow", fill = true)
          s.show()
         \int_0^{\pi} \sin^2(x) dx = \frac{1}{2} \pif(x) = sin(x)^2\mathbf{1}0.80.6<sub>2</sub>0.40.2\frac{1}{2}0.5\frac{1}{1}1.52.5\frac{1}{3}
```

```
In [7]: # Určitý integrál - interaktívny výpočet s grafom
        # Použitie knižnice "definite_integral"
        from sage.symbolic.integration.integral import definite_integral
        # vstupy : funkcia f a interval [a,b].
        # outputs : hodnota určitého integrálu f na [a,b], oblasť pod (nad) f
        # author: P. Szabó, 12 March 2018
        @interact
        def integral(
            f = input_box(default = x^3-3*x^2+2*x) ,
            a = input_{box(default = -0.5),
            b = input_{box(default = 2.5),gr = selector(values = ["Yes", "No"],
                         label = "Graph", default = "No" ), auto_update=False):
            show("Integral computation")
            f(x)=fr=LatexExpr("\\int_a^{b}(")+latex(f(x))+LatexExpr(")dx=")
            q=definite integral(f(x),x,a,b)
            show(r+latex(q))
            if (gr == "Yes"):
                r = plot(f(x),x,a,b,gridlines='minor',title=' $f(x)="+str(f(x))+";
                       fillcolor = "yellow", fill = true)
                r.show()
```
```
In [8]: # Riemannov integrál, delenie intervalu, integrálne súčty, limita postupnosti
```

```
# integrálnych súčtov, pozri [1].
# Vstupy: funkcia f, interval [a,b], n - počet delení intervalu
# Výstup: graf funkcie s delením intervalu a integrálnymi súčtami
f(x)=x^3-3*x^2+2*xa=0b=2n=10
# kreslenie funkcie
p = plot(f, x, a,b, color = "red", thickness = 4, alpha = 0.5, \setminusfillcolor = "blue", fill = true)
dx = (b-a)/n# kreslenie obdlžníkov
for i in [1,2,..,n]:
#for the shading ...
   xbegin = a+(i-1)*dxxend = a + i * dxp += polygon( [(xbegin,0), (xend,0), \qquad \qquad \backslash(xend, f(xend)), (xbegin, f(xend))], \backslashcolor="yellow",alpha = 0.5, aspect_ratio=
                       "automatic")
    #these are optional for a better graph:
    p += line([(xend, 0), (xend, f(xend))], color = "black")
    p += line([(xend, f(xend)), (xbegin,f(xend))], color = "black")
    p += line([(xbegin, f(xend)),(xbegin,0) ], color = "black")
p.show(title = "Riemannove súčty s pravými koncovými bodmi", ticks = dx)
```
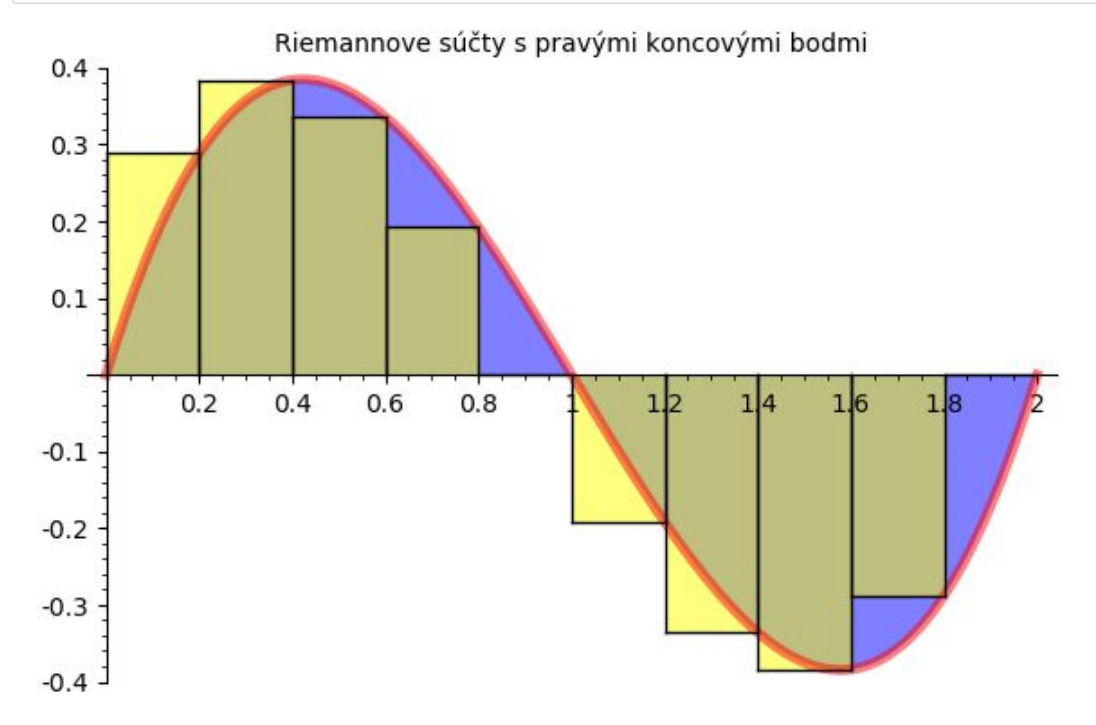

```
In [9]: # Riemannov integrál, delenie intervalu, integrálne súčty, limita postupnosti
        # integrálnych súčtov, pozri [1].
        # Vstupy: funkcia f, interval [a,b], n - počet delení intervalu
        # Vstupy interaktívne modifikovateľne
        # Výstup: graf funkcie s delením intervalu a integrálnymi súčtami
        @interact
        def RiemannSum(
            f = input_box(default = x^3-3*x^2+2*x) ,
            a = input_{box(default = 0),
            b = input_{box(default = 2),
            n = slider(vmin = 1, vmax = 20, default = 8, step size=1) ):
            f(x)=f#plot the function
            p = plot(f, x, a, b, color = "red", thickness = 4, \setminus)alpha = 0.5, fillcolor = "blue", fill = true)
            dx = (b-a)/n#plot each trapezoid
            for i in [1,2,..,n]:
            #for the shading ...
                xbegin = a+(i-1)*dxxend = a + i * dxp += polygon( [(xbegin,0), (xend,0), \qquad \qquad \backslash(xend, f(xend)), (xbegin, f(xend))], \backslashcolor="yellow",alpha = 0.5, aspect_ratio=
                                "automatic")
                #these are optional for a better graph:
                 p += line([(xend,0), (xend, f(xend))], color = "black")
                 p += line([(xend, f(xend)), (xbegin,f(xend))], color = "black")
                 p += line([(xbegin, f(xend)), (xbegin, 0)], xbegin, 0], b and r = "black")
             p.show(title = "Riemann Sum with Right Endpoints", ticks = dx)
```
ⓘ

```
In [10]: # Aplikácia určitého integrálu - výpočet objemu rotačného telesa
         # Vstupy: funkcie f,g interval [a,b]
         # Výstup: graf rotačného telesa medzi funkciami f,g na intervale
         # [a,b], objem rotačného telesa
         from sage.symbolic.integration.integral import definite_integral
         f(x)=sqrt(2-x^2)g(x)=xa=0
         b=1# plot 2 funkcie
         P1 =plot((f,g), (x,a,b), fill = True)
         G2 = revolution_plot3d(f,(x,a,b), show_curve =True, \
                     color='blue', opacity =0.5 ,parallel_axis ='x')
         G3 = revolution_plot3d(g,(x,a,b), show_curve =True, \
                     color = 'green', opacity =0.5 ,parallel\_axis = 'x')G4 = G2+G3# výpočet integrálu
         Objem = pi*definite_index([f(x)^2 - g(x)^2),x,a,b)G4.show()
         q=LatexExpr("Objem =")
         show(q,latex(Objem))
```
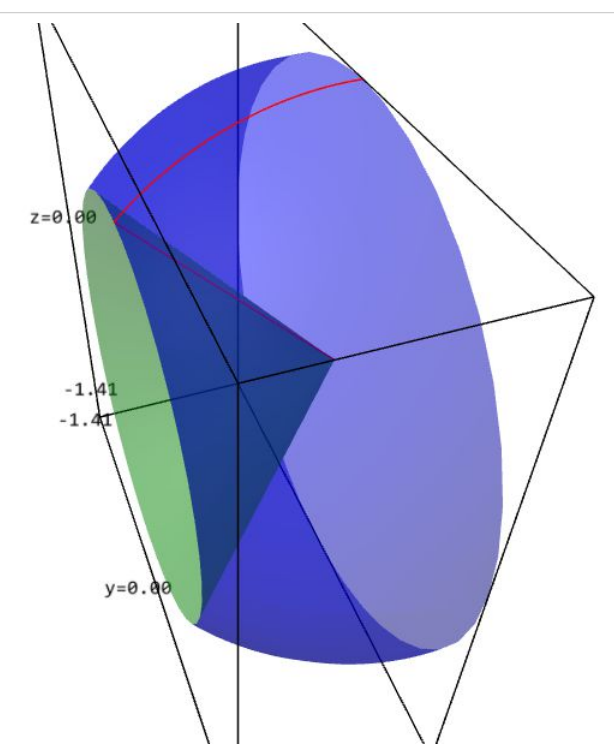

$$
Objem = \frac{4}{3}\,\pi
$$

```
In [11]: # Aplikácia určitého integrálu - výpočet objemu rotačného telesa
         # Vstupy: funkcie f,g interval [a,b] - interaktívne modifikovateľne
         # Výstup: graf rotačného telesa medzi funkciami f,g na intervale
         # [a,b], objem rotačného telesa
         from sage.symbolic.integration.integral import definite_integral
         @interact
         def RotTeleso(
             f = input_{box(detault = x)},
             g = input_{box(default = x^2),a = input box(detault = 0),b = input_{box(default = 1)):
             f(x)=fg(x)=g# plot 2 funkcie
             P1 =plot((f,g), (x,a,b), fill = True)
             G2 = revolution plot3d(f,(x,a,b),show curve =True, \setminuscolor='blue', opacity =0.5 ,parallel_axis ='x')
             G3 = revolution_plot3d(g,(x,a,b),show_curve =True, \
                         color = 'green', opacity =0.5 ,parallel_axis ='x')
             G4 = G2+G3# výpočet integrálu
             Objem = pi*definite_index([f(x)^2 - g(x)^2),x,a,b)G4.show()
             print ('Objem =',Objem)
```

```
In [12]: # Numerický výpočet určitého integrálu
         # Lichobežníková metóda, delenie intervalu, pozri [1]
         # Odhad - súčet plošných obsahov lichobežníkov
         # Používanie knižnice "numpy" - numerické výpočty pre Python
         # Vstupy: funkcia, f, interval [a,b], n - počet delení intervalu
         import numpy
         f(x)=x^{**}3^{*}sin(x)a=0
         b=3.14
         n=8#compute the size of each subinterval
         delta_x = (b-a)/n#compute the intermediate points
         xi_values = [a, a+delta_1, ..., b]#compute the corresponding y values
         fxi values = [f(i) for i in xi values]
         #compute the Trapezoidal Rule value
         print ("approximation = ", numpy.trapz(fxi_values ,
             dx = delta_x, n(), \
                    "\t exact value = ", integrate(f(x), x, a, b).n())
         p = plot(f, x, a, b, color = "red", thickness = 2)#plot each trapezoid
         p += line( [(a, \theta), (a, f(a))], color = "black")
         for i in [1,2,..,n]:
             p += line( [(a+(i-1)*delta_x, f(a+(i-1)*delta_x)), )(a+i*delta_ix,f(a+i*delta_ix))], color = "black")
             p += line( [(a+i*delta_x,0), (a+i*delta_x,f(a+i*delta_x))], \
                 color = "black")
                  #for the shading ...
             p += polygon( [(a+(i-1)*delta_x, \theta),(a+(i-1)*delta_x,f(a+(i-1)*delta_x)), \quad \Box(a +i * delta_x, f(a+i * delta_x)), \qquad \backslash(a+ i*delta_x, 0), \qquad \qquadcolor="yellow", \
                  aspect_ratio="automatic")
         p.show()
```
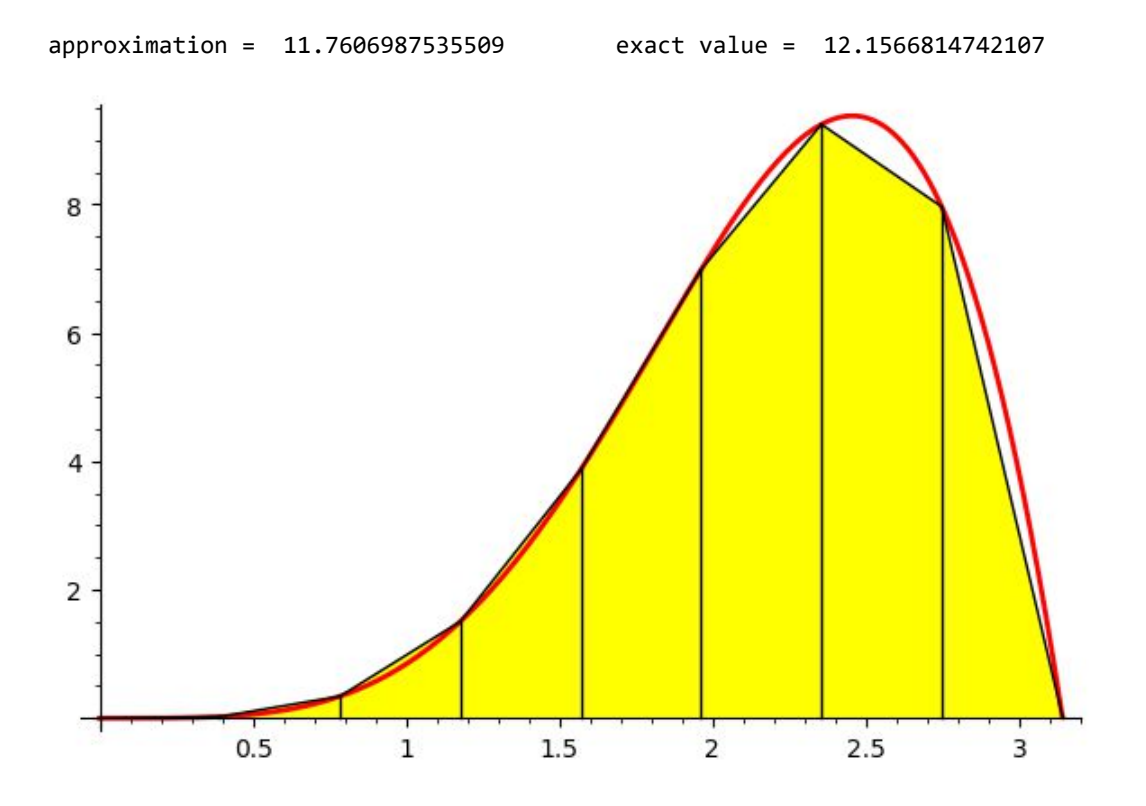

In [13]: *# Numerický výpočet určitého integrálu # Lichobežníková metóda, delenie intervalu, pozri [1] # Odhad - súčet plošných obsahov lichobežníkov # Používanie knižnice "numpy" - numerické výpočty pre Python # Vstupy: funkcia, f, interval [a,b], n - počet delení intervalu # Aplikácia @interact - modifikácia vstupov* **import numpy** @interact **def** TrapezoidByNumPy(  $f = input box(detault = e^x),$  $a = input box(detault = 0)$ ,  $b = input_{box(default = 3),$  $n = s$ lider(vmin=2, vmax=50, default = 4, step\_size = 1)): *#needed to avoid the warning message*  $f(x)=f$ *#compute the size of each subinterval* delta  $x = (b-a)/n$ *#compute the intermediate points* xi values =  $[a, a+delta]$ ta x,..,b] *#compute the corresponding y values* fxi\_values = [f(i) **for** i **in** xi\_values] *#compute the Trapezoidal Rule value* print ("approximation = ", numpy.trapz(fxi\_values ,  $dx = delta_x$ , n(), \ "\t exact value = ", integrate( $f(x)$ , x, a, b).n())  $p = plot(f, x, a, b, color = "red", thickness = 4)$ *#plot each trapezoid*  $p == line([a, 0), (a, f(a))]$ ,  $color = "black")$ **for** i **in** [1,2,..,n]:  $p$  += line(  $[(a+(i-1)*delta x, f(a+(i-1)*delta x), \ \ )$  $(a+i*delta x, f(a+i*delta x))]$  , color = "black")  $p$  += line( [(a+i\*delta\_x,0), (a+i\*delta\_x,f(a+i\*delta\_x))], \ color = "black") *#for the shading ...*  $p$  +=  $polygon( [(a+(i-1)*delta_x, 0),$  $(a+(i-1)*delta_x,f(a+(i-1)*delta_x)), \quad \Box$  $(a +i * delta_x, f(a+i * delta_x)), \qquad \backslash$  $(a+ i*delta_x, 0)$ , color="yellow", \ aspect ratio="automatic") p.show()

```
In [14]: # Symbolický výpočet určitého integrálu na intervale <0,oo)
          u = var('u');f = x * cos(u) / (u^2 + x^2);assume(x>0);
          h = f.integrate(u, 0, infinity);
          show(h)
          rac{1}{2} \pi e^{(-x)}
```
- In [15]: *# Numerický výpočet integrálu sin(x)/x, od 0 do 1*  $integral$  numerical(sin(x)/x, 0, 1)
- Out[15]: (0.946083070367183, 1.0503632079297087e-14)

```
In [16]: # Integrál funkcie exp(-x**2), na intervale <0,oo)
         # Symbolické a číselné vyjadrenie výsledku
         g = integrate(exp(-x**2), x, 0, infinity);
         show(g)g.n()
         \frac{1}{2}\sqrt{\pi}Out[16]: 0.886226925452758
In [17]: # Riešenie obyčajnej diferenciálnej rovnice
         # vstupy: x'(t)+ x(t) = 2; pozri [1]
         # výstup: funkcia x(t)
         var('t')
         x = function('x')(t)de = diff(x,t) + x - 2p=desolve(de==0, x)
         q=LatexExpr("x(t)=")
         show(q,p)x(t) = (C + 2 e^t) e^{(-t)}In [18]: # Riešenie obyčajnej diferenciálnej rovnice
         # vstupy: x'+ x = 2; pozri [1]
         # výstup: funkcia x(t)
         # Aplikácia @interact - modifikácia vstupov
         var('t')
         @interact
         def Interact2( de = input_{box(default = "diff(x, t) + x - 2",
                      label = "ODE = ")):
             x = function('x')(t)desolve(de==0, x).show()
In [19]: # Riešenie obyčajnej diferenciálnej rovnice
         # vstupy: x'+ x = 2; x(0) = 10 (začiatočná podmienka)
         # výstup: funkcia x(t)
         var('t')
         x = function('x')(t)de = diff(x,t) + x - 2p=desolve(de==0, x, ics = [0,10])
         q=LatexExpr("x(t)=")
         show(q,p)
         x(t) = 2(e^t + 4)e^{(-t)}
```

```
In [20]: # Riešenie obyčajnej diferenciálnej rovnice
         # vstupy: x'+ x = 2; x(0) = 10 (začiatočná podmienka)
         # výstup: funkcia x(t)
         # aplikácia @interact - interaktívne vstupy, pozri [1]
         var('t')
         x = function('x')(t)@interact
         def ODEInteract(
             choice = selector(values = ['yes','no'],
                                label = 'initial condition?',
                                default = 'yes'):
             if (choice == 'yes'):
                 @interact
                 def Interact1( de = input_{box(default = "diff(x,t) + x - 2",label = "ODE = "),
                                 t\theta = input box(default = \theta,
                                                 label = "t0=",
                                 xt0 = input_{box(default = 10,label = "x(t0)="):
                       desolve(de==0, x, ics = [t0, xt0]).show()else:
                 @interact
                 def Interact2( de = input_{box(default = "diff(x, t) + x - 2",label = "ODE = ")):
                      desolve(de==0, x).show()
```

```
In [21]: # Nasledujúce príklady sa nachádzajú v knihe
         # Computational Mathematics with SageMath, pozri[3]
         # Základné parametre a kód systému riešenia dif. rovníc
         # x = var('x')
         # y = function('y')(x)
         # desolve(equation, variable, ics = ..., ivar = ...,
         # .....show_method = ..., contrib_ode = ...)
         # Lineárne diferenciálne rovnice typu: y' + P(x)y = Q(x)
         # Riešte dif. rovnicu y' + 3y = e^x
         x = var('x')y = function('y')(x)p = desolve(diff(y, x) + 3*y == exp(x), y, show_method=True)show(p)
```

$$
\left[\frac{1}{4} \left(4 \, C+e^{(4 \, x)}\right) \! e^{(-3 \, x)}, \texttt{linear}\right]
$$

In [22]: *# Separovateľné diferenciálne rovnice typu: P(x) = y'Q(y) # Riešte dif. rovnicu x=y'y*  $x = var('x')$  $y = function('y')(x)$ p = desolve(y\*diff(y,x) == x, y, show\_method=**True**) show(p)

 $\left[\frac{1}{2}y(x)^2=\frac{1}{2}x^2+C, \texttt{separable}\right]$ 

In [23]: 
$$
\# \text{ Bernoulliho differcoidhe rowrice type: } y' + P(x)y = Q(x)y^{\alpha}ahpa, y \neq 0, \text{where } y \neq 0, \text{where } y \neq 0, \text{where
$$

$$
\left[\left[ y\left(x\right) = -\frac{(C(Y_{4}(2\sqrt{-x}) - Y_{2}(2\sqrt{-x}))+J_{4}(2\sqrt{-x}) - J_{2}(2\sqrt{-x}))x + 3}{2\left(CY_{3}(2\sqrt{-x}) + J_{3}(2\sqrt{-x})\right)\sqrt{-x}x^{2}} \right], \\
$$
\n
$$
\left.\left.\left[\begin{matrix} y\left(x\right) = -\frac{(CY_{3}(2\sqrt{-x}) + J_{3}(2\sqrt{-x}))\sqrt{-x}}{2\left(CY_{3}(2\sqrt{-x}) + J_{3}(2\sqrt{-x})\right)\sqrt{-x}x^{2}} \\ & \text{riccati} \end{matrix}\right],\right.\right.
$$

In [27]: 
$$
\#
$$
 Linear difference difference over  $\frac{1}{2}x$  for  $\frac{1}{2}x$  for  $\frac{1}{$ 

83

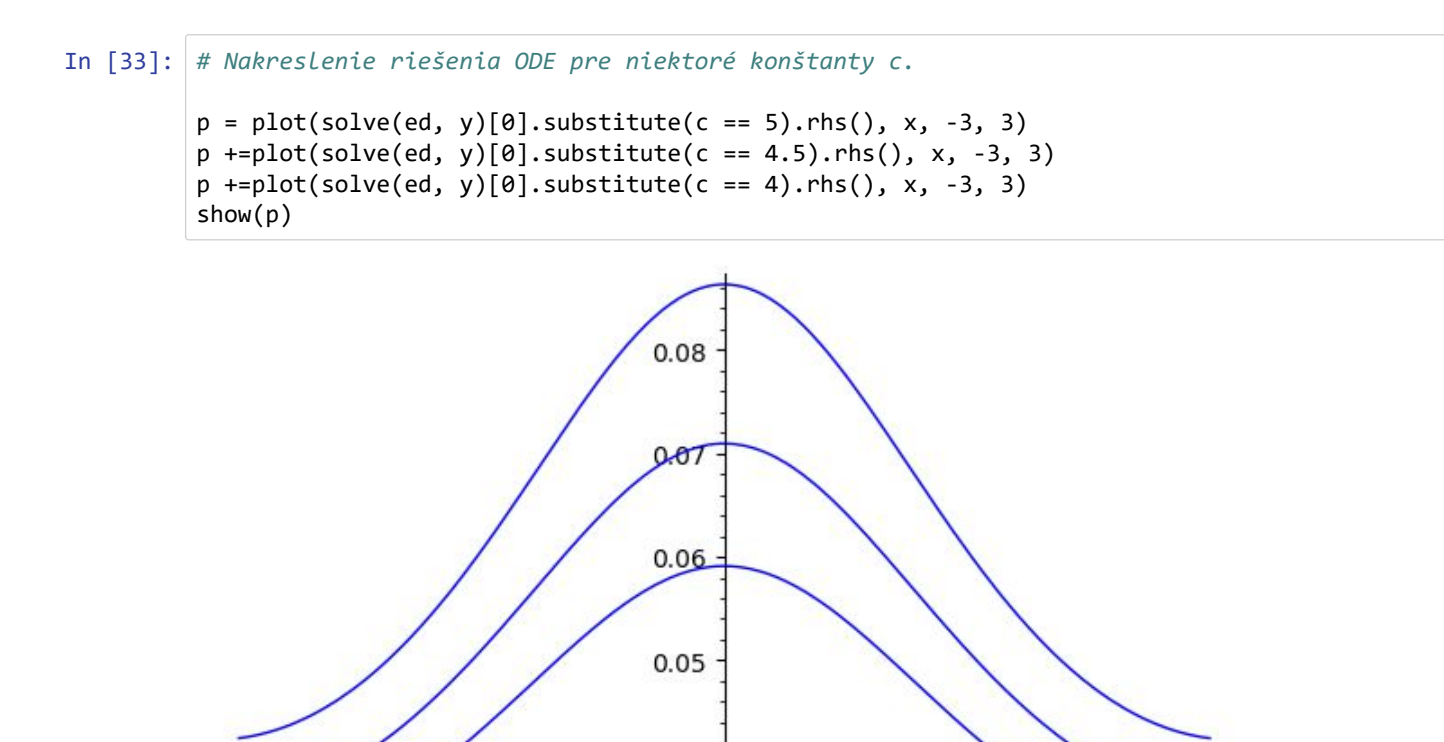

 $0.04$ 

 $\pmb{0}$ 

 $^{\rm -1}$ 

-3

 $-2$ 

 $\overline{2}$ 

3

 $\mathbf 1$ 

In [34]: *# Eulerova metóda na numerické riešenie obyčajných diferenciálnych rovníc # Vstupy: funkcia y'=f(x,y), interval [a,b], začiatočná hodnota [a,y(a)] # n - počet bodov v tabuľke pre funkciu y(x), pozn: y(a)=y(0) # xk= y(xk-1)+h\*f(xk-1,yk-1); h=(b-a)/n # výstup: tabuľka bodov funkcie y(x): [[x0,y0],[x1,y1],..,[xn,yn]] # 29.11.2018, P. Szabó*  $var("x,y")$  $f(x,y) = cos(x) + sin(y) + x*y$ n=15 a=0  $b=2$  $y\theta=8$ *#compute the step size*  $h = (b-a)/n$ *#create the table of approximations*  $table = [(a, y0)]$ prevx = a  $prevy = y0$ **for** i **in** [1,2,..,n]: *#compute the new values* newx = prevx+h newy = prevy + h\*f(prevx, prevy) *#add them the to the table* table  $+=$  [(newx, newy)] *#"move" to the new values*  $prevx = newx.n()$  $prevy = newy.n()$ *#plot the obtained table* list\_plot(table,size = 50).show() 50 45 40 35

 $\mathbf 1$ 

 $1.5$ 

2

30

25

20

15

10

 $\mathbf 0$ 

 $0.5$ 

```
In [35]: # Eulerova metóda na numerické riešenie obyčajných diferenciálnych rovníc
         # Vstupy: funkcia y'=f(x,y), interval [a,b], začiatočná podmienka [a,y(a)]
         # n - počet bodov v tabuľke pre funkciu y(x), pozn: y(a)=y(0)
         # výstup: tabuľka bodov funkcie y(x): [[x0,y0],[x1,y1],..,[xn,yn]]
         # aplikácia @interact - interaktívne vstupy, pozri[1]
         # 29.11.2018, P. Szabó
         var("x,y")@interact
         def EulerDEInteract(
             f = input box(detault = cos(x)+sin(y)+x*y),n = slider(vmin=0, vmax=100, step_size=1,
                        default=3,
                        label="Select the order n: "),
             a = input_{box(default= 0),b = input_{box(default = 2),y0= input_box(default = 8)):
             #this it to avoid a warning message
             f(x,y)=f#compute the step size
             h = (b-a)/n#create the table of approximations
             table = [(a, y0)]prevx = a
             prevy = y0
             for i in [1,2,..,n]:
                 #compute the new values
                 newx = prevx+h
                 newy = prevy + h*f(prevx, prevy)#add them the to the table
                 table += \lceil (newx, newy)]
                 #"move" to the new values
                 prevx = newx.n()prevy = newy.n()#plot the obtained table
             list_plot(table,size = 50).show()
```
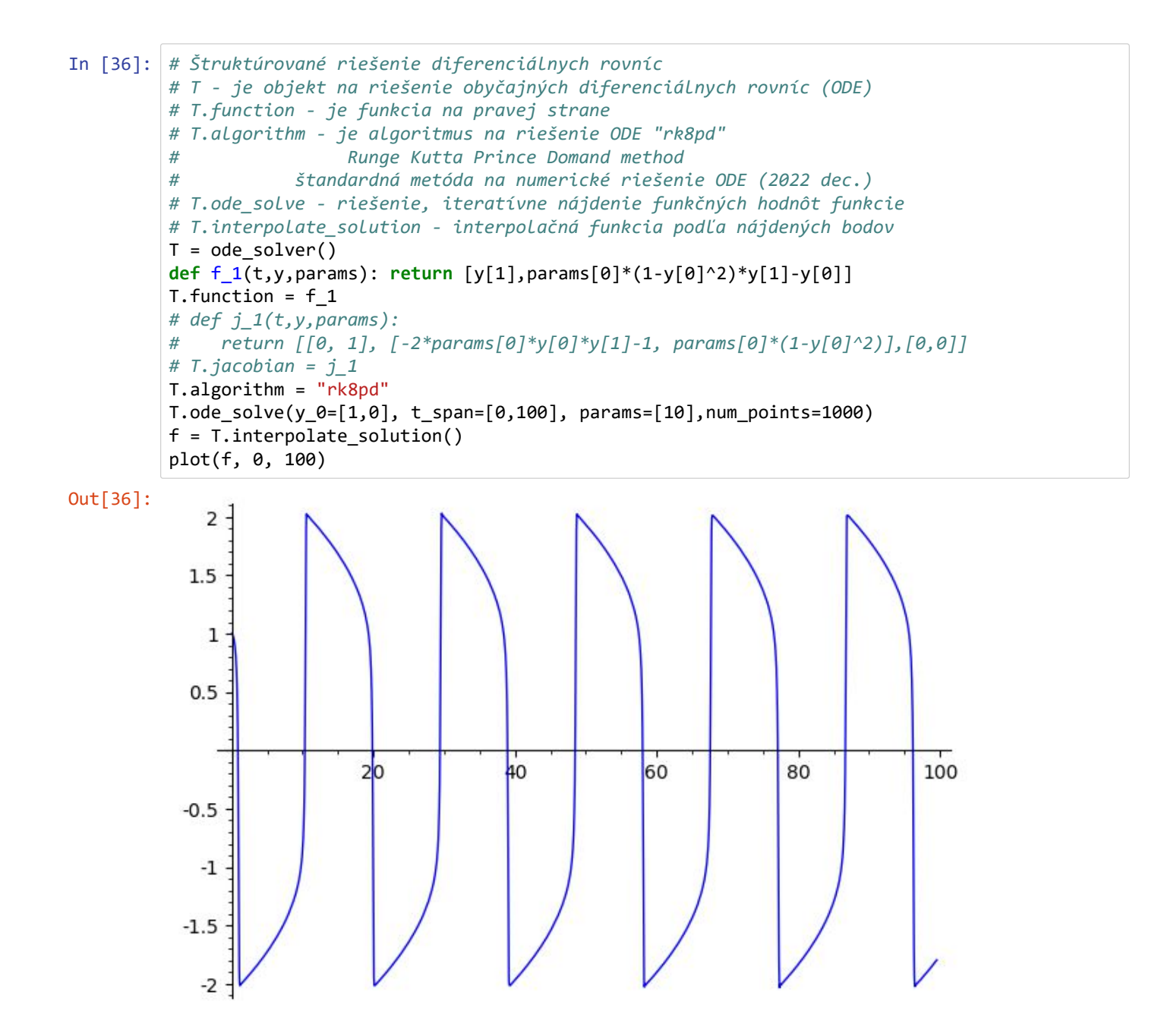

```
In [37]: # Interpolácia - Lagrangeov polynóm
         # Na vstupe máme hodnoty [xi,yi], i=0,1,,.,n-1
         # Na výstupe polynóm f rádu n-1 pre ktorý f(xi)=yi, i=0,1,,.,n-1
         # Y pohľadu programovania je to ukážka ako aplikovať zabudované funkcie
         # Vstupné body je možné modifikovať - @interact
         def Lagrange_Basis(i, points):
             var("x")
             n = len(points) - 1Li=1
             for j in [0,1,..,n] :
                 if(i!=j):Li *= (x-points[j][0])/(points[i][0]-points[j][0])
             return Li
         def Lagrange_Polynomial(points):
             var("x")
             n = len(points) - 1p=0*xfor i in [0,1,..,n]:
                 p += points[i][1]* Lagrange Basis(i, points)
             return p.full_simplify()
         @interact
         def LagrangeInterpolationInteract(
             points = input_box(default = [(-3, -15), (-1, -5), (0, 1), (2, 10),(3,15)]) :
             # print "p(x)=", Lagrange_Polynomial(points)
             r2=LatexExpr(" f(x)=")+latex(Lagrange_Polynomial(points))
             show(r2)
```

```
In [38]: # Interpolácia - Lagrangeov polynóm
          # (existujú aj iné interpolačné algoritmy)
          # Na vstupe máme hodnoty [xi,yi], i=0,1,,.,n-1
          # Na výstupe polynóm f rádu n-1 pre ktorý f(xi)=yi, i=0,1,,.,n-1
          def Lagrange_Basis(i, points):
              var("x")
              n = len(points) - 1Li=1for j in [0,1,..,n] :
                  if(i!=j):
                       Li *= (x-points[j][0])/(points[i][0]-points[j][0])
              return Li
          def Lagrange_Polynomial(points):
              var("x")
              n = len(points) - 1p=0*xfor i in [0,1,..,n]:
                  p += points[i][1]*Lagrange_Basis(i,points)
              return p.full_simplify()
          points = [(-3, -15), (-1, -5), (0, 1), (2, 10), (3, 15)]# print "p(x)=", Lagrange_Polynomial(points)
          r2=LatexExpr(" f(x)=")+latex(Lagrange_Polynomial(points))
          show(r2)
          f(x) = \frac{1}{18}x^4 - \frac{1}{18}x^3 - \frac{11}{18}x^2 + \frac{11}{2}x + 1
```
In [39]: *# Laplasova transformácia # vstup: funkcia f(t) # výstup: Laplasov obraz funkcie f(t)*  $f(t) = t * cos(t)$  $L(s) = laplace(f, t, s)$ q=LatexExpr('**\\**mathcal**{L}\\**{t\*cos(t)**\\**}=')  $show(q, L(s))$  $\Omega$  $\overline{a}$ 

$$
\mathcal{L}\{t*cos(t)\} = \frac{2\,s^2}{\left(s^2+1\right)^2} - \frac{1}{s^2+1}
$$

In [40]: *# Laplasova transformácia # vstup: F(s) Laplasov obraz funkcie # výstup: f(t) Laplasov originál*  $L(s) = 5^*e^(-3)/(s - 1)^2$  $f(t) = inverse\_laplace( L(s), s, t)$ q=LatexExpr('**\\**mathcal{L\_{-1}}**\\**{5\*e^{-3}/(s - 1)^2**\\**}=') show(q,f(t))

 $\mathcal{L}_{-1}\{5*e^{-3}/(s-1)^2\}=5te^{(t-3)}$ 

#### Literatúra

- [1] Bibliography. In George Lindfield and John Penny, editors, Numerical Methods (Fourth Edition) using MATLAB, pages 565–567. Academic Press, fourth edition edition, 2019. ISBN 978-0-12-812256- 3. doi: https://doi.org/10.1016/B978-0-12-812256-3.00023-3. URL [https://www.sciencedirect.com/](https://www.sciencedirect.com/science/article/pii/B9780128122563000233) [science/article/pii/B9780128122563000233](https://www.sciencedirect.com/science/article/pii/B9780128122563000233).
- [2] Gregory V. Bard. Sage for Undergraduates: Second Edition, Compatible with Python 3. American Mathematical Society, 2022. ISBN 978-1-4704-6155-3. URL <https://bookstore.ams.org/mbk-143/>.
- [3] Samuel Daniel Conte and Carl de Boor. Elementary Numerical Analysis: an Algorithmic Approach. Society for Industrial and Applied Mathematics, 2018. ISBN 9781611975192. URL [https://doi.org/](https://doi.org/10.1137/1.9781611975208) [10.1137/1.9781611975208](https://doi.org/10.1137/1.9781611975208).
- [4] David F. Griffiths and Desmond J. Higham. Learning LaTex. Society for Industrial and Applied Mathematics, 1997. doi: 10.1137/1.9780898719567. URL [https://epubs.siam.org/doi/abs/10.1137/1.](https://epubs.siam.org/doi/abs/10.1137/1.9780898719567) [9780898719567](https://epubs.siam.org/doi/abs/10.1137/1.9780898719567).
- [5] Katedra matematiky a deskriptívnej geometrie STU, kolektív autorov. Analytická geometria, lineárna algebra a diferenciálny počet, 2010. URL <https://www.math.sk/skripta/>.
- [6] Katedra matematiky a deskriptívnej geometrie STU, kolektív autorov. Integrálny počet a diferenciálne rovnice, 2010. URL <https://www.math.sk/skripta2/>.
- [7] Jaromír Kuben and Petra Šarmanová. Diferenciální počet funkcí jedné proměnné. VYSOKÁ ŠKOLA BÁNSKÁ – TECHNICKÁ UNIVERZITA OSTRAVA, 2006. ISBN 80-248-1192-8. URL [https://homel.](https://homel.vsb.cz/~s1a64/cd/pdf/print/dp.pdf) [vsb.cz/~s1a64/cd/pdf/print/dp.pdf](https://homel.vsb.cz/~s1a64/cd/pdf/print/dp.pdf).
- [8] Elliot Mendelson. Schaum's Outline of 3000 Solved Problems in Calculus. McGraw Hill, 2009. ISBN 978-0-07-170261-4. URL [https://math24.files.wordpress.com/2016/02/](https://math24.files.wordpress.com/2016/02/3000-solved-problems-in-calculus.pdf) [3000-solved-problems-in-calculus.pdf](https://math24.files.wordpress.com/2016/02/3000-solved-problems-in-calculus.pdf).
- [9] Razvan A. Mezei. An Introduction to SAGE Programming with Applications to Sage Interacts for Numerical Methods. John Wiley & Sons, 2016. ISBN 978-1- 119-12280-7. URL [https://www.wiley.com/en-us/AnIntroductiontoSAGEProgramming:](https://www.wiley.com/en-us/An Introduction to SAGE Programming: With Applications to SAGE Interacts for Numerical Methods-p-9781119122807) [WithApplicationstoSAGEInteractsforNumericalMethods-p-9781119122807](https://www.wiley.com/en-us/An Introduction to SAGE Programming: With Applications to SAGE Interacts for Numerical Methods-p-9781119122807).
- [10] Jurg Nievergelt, J. Craig Farrar, and Edward M. Reingold. Computer Approaches to Mathematical Problems. Prentice-Hall, 1st edition, 1974. ISBN 978-0131648555.
- [11] Zimmermann Paul, Casamayou Alexandre, Cohen Nathann, Guillaume Connan, Thierry Dumont, Laurent Fousse, François Maltey, Matthias Meulien, Marc Mezzarobba, Clément Pernet, Nicolas M. Thiéry, Erik Bray, John Cremona, Marcelo Forets, Alexandru Ghitza, and Hugh Thomas. Computational Mathematics with SageMath. Society for Industrial and Applied Mathematics, 2018. ISBN 978-1-611975-45-1. URL <https://my.siam.org/Store/Product/viewproduct/?ProductId=30174951>.
- [12] Peter Szabó and Tibor Muszka. Virtuálny počítač v sieti TUKE vybrané kapitoly z numerickej matematiky, 2022. URL <https://moodle.tuke.sk/moodle/course/view.php?id=1917>.
- [13] Šárka Hošková, Jaromír Kuben, and Pavlína Račková. Integrální počet funkcí jedné proměnné. VYSOKÁ ŠKOLA BÁŇSKÁ – TECHNICKÁ UNIVERZITA OSTRAVA, 2006. ISBN 80-248-1191-X. URL [https:](https://homel.vsb.cz/~s1a64/cd/pdf/ip/ip_obr.pdf) [//homel.vsb.cz/~s1a64/cd/pdf/ip/ip\\_obr.pdf](https://homel.vsb.cz/~s1a64/cd/pdf/ip/ip_obr.pdf) .

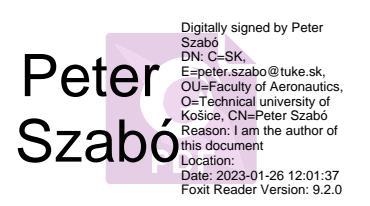